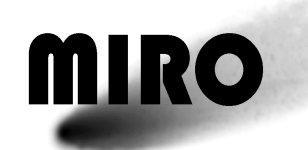

# Experimenter to Planetary Science Archive Interface Control Document

RO-MIR-IR-0001 Issue 4.3 October 2017

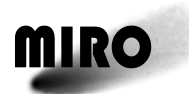

## **MIRO**

## **Experimenter to Planetary Science Archive Interface Control Document**

Prepared by:

Mark Hofstadter Seungwon Lee Lei Pan Paul Springer

Approved by

Mark Hofstadter Date MIRO Principal Investigator

\_\_\_\_\_\_\_\_\_\_\_\_\_\_\_\_\_\_\_\_\_\_\_\_\_\_\_\_\_\_\_\_\_\_\_\_\_\_ \_\_\_\_\_\_\_\_\_\_\_\_\_\_\_\_\_\_\_\_\_\_\_

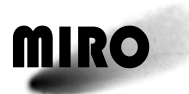

## **ROSETTA**

This page is intentionally left blank

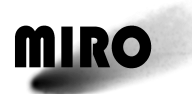

## **Table of Contents**

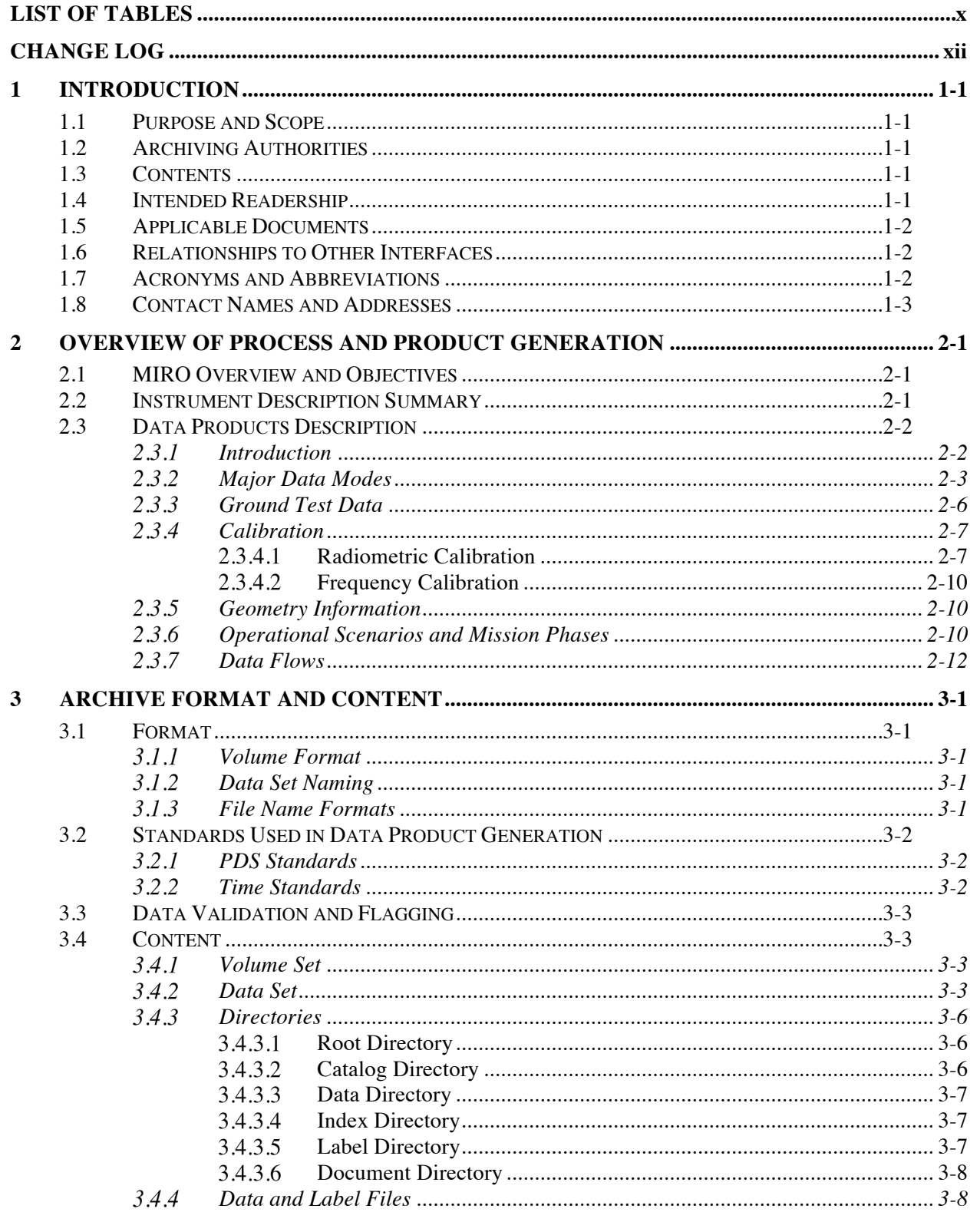

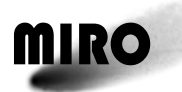

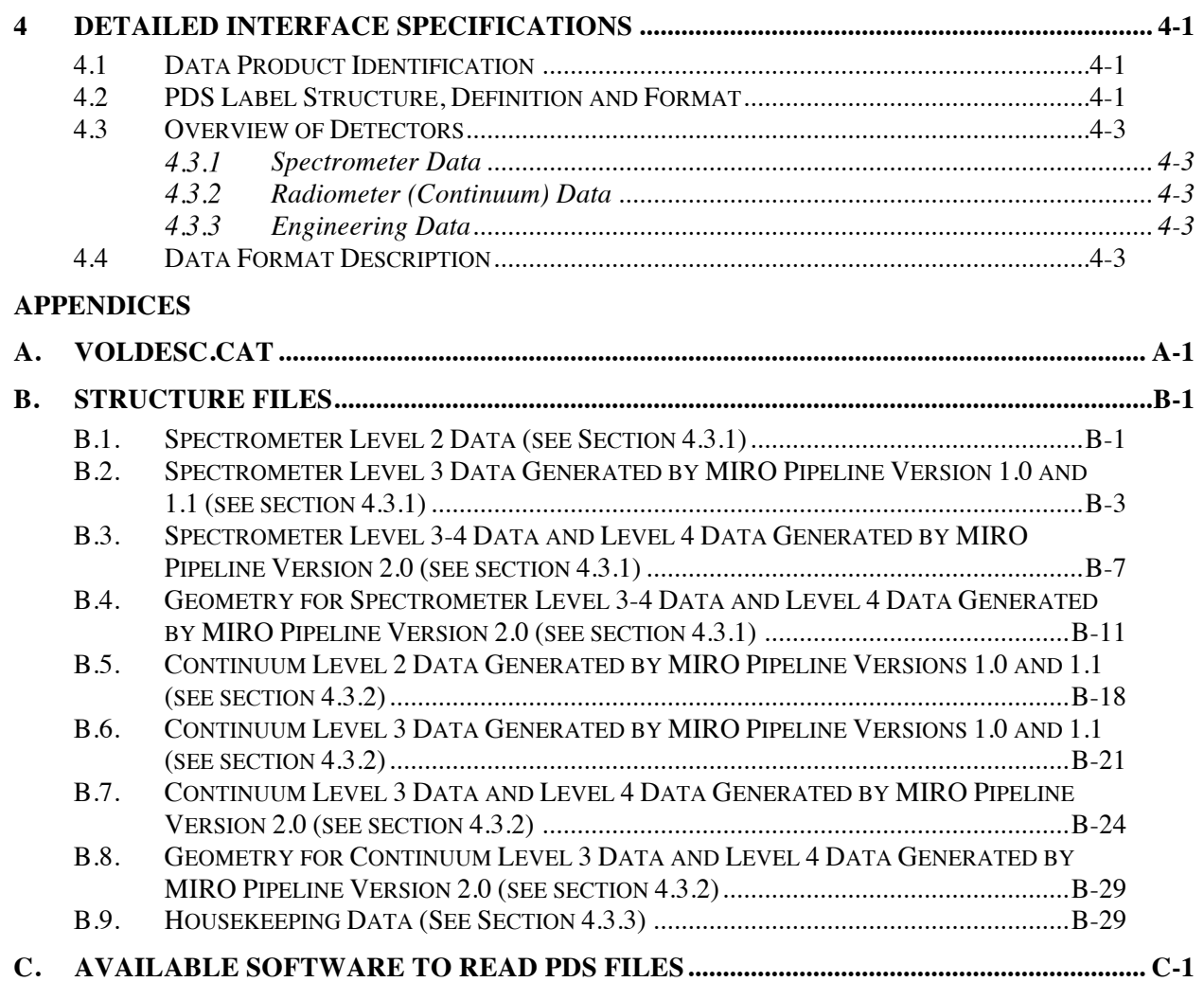

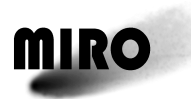

## **List of Tables**

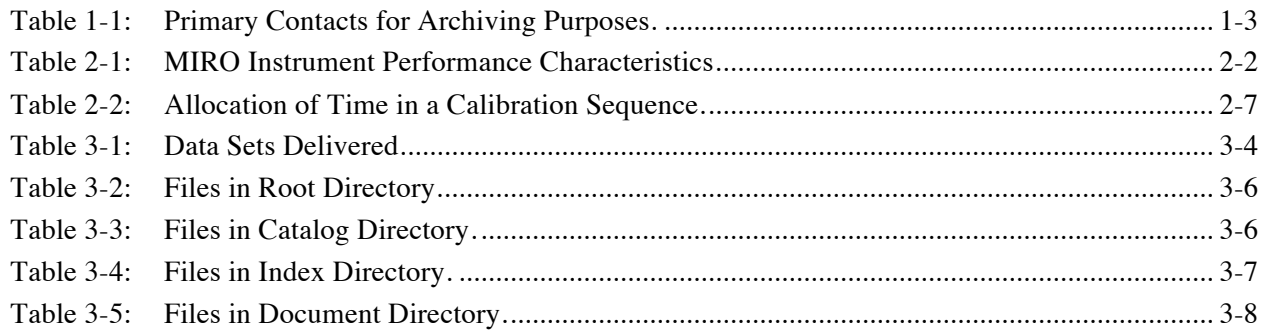

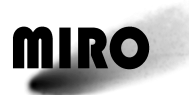

## **Distribution List**

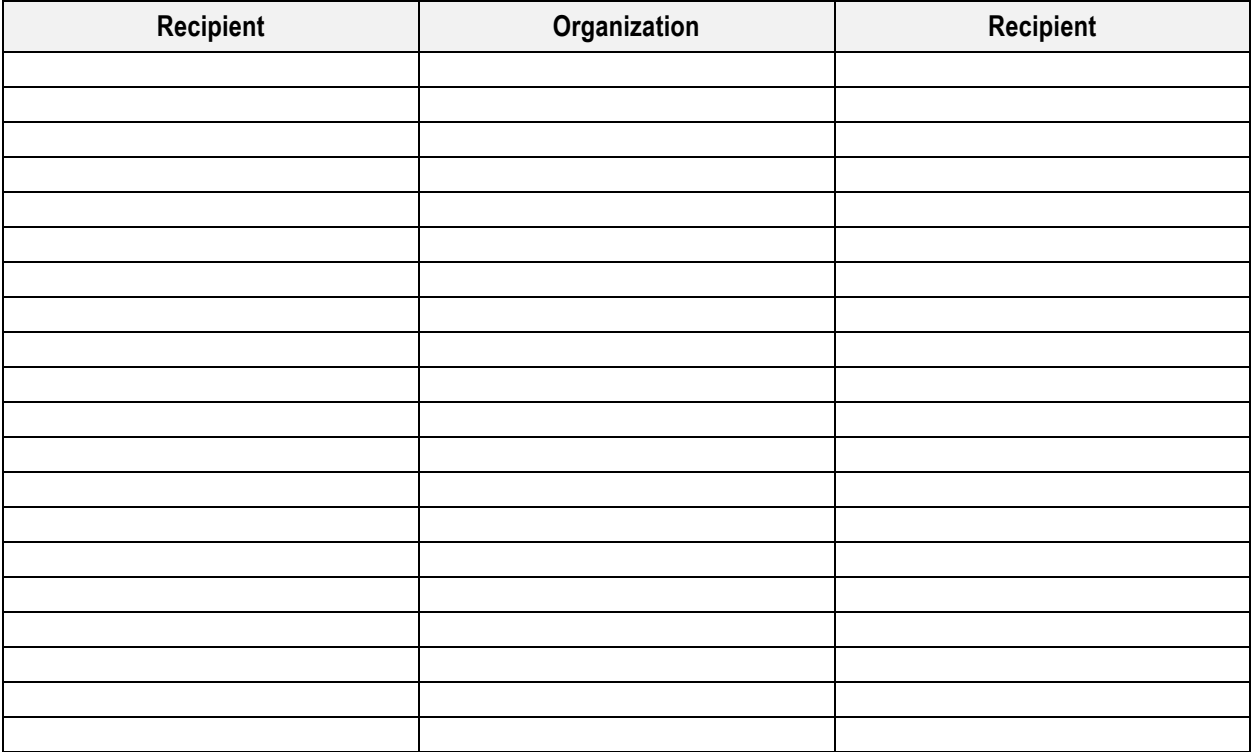

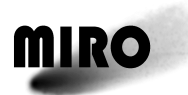

## **ROSETTA**

## **Change Log**

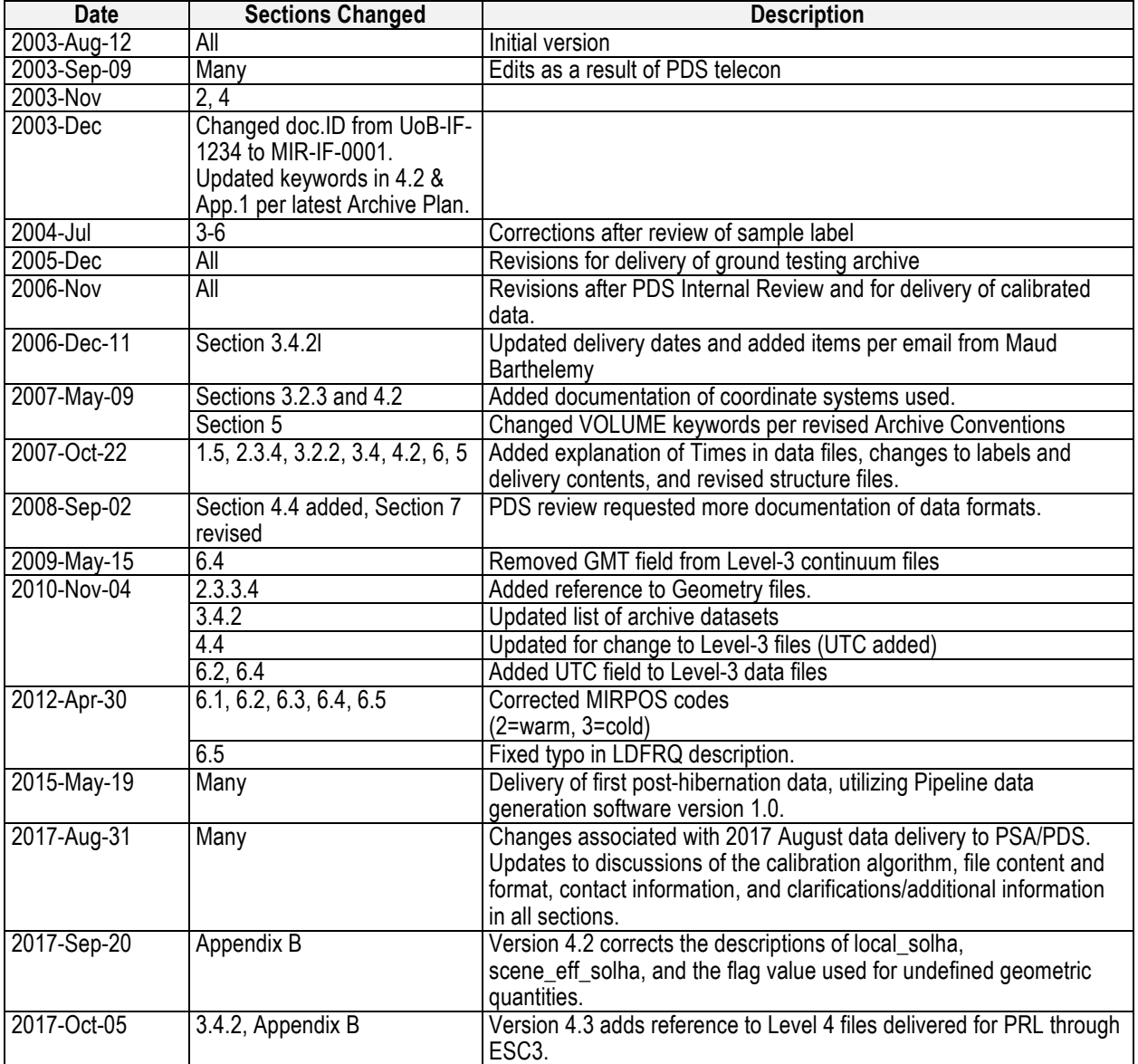

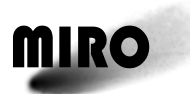

This page is intentionally left blank

## **1 INTRODUCTION**

MIRO

### **1.1 PURPOSE AND SCOPE**

The purpose of this EAICD (Experimenter to Planetary Science Archive Interface Control Document) is twofold. First, it provides users of the MIRO instrument with detailed description of the products and a description of how they were generated, including data sources and destinations. Secondly, the EAICD describes the interface to the Planetary Science Archive (PSA) of ESA and is the official document between each experimenter team and the PSA.

### **1.2 ARCHIVING AUTHORITIES**

The Planetary Data System (PDS) Standard is used as archiving standard by

- NASA for U.S. planetary missions, implemented by PDS
- ESA for European planetary missions, implemented by the Research and Scientific Support Department (RSSD) of ESA

ESA's online Planetary Science Archive (PSA) was implemented

- to support and ease data ingestion
- to offer additional services to the scientific user community and science operations teams as e.g.
	- o search queries that allow searches across instruments, missions and scientific disciplines
	- o several data delivery options as
		- direct download of data products, linked files and data sets
		- ftp download of data products, linked files and data sets

The PSA aims for online ingestion of logical archive volumes and will offer the creation of physical archive volumes on request.

### **1.3 CONTENTS**

This document describes the data flow of the MIRO instrument on Rosetta from the s/c until the insertion into the PSA. It includes information on how data were processed, formatted, labelled and uniquely identified. The document discusses general naming schemes for data volumes, data sets, data and label files. Standards used to generate the product are explained.

The design of the data set structure and the data product is given. Examples of these are given in the appendix.

### **1.4 INTENDED READERSHIP**

The MIRO science, software development and engineering team, the staff of the Planetary Science Archive design team, and any potential user of MIRO data.

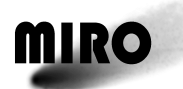

### **1.5 APPLICABLE DOCUMENTS**

- AD1 Rosetta Archive Generation, Validation and Transfer Plan, 10 January 2006, RO-EST-PL-5011, Issue 2, Revision 3
- AD2 Planetary Data System Standards Reference, 1 August 2003, Version 3.6, JPL D-7669, Part 2
- AD3 Planetary Data System Data Dictionary Document, 28 August 2002, Revision E, JPL D-7116
- AD4 MIRO Users Manual, RO-MIR-PR-0030, issue 6.0
- AD5 Acton, C.H.; "Ancillary Data Services of NASA's Navigation and Ancillary Information Facility;" Planetary and Space Science, Vol. 44, No. 1, pp. 65-70, 1996.
- AD6 Backus, C. and Gulkis, S., "CTS: Frequency Response as a Function of Temperature"
- AD7 Rosetta Time Handling, 28 February 2006, RO-EST-TN-3165, Issue 1, Revision 1

### **1.6 RELATIONSHIPS TO OTHER INTERFACES**

The controlling document of the interfaces discussed here is AD1. For further details on the MIRO instrument and its usage, see AD4.

### **1.7 ACRONYMS AND ABBREVIATIONS**

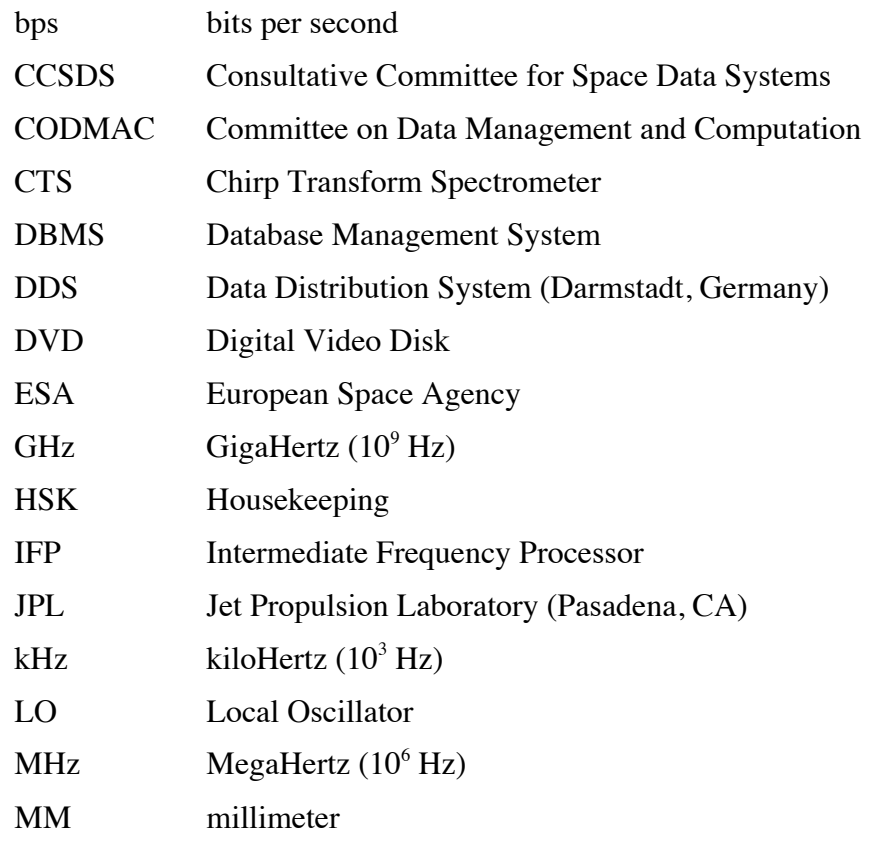

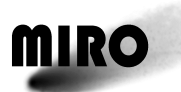

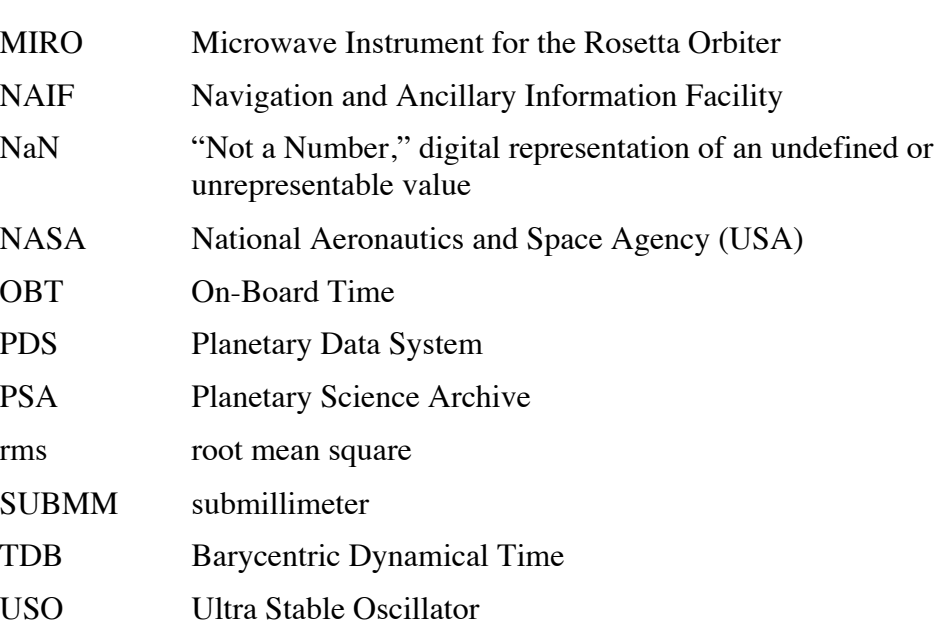

UTC Coordinated Universal Time

### **1.8 CONTACT NAMES AND ADDRESSES**

### **Table 1-1: Primary Contacts for Archiving Purposes.**

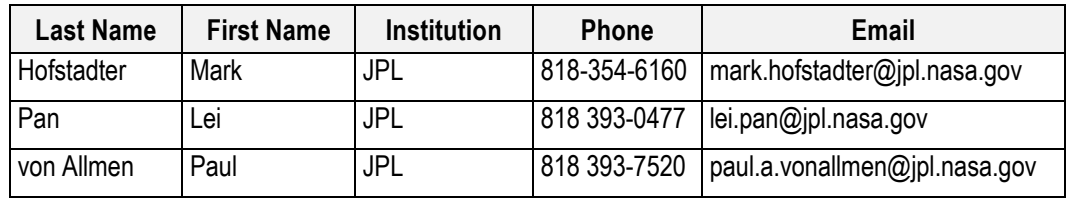

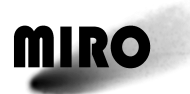

This page is intentionally left blank

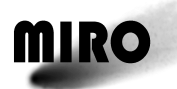

## **2 OVERVIEW OF PROCESS AND PRODUCT GENERATION**

### **2.1 MIRO OVERVIEW AND OBJECTIVES**

The MIRO investigation addresses the nature of the cometary nucleus, outgassing from the nucleus, and development of the coma (both gas and dust) as strongly interrelated aspects of cometary physics. MIRO also performed searches for outgassing activity on asteroids. MIRO is configured both as a continuum and a very high spectral resolution line receiver. Center-band operating frequencies are near 190 GHz (1.6 mm) and 562 GHz (0.5 mm). Spatial resolution of the instrument at 562 GHz is approximately 50 m at a distance of 20 km from the nucleus; spectral resolution is sufficient to observe individual, thermally broadened, line shapes at all temperatures down to 10 K or less.

MIRO continuum channels at millimeter and submillimeter wavelengths sense the subsurface temperature of the nucleus to depths of several centimeters or more. Model studies relate these measurements to electrical and thermal properties of the nucleus and address issues connected to the sublimation of ices, ice and dust mantle thickness, and the formation of gas and dust jets. The global nature of these measurements will allow in situ lander data to be extrapolated globally, while the long duration of the mission allows us to follow the time variability of surface temperatures and gas production. MIRO is highly complementary to the IR mapping instrument on the orbiter (VIRTIS), having similar spatial resolution but greater depth penetration.

MIRO's spectrometer only operates at submillimeter wavelengths, and observes four key volatile species simultaneously:  $H<sub>2</sub>O$ ,  $CO$ ,  $CH<sub>3</sub>OH$ , and  $NH<sub>3</sub>$ . The three main oxygen isotopologues of water  $(H_2^{16}O, H_2^{17}O)$ , and  $H_2^{18}O$ ) are all measured, as are three different CH<sub>3</sub>OH transitions. The primary retrieved products are abundance and velocity of each species, along with their spatial and temporal variability. This information is used to infer coma structure and processes, including the nature of the nucleus/coma interface.

### **2.2 INSTRUMENT DESCRIPTION SUMMARY**

The MIRO instrument provides both very sensitive continuum capability for temperature determination and extremely high-resolution spectroscopy for observation of molecular species. The instrument consists of two heterodyne radiometers, one at millimeter wavelengths (1.6 mm) and one at submillimeter wavelengths (0.5 mm). The millimeter and the submillimeter radiometers have continuum bandwidths of 0.5 GHz and 1.0 GHz respectively. The submillimeter receiver has a total spectroscopic bandwidth of 180 MHz and a spectral resolution of 44 kHz. In the spectroscopic mode, 4,096 channels, each having a bandwidth of 44 kHz, are observed simultaneously.

The performance parameters that govern the MIRO instrument design include system sensitivity, spatial resolution, radiometric accuracy (both absolute and relative), beam pattern and pointing accuracy, together with the mass, power,

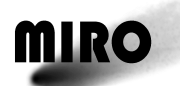

volume envelope, and environmental conditions available within the spacecraft. The MIRO instrument performance characteristics are summarised in Table 2-1. More detailed information can be found in the MIRO User Manual (AD4).

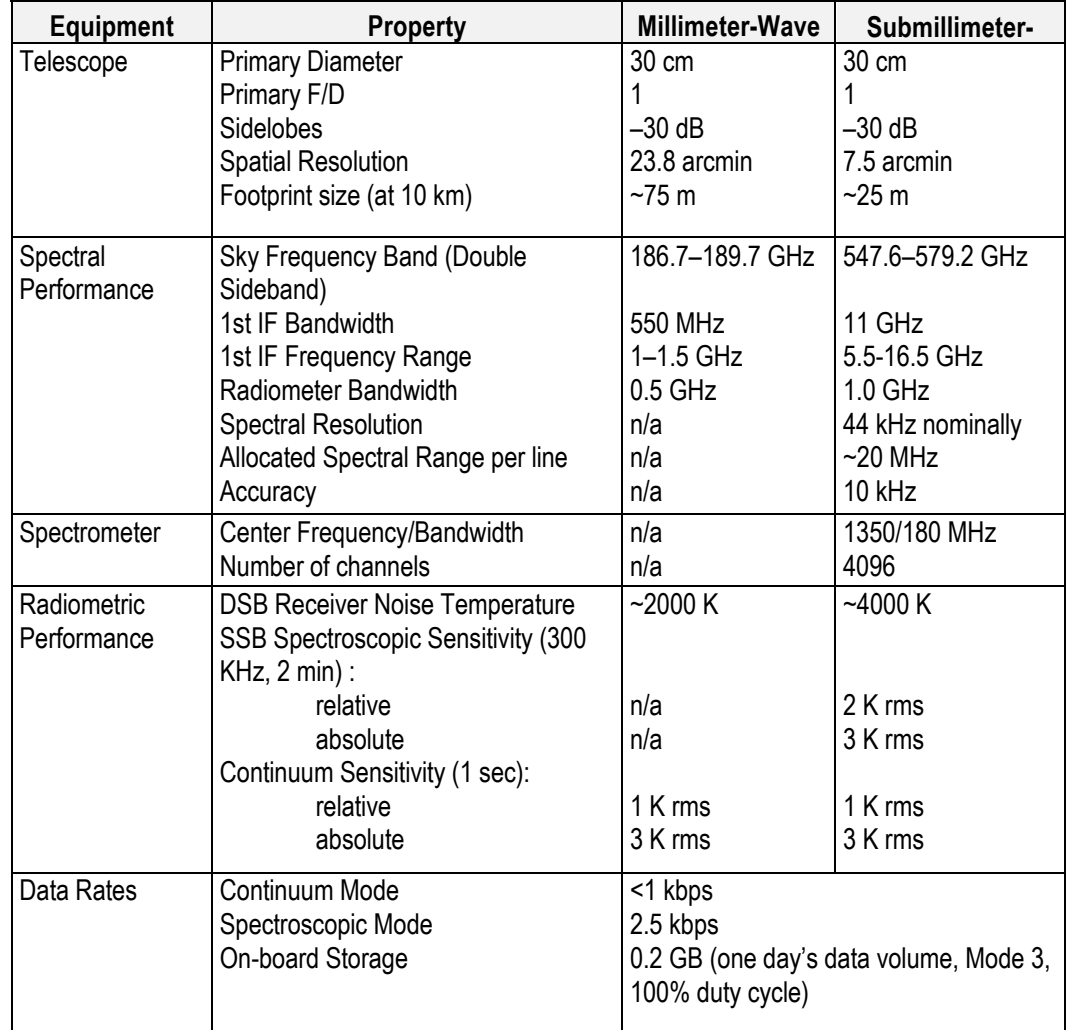

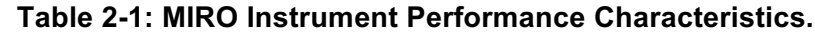

### **2.3 DATA PRODUCTS DESCRIPTION**

#### 2.3.1 **INTRODUCTION**

The MIRO instrument has 6 major modes of operation and data-taking that reflect operational combinations of its two continuum radiometers and the spectrometer: engineering mode, millimeter continuum mode, submillimeter continuum mode, dual continuum mode, CTS/submillimeter continuum mode, and CTS/dual continuum mode. In addition, a special mode has been designed for planetary and asteroid flybys. A number of data compression options are obtained in each mode by varying the data-taking rate (integration time per sample) and/or spectral resolution of the radiometers and spectrometer. The specific parameters for each mode are described in more detail in the MIRO User Manual (AD4), but are summarized below.

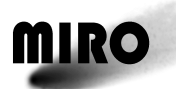

## **ROSETTA**

All engineering (housekeeping) data, continuum and spectroscopic data (both raw and calibrated) are table files, consisting of time sequences of measured data. The detailed structure of these files is defined by the Structure Files listed in Appendix B. It is anticipated that, in the future, derived products will be generated in image, cube or map format, but these formats have not yet been defined.

#### 2.3.2 **MAJOR DATA MODES**

### **ENGINEERING MODE**

In engineering mode the MIRO software is collecting engineering data from 56 internal sensors. The sampling of these sensors is at a 5 Hz rate, but only the latest sample available at the time a telemetry packet is generated is returned by the instrument. All engineering measurements are 12-bit A/D converted values. The engineering mode telemetry is sent to the spacecraft in the form of a housekeeping telemetry packet. One engineering telemetry packet is typically generated every 11 seconds. This is the maximum rate possible, which results in the most stable calibration of the instrument. Early and late in the mission, slower engineering telemetry rates were used to minimize data volume. The frequency of housekeeping packet generation is controlled by the Housekeeping Cycle Skip telecommand; see the Users Manual (AD4) for details.

### **MILLIMETER CONTINUUM MODE**

In millimeter continuum mode continuum data are collected from the millimeter radiometer at a 20 Hz rate. All continuum data consist of 16-bit values. The millimeter continuum data are returned in science telemetry packets usually containing 200 continuum samples. At the nominal collection rate of 20 Hz, a millimeter packet is generated every 10 seconds. A 'summing value' parameter can cause the MIRO software to sum either 1, 2, 5, 10 or 20 separate radiometer measurements prior to putting them into the telemetry packet. This feature can reduce the data rate to as little as one millimeter continuum packet every 200 seconds, with each of the 200 samples representing a 1-second integration. The continuum data records contain a parameter called "ND" which provides the number of continuum data samples in the packet.

While the vast majority of the time there are 200 continuum samples in a packet, increasing the continuum summing parameter can result in occasional smaller packets, as can operating in modes that do not collect spectrometer data (i.e., Millimeter Continuum, Submillimeter Continuum, and Dual Continuum modes). These smaller packets occur just before a calibration sequence, and are the result of the timing and prioritization of various tasks the instrument must execute. Packets containing less than 200 continuum samples are valid and contain good data.

### **SUBMILLIMETER CONTINUUM MODE**

Sub-millimeter continuum mode is identical to the millimeter continuum mode in data collection and packing except that a different set of electronics is powered on. Millimeter and submillimeter continuum data are contained in separate science telemetry packets, identified by a field in the source data header.

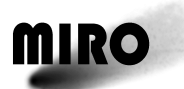

### **DUAL CONTINUUM MODE**

In dual continuum mode, the millimeter and submillimeter continuum receivers are collected simultaneously. When running in dual continuum mode, the summing value parameter mentioned earlier is applied to both sets of data, causing equal amounts of millimeter and submillimeter data to be generated.

### **CTS / SUBMILLIMETER CONTINUUM MODE**

This mode adds the collection of chirp transform spectrometer (CTS) data to Submillimeter Continuum Mode. Normal CTS science data is "frequency switched" (described below), with one spectrum generated from 30 seconds of data. Selectable integration times are 30, 60, 90, and 120 seconds.

Frequency switching is a calibration technique that removes frequency-dependent artifacts from the data. To utilize it, the CTS is programmed to collect data in paired, 5-second periods. An internal LO frequency generator is switched every 5 seconds, introducing a small shift in frequency between the two 5-second periods in a pair. These paired LO observations are repeated 3, 6, 9, or 12 times to produce 30-, 60, 90, or 120-second spectra. Each LO setting is integrated separately over the requested interval, and then the data from the two LO frequencies are subtracted from each other to provide a single 4096-element difference spectrum. Thus, a 30-second frequency-switched spectrum consists of a 15 second integration with the LO set to  $+5$  MHz (LO=1) subtracted from a 15second integration with the LO set to -5 MHz (LO=0). This subtraction results in 1) many instrument-caused frequency-dependent features being eliminated from the spectrum, and 2) the spectral line generated by the comet appearing twice in the spectrum; once as a positive feature and 10 MHz away as a negative feature. (A future MIRO data product will "fold" the frequency-switched data so that the two comet spectral features are combined, reducing the noise level.) Frequency switching is only performed when the CTS is powered on.

CTS data collection and the LO frequency switching is coordinated with the collection of continuum data. Exactly 100 continuum samples are taken during each LO setting, and only one LO setting is in place during each CTS 5-second internal integration period. This assures that it is known at which LO frequency each of the measurements are made.

To reduce instrument data volume, the 4,096 spectrometer channels can be smoothed on board, resulting in telemetered spectra with 4096, 2046, 1364, or 1022 channels. See the Users Manual (AD4) Section 6.1.2.1.4.2 for details of the smoothing function applied. *Regardless of whether smoothing is applied, all uncalibrated spectra in the archive have 4096 channels, with NaN's padding the higher channel numbers when smoothing is applied.*

The CTS channel-to-frequency conversion is temperature dependent (see the Users Manual [AD4] Section 9.4). While the CTS is temperature-controlled, for operational reasons temperature settings were occasionally changed. Temperatures also varied during instrument warm-up. To preserve the native resolution of the spectrometer (approximately 44 kHz) while also making it convenient to compare spectra taken at different temperatures, *when reporting* 

*calibrated spectra on an absolute frequency scale, two spectra are provided in files generated by MIRO Pipeline software Version 2.0. One contains the intrinsic 4096 channels, with channel frequencies indicated for the current temperature of the CTS. The second calibrated spectrum is interpolated to a common frequency grid containing 4152 channels.* This second spectrum allows all spectra collected during the course of the mission to be provided in a common format. Each calibrated spectrum on the common frequency grid will have either the lowest, highest, or both the lowest and highest channel numbers reported as NaN, indicating those frequencies were not sampled at the current CTS temperature. (In Version 1.0 and 1.1 calibrated CTS data sets, only one calibrated spectrum is provided and it contains 4,250 channels.)

A mask is applied to the CTS data and only 12 bits of each resulting measurement are returned to Earth.

### **CTS / DUAL CONTINUUM MODE**

This is the same as the CTS / SMM continuum mode except that the millimeter data are also collected.

### **ASTEROID MODE**

This special data-taking mode has been implemented for the asteroid and planetary encounters to enable MIRO to follow the rapid and large Doppler shift of spectral lines that may be visible. The primary characteristic of this mode is that LO frequency switching is turned off. The LO is set to either +5 MHz or - 5 MHz from the nominal frequency prior to the encounter. At a specified time (typically closest approach to the target so the Doppler shift is zero), the LO frequency is switched to the opposite value. Each spectrum of Asteroid Mode CTS data consists of a single 5-second integration with all 32 bits returned for each of the 4,096 channels.

Continuum data are collected at 20 Hz during Asteroid Mode.

This mode was not used during comet observations. During other mission phases, one must look at the "asteroidmode" parameter in the CTS data records to determine if the instrument was in this mode.

### **SOME NOTES ON FREQUENCY SWITCHING AND THE TIMING OF CONTINUUM DATA**

When in a CTS data collection mode, frequency switching (described earlier in this section) is applied. This has several impacts on the continuum data.

- Instrument performance is slightly different at the two LO settings, requiring the data with  $LO=0$  to be calibrated independently from data with  $LO=1$ . This is possible because calibration data are collected separately at each LO setting when frequency switching is active (Section 2.3.4).
- Consideration of the Power and Summation parameters in the continuum data records allows one to determine the LO state for every continuum sample in a packet except when in Asteroid Mode (discussed below). Power is used to identify when the instrument is in a CTS mode and frequency switching is active. The Summation parameter indicates if each reported continuum

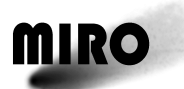

measurement integrates for 0.05, 0.1, 0.25, 0.5, or 1 second, indicating that there are 100, 50, 20, 10, or 5 samples during each 5-second LO setting.

- Because LO switching is synchronized with data collection, the first continuum samples (except when in Asteroid Mode) are collected with LO=0 (the -5 MHz setting), which then alternates with  $LO=1$  (+5 MHz) every 5 seconds.
- The time required to perform a frequency switch is slightly variable (by about 5 msec). To guarantee accurate timing of every sample in a continuum packet (primarily needed for geometry calculations during rapid slews or flybys), several time stamps are provided.
	- o Time is always the start of integration of the first sample in a packet, which is collected with LO=0.
	- o The time interval between samples at a given LO setting is determined by the Summation parameter.
	- o Time1 marks the beginning of the first integration with LO=1 when Summation=0 or 1 (the 101st or 50th sample in the packet, respectively). For all other Summation values, Time1 is zero.
	- o Time2 marks the beginning of the second LO=0 integration when Summation=1(the 101st sample). For all other Summation values, Time2 is zero.
	- o Time3 marks the beginning of the second LO=1 integration when Summation=1 (the 151st sample). For all other Summation values, Time3 is zero.
	- o For Summation=2 or 3, the integration time of each sample is large enough (0.5 and 1 second, respectively), that the timing uncertainty during a 200-sample packet due to LO switching is negligible. In these modes, only Time along with the nominal integration period is needed to time-tag each continuum sample.
- Asteroid Mode was not used at the comet, but for completeness we point out that because LO-switching is suppressed in this mode, timing uncertainties in a continuum packet are negligible in spite of the Summation parameter being 0. In this mode, the Time and Summation parameters are sufficient to determine the time of each sample. Note also that a user must look in the CTS data packets at the "Asteroidmode" parameter to determine whether or not the instrument is in this mode.

#### **GROUND TEST DATA** 2.3.3

Ground tests in a thermal-vacuum chamber were carried out at JPL from 15 May to 29 June 2001 and were intended to determine characteristics of the MIRO instrument in vacuum conditions and as a function of temperature. The emphasis was on deriving parameters that cannot be obtained under ambient conditions, such as the noise figures of various electronic components, the frequency response of the instrument and the linearity of the response, and the stability of several features. The data obtained from these tests and the accompanying log files are delivered as the first MIRO archive dataset.

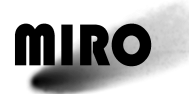

#### $2.3.4$ **CALIBRATION**

#### 2.3.4.1 **Radiometric Calibration**

See the MIRO Users Manual (AD4) Section 9.5 for a detailed discussion of MIRO radiometric calibration.

The MIRO instrument is calibrated on a periodic basis and immediately following every mode change. An automatic calibration will take place every 1895 seconds (approximately 32 minutes), if not interrupted by a mode change command, which triggers a calibration immediately. The normal interval of 1895 seconds allows 95 seconds for the calibration and 1800 seconds (30 minutes) for the data collection period. The 1800 seconds allows for complete CTS integration periods of 30, 60, 90, and 120 seconds (60, 30, 20, and 15 output spectra respectively). The 95 seconds of calibration data are distributed as follows:

| Time | <b>Activity</b>                                    |
|------|----------------------------------------------------|
|      | 3 mirror movements/no data collection              |
| 30   | Warm load position- CTS + continuum + engineering  |
| 30   | Cold load position - CTS + continuum + engineering |
| 30   | Sky position - $CTS +$ continuum + engineering     |

**Table 2-2: Allocation of Time in a Calibration Sequence.**

These calibration data are included in the level-2 data files as part of the time sequence. They are flagged by a Calibration field in the header columns (see the Structure files in Appendix B).

Each calibration sequence includes collecting 30 seconds of data on an internal warm calibration target, 30 seconds on an internal cold calibration target, and 30 seconds on the sky wherever the instrument boresight is pointed during the sequence. The continuum Summation parameter and, if in a spectroscopic mode, the CTS Smoothing parameter, are applied during calibration observations. If the CTS is on, frequency switching is performed during calibration observations but—unlike during normal science observations—the two LO settings are not subtracted from each other. Instead one spectrum is returned for each of the two LO settings (each representing a 15-second integration). Thus there are two spectra returned on the warm load, two from the cold load, and two on the sky. The number of continuum packets returned on each calibration target depend on the Summation parameter: three are returned for Summation=0, two for Summation=1, and one for Summation=2 or 3. These data are used to determine the relation between instrument counts and absolute flux units. Flux is reported as a Rayleigh-Jeans brightness temperature in Kelvin. The brightness temperature is related to, but not the same as, the physical temperature of the target (see AD4 Section 9.2 for a detailed discussion).

The instrument response is assumed to be linear, so that the relation between recorded counts, D, and brightness temperature, T, is

$$
D = g \ast T + I \tag{Eq. 1}
$$

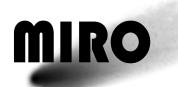

where g is the gain in counts per Kelvin, and I is the intercept in counts. Since the physical and hence the brightness temperatures of the warm and cold calibration targets are known (see below), and using the subscript H to refer to the warm load and C to the cold, a calibration sequence can be used to determine the gain and intercept by these equations:

$$
g = (D_H - D_c)/(T_H - T_c)
$$
 (Eq. 2)

and

$$
I = \overline{T} * (1 - g) \tag{Eq. 3}
$$

where  $\overline{T}$  is  $(T_H - T_c)/2.0$ . We will refer to the gain and offset collectively as the calibration parameters.

The above equations are used to determine the calibration parameters at the time of each calibration cycle. These will be referred to as the "instantaneous calibration parameters." For continuum data, the *"D"* in Equations 1 and 2 is the average number of counts reported while observing each load (and hence may average multiple packets depending on the Summation value), with LO0 and LO1 data averaged separately. For spectroscopic data, the two LO settings are averaged together, but calibration parameters for each channel are calculated independently.

Instantaneous gains are not calculated when there is no engineering data from within  $\pm 1$  minute of the calibration cycle. In addition, instantaneous continuum gains whose values deviate significantly from expected values are not used (mm gains  $<$  4.0 counts/K or  $>$  6.0 counts/K; submm gains  $<$  1.45 counts/K or  $>$  1.7 counts/K).

As discussed in AD4, Section 9.5, smoothing the calibration parameters over time results in better science data. Later in this section we describe how the instantaneous calibration parameters are applied to the data.

### **THE BRIGHTNESS TEMPERATURE OF THE CALIBRATION TARGETS**

The mounting of the cold calibration target extends outside the spacecraft and radiates to cold space, keeping its temperature below that of the general spacecraft interior. The internally mounted hot load is heated to keep it above the ambient temperature of the spacecraft. These temperatures are not controlled, but are measured. Each calibration target has two thermistors within it, and their temperatures are reported in the Engineering data as indicated in Appendix B, Section B.5. At the time of a calibration sequence, the physical temperature of each calibration target is taken to be the average of the reading of its two thermistors in the engineering packet collected at the time closest to the beginning of the calibration sequence. This physical temperature is not the brightness temperature to be used in the calibration equations, however. As discussed in AD4 Section 9.2, a correction needs to be applied

$$
T_B = \frac{h\nu}{k} * \frac{1}{e^{\frac{h\nu}{kT}p\hbar y s} - 1}}
$$
(Eq. 4)

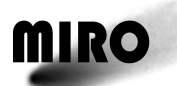

where  $T_B$  is the brightness temperature,  $T_{Phys}$  is the physical temperature of that load, *h* is the Planck constant, *k* is Boltzmann's constant, and ν is the frequency of observation.

A further correction is required for the millimeter-wavelength cold load brightness temperature. This is due to a design error which allows the millimeter receiver to pick up some signal from the mounting structure of the cold target. The final cold-load brightness temperature to use in Eq.'s 2 and 3 is

$$
T_c = T_B * 0.925 + T_{OB} * 0.075
$$

where  $T_B$  in the above equation is the cold-load brightness temperature from Eq. 4 and  $T_{OR}$  is the brightness temperature of the optical bench from Eq. 4. The physical temperature of the optical bench is found in the engineering data along with the calibration target physical temperatures.

### **CONTINUUM RADIOMETRIC CALIBRATION IN VERSION 2 OF THE PSA/PDS DATA**

For calibrated continuum science data generated by MIRO Pipeline software Version 2.0, gain as a function of time is calculated in a two-step process. First, the instantaneous gains are box-car smoothed: at the time of a calibration, 16 instantaneous gains before and 16 after are averaged with the instantaneous gain at that time. This results in an averaged-gain at the time of each calibration cycle. Second, for the start time of each continuum science packet, a least-squares quadratic fit is made to the 16 box-car-smoothed gains nearest the start time (nominally 8 before and 8 after) to determine a gain versus time curve, and that gain curve is used in the calibration equation. A single gain value is used for all continuum science values in a packet. A similar process is used to determine the intercept as a function of time, except that 1) The instantaneous intercepts are not box-car smoothed, 2) The box-car smoothed gain values are used in Eq. 3 to generate a new instantaneous intercept, and 3) A linear fit to the 4 nearest instantaneous intercepts is used (nominally 2 before and 2 after the science data). When in a spectroscopic mode (which means frequency-switching is applied), the calibration parameters for LO0 and LO1 are calculated separately and applied separately to the LO0 and LO1 continuum science data. For simplicity, even when not in a spectroscopic mode, the continuum gains are calculated and applied as if frequency switching were active.

For completeness, we note that in Versions 1.0 and 1.1 of the continuum calibration, no box-car smoothing was applied, and a linear interpolation in time between the one calibration immediately preceding a science observation and the one immediately after were used to calculate both gain and offset.

### **CTS RADIOMETRIC CALIBRATION IN VERSION 2 OF THE PSA/PDS DATA**

Each of the 4096 CTS channels is calibrated independently. For reasons discussed in AD4 Section 9.5, the Intercept in Eq. 1 is taken to be zero. Because of frequency switching, a science spectrum incorporates data at both LO settings, so for CTS purposes the instantaneous gain is taken to be the average gain of the two LO settings.

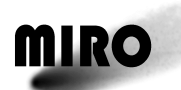

The gain at the time of a science observation is taken to be one-half of the average gain of the nearest 32 instantaneous gains. The factor of 1/2 (effectively increasing the reported brightness temperature) is due to the fact that MIRO is a double-sideband system. (MIRO measures the total power received in two frequency bands, an upper and a lower sideband. When looking at a continuum target, such as the comet nucleus or a calibration target, roughly equal amounts of power are received in each sideband. A spectral line, however, only exists in one of the sidebands, so the effective CTS gain for that line is only half of what it is for the calibration signal which exists in both sidebands.)

In a perfect instrument, frequency-switched spectra would have a baseline brightness (where there is no spectral feature from the comet) of 0 K. Due to a systematic offset between the calibration parameters at each LO setting, differenced spectroscopic data typically have a small positive bias, with the baseline being at about 2 K. This baseline also can vary in some bands (bands are defined in AD4 Section 9.3) due to an amplifier instability. We leave these nonzero baselines in the calibrated data because they may be of interest for future engineering uses. For science purposes, however, it is appropriate to estimate the baseline around each spectral feature in a band and subtract that value from all channels in the band, giving it a zero baseline.

#### 2.3.4.2 **Frequency Calibration**

The frequency calibration of the CTS is a complex subject, described in AD6, and summarized in AD4, Section 9.4. The Receiver Frequency of the radiation entering the instrument (in the range  $547.5 - 580.5$  GHz, see Table 2-1) is translated by a series of mixers in the IFP to the frequency range of the CTS, centered at 1350 MHz. The relationship between IFP output frequency and channel number is a function of the CTS temperature. In the calibrated data (as well as in the engineering data) the SPECT\_T1 field (see Appendix B, Section B.2) gives this temperature. In Version 2 of the calibrated CTS data, spectra are interpolated to a common frequency grid, allowing spectra to be directly compared regardless of the value of SPECT\_T1. (In Versions 1.0 and 1.1 of the calibration, all spectra were interpolated to a frequency grid corresponding to a 67.9 C temperature, and SPECT\_T1 within the calibrated data file was reported as 67.9 C, regardless of what the true temperature was at that time.)

#### 2.3.5 **GEOMETRY INFORMATION**

CODMAC Level 3 and 4 files generated by MIRO Pipeline software Version 2.0 contain geometry information calculated using a shape model for the nucleus and SPICE library routines. See the Users Manual [AD4] Section 9.6 for additional information on the geometry calculations. (In the older Version 1.0 and 1.1 files, geometry information—when provided—is of limited use, as it assumes the comet nucleus is a tri-axial ellipsoid.)

#### 2.3.6 **OPERATIONAL SCENARIOS AND MISSION PHASES**

MIRO collected scientific and calibration data prior to entering deep space hibernation in June 2011, which was described in previous archive deliveries. For most of its time at comet 67P, the MIRO instrument operated in CTS/Dual Continuum mode (see Section 2.3.2), with frequency-switching turned on, continuum science data collected at 20 Hz, and CTS spectra generated every 30 seconds. The spacecraft was power-limited in the earliest and latest mission phases at the comet. Stringent data-volume limitations also existed near solar conjunction (February 2015) and at the end of mission. At those times, other instrument modes and longer integration times were frequently applied. If the instrument is in a continuum-only mode, frequency switching is turned off.

Numerous observing sequences were utilized during the mission to optimize science return given various operational constraints. It is beyond the scope of this document to describe the sequences in detail, but in general they include long stares at the center of the nucleus, scans over portions of the nucleus (which may or may not include parts of the surrounding coma), scans over the entire nucleus (which may or may not include significant parts of the coma), stares or scans in parts of the coma, and scans over large regions of the coma.

The instrument mode called "Asteroid Mode" was used only for asteroid and planetary encounters, and was not use during the mission phases at the comet.

Archived MIRO data on comet 67P are divided into time-based mission phases as indicated below. The time ranges specified are defined by the Rosetta Project. In some cases, due to MIRO not being turned on or missing data packets, MIRO data may not be available in the entire time range specified.

- PRL: Pre-landing covers the time period from 2014 January 21 (scienceinstrument recommissioning after hibernation exit) through 2014 November 18 (the end of lander operations). MIRO post-hibernation re-commissioning and check-out occurred on 27-29 April 2014. Early in the PRL phase the spacecraft was power-constrained, requiring MIRO to be switched off much of the time. By August 2014, however, power levels were such that MIRO could be on continuously.
- ESC1: Escort 1, the first period of operations after landing operations, covers 2014 November 19 through 2015 March 10. Solar conjunction occurred in February 2015, drastically reducing data rates within  $\sim$ 1 month of that time.
- ESC2: Escort 2 covers 2015 March 11 through 2015 June 30. The spacecraft entered a safemode (switching MIRO off for several days) in late March 2015.
- ESC3: Escort 3 covers 2015 July 01 through 2015 October 20.
- ESC4: Escort 4 is the last phase of the primary mission, covering 2015 October 21 through 2015 December 31.
- EXT1: Extended 1, the first block of time in the extended mission covers 2016 January 01 through 2016 April 05.

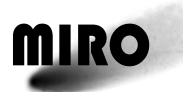

- EXT2: Extended 2 covers 2016 April 06 through 2016 June 28. The spacecraft entered a safemode (switching MIRO off for several days) in May 2016.
- EXT3: Extended 3 covers 2016 June 29 through 2016 September 30 (end of mission).

#### 2.3.7 **DATA FLOWS**

The MIRO telemetry packets coming from the spacecraft were retrieved from the ESOC Data Distribution System (DDS) at Darmstadt by PI-controlled workstations located at the Jet Propulsion Laboratory in Pasadena, CA, under the direct responsibility of the PI. The telemetry records are written in their original SFDU formats for permanent safekeeping in the MIRO archival system at JPL. These telemetry records will be kept in the MIRO project but are not considered part of the formal science archive. The Data Archive has the following characteristics:

- 1) The MIRO Data Archive system is located at JPL in Pasadena, CA.
- 2) The Data Archive system has the capability to store and maintain all the data coming from ESA (instrument/science data, housekeeping data, auxiliary data, navigation data, command logs) in their original format (SFDU format where applicable).
- 3) The Data Archive system is capable of transferring data to the MIRO data base management system (DBMS) for further processing.
- 4) The Data Archive system has the capability to store and maintain all the data in PSA/PDS format that will be delivered to ESA's Planetary Science Archive and NASA's Small Bodies Node of the PDS.

All data (science, housekeeping and auxiliary) in the MIRO Raw Data Archive at JPL are capable of being ingested into the MIRO DBMS. This DBMS is the means of access to the data for team members doing science analysis of these data.

Delivery of data to the Rosetta Mission Archive of the PSA of ESA and the Small Bodies Node of the PDS of NASA is done by extracting data from the MIRO DBMS into file formats defined by this document and generating PDS labels for these files. These files are placed in directory trees in the MIRO Data Archive, along with all associated documentation and index tables. Compressed copies of these directories are delivered to the PSA and PDS for external archival and will also remain online in the MIRO Data Archive. The MIRO team will support the peer reviews of MIRO-related data that are conducted by the ESA-PDS archiving team and will correct or otherwise appropriately resolve any liens identified by the peer review(s).

The Small Bodies Node of PDS will work jointly with the archiving scientists at ESA to prepare the complete ROSETTA archive within ESA consistent with all PDS standards (see AD2). The ROSETTA archive resides both at ESA and with NASA's PDS. PDS and the ESA archiving scientists will carry out the peer review of all data to ensure that outside users can make good scientific use of the

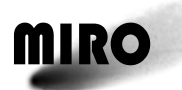

data from the archive. The final archive will be maintained electronically both by the PDS Small Bodies Node and by ESA. ESA will prepare CD ROM (or successor media such as DVD ROM) copies of the archive for distribution both through ESA and through PDS.

As refinements to the primary MIRO data products are made (e.g. improved calibration algorithms, higher-level data products), they will be stored in the MIRO database at JPL and, when appropriate, delivered to the PSA/PDS public archives.

Members of the MIRO science team will also produce at their home institutions data products as needed to perform their science tasks.

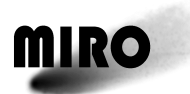

This page is intentionally left blank

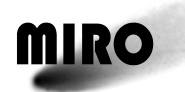

### **3 ARCHIVE FORMAT AND CONTENT**

### **3.1 FORMAT**

This section describes the format of the MIRO Instrument Team Archive volumes. Data in the archive will be formatted in accordance with Planetary Data System specifications (AD2).

#### $3.1.1$ **VOLUME FORMAT**

This document will not be concerned with any particular media formats such as DVD's because data will be delivered electronically. When applicable, media formats will be determined by the PDS. Also, for present purposes, datasets will be regarded as equivalent to volumes.

#### $3.1.2$ **DATA SET NAMING**

The informal Dataset Names used in this document are formed by appending the mission phase descriptor to the instrument name. Examples are:

MIRO\_THERMALVAC

MIRO\_PRL

MIRO EXT3

The formal PDS values for DATA\_SET\_NAME and DATA\_SET\_ID are formed according to the rules defined in AD1:

DATA\_SET\_NAME = "ROSETTA-ORBITER <target name> MIRO <processing level> <mission phase> <description> <version>".

DATA\_SET\_ID = "RO-<target ID>-MIRO-<processing level>-<mission phase>-<description>-<version>".

Examples of DATA\_SET\_NAME are:

"ROSETTA-ORBITER CAL MIRO 2 GRND THERMAL-VAC V1.0"

"ROSETTA-ORBITER EARTH MIRO 2 EAR1 Earth-1 V1.0"

Examples of DATA\_SET\_ID are:

"RO-E-MIRO-2-EAR1-EARTH1-V1.0"

"RO-C-MIRO-3-4-ESC4-67P-V1.0"

See AD1 for allowed values for these items.

#### 3.1.3 **FILE NAME FORMATS**

The following scheme will be used for names of files containing data products:

MIRO\_<level>\_<detector>\_begindate.<ext>

The level field is the CODMAC processing level.

Valid names for the detector field include:

MM

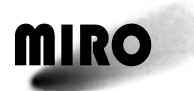

### SUBMM

**CTS** 

HSK

**MMCAL** 

SUBMMCAL

### CTSCALIBRATEDSPECTRA

File extensions can be at least:

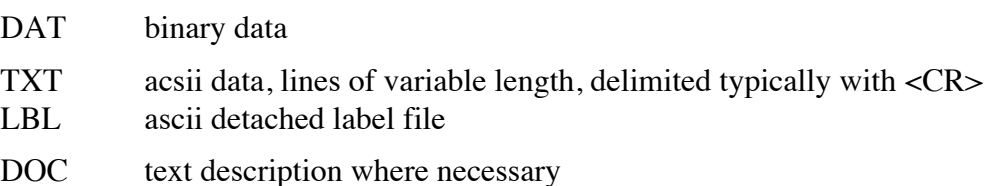

In data file names, begindate format will be yyyyddd, where ddd is 1-based Julian day, i.e. Jan 1 is day 1.

### **3.2 STANDARDS USED IN DATA PRODUCT GENERATION**

#### $3.2.1$ **PDS STANDARDS**

The MIRO Data Products comply with the Planetary Data System standards for file formats and labels, as specified in the PDS Standards Reference (AD2).

#### 3.2.2 **TIME STANDARDS**

The MIRO Data Products are intended to comply with the CCSDS Time Code Format Standard (CCSDS 301.0-B-2).

The On-Board Time (OBT) of the Rosetta spacecraft is used in the PDS keywords SPACECRAFT\_CLOCK\_START\_COUNT and SPACECRAFT\_CLOCK\_STOP\_COUNT. The format of this time (as defined in RO-EST-TN-3165, Rosetta Time Handling) is:

"i/mmmmmmmm[.nnnnn]"

where:

 $i =$  integer signifying which zero point is in use. (Currently, all OBTs have i=1, signifying that the zero point is at 2003-01-01T00:00:00 UTC. This integer will change if the clock is ever reset, which is not planned but may happen as a result of unforeseen circumstances.)

 $m$ mmm $m$ mmmmm = integer seconds since the zero point.

 $nnnn = (optional) fractional seconds in units of 1/65536 sec.$ 

Therefore, the floating-point time since the zero point represented by a given OBT is:

 $time = \text{mmmmmmmm} + \text{nnmm/65536}.$ 

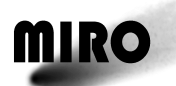

## **ROSETTA**

The OBT is not used internally in any MIRO data files. Instead, table entries are marked by Sun Modified Julian Time (SMJT) or "unix time", which is elapsed seconds since 1970-01-01T00:00:00 UTC. This takes leap seconds into account and is therefore in the UTC system. The conversion from SMJT to Ephemeris Time (ET2000), which is the standard TDB time system used by NAIF, is given by:

 $ET2000 = SMJT - 946727958.816 + LEAPSECS + O(0.0017)$ 

where the last term represents a sinusoidal correction for the Earth's motion that never exceeds 0.0017 seconds, and LEAPSECS is the number of leap seconds that have been added between 1970 and the relevant date. A Fortran-77 program, named UTCCON, that converts between SMJT and the ISO standard UTC representation, is provided in the DOCUMENT directory. See AD7 for further discussion and conversions to other time systems.

### **3.3 DATA VALIDATION AND FLAGGING**

Data validation on MIRO archive products consists of basic checks on the completeness of Continuum packets and CTS spectra, automated flagging of some suspect data, and statistical analyses of the entire data set to confirm expected behaviors.

CODMAC Level 2 archive products (de-commutated telemetry values) only have completeness checks performed on them.

Version 2.0 CODMAC Level 3 (radiometrically calibrated) and Level 4 (calibrated and resampled) data products have warning flags set to indicate when the applied calibration is suspect and, for CTS data, if the frequency stability of the instrument is in question. In addition, products were tested in aggregate to check that noise statistics were approximately Gaussian (e.g. by making histograms of calibrated radiances looking at empty space), and that relatively few non-physical radiances were being generated (e.g. brightness temperatures less than  $-5$  K or above 400 K).

### **3.4 CONTENT**

This section describes the directories and contents of the MIRO Data Product volumes, including the file names, file contents, file types, and organization responsible for providing the files. The data described herein appear on each volume of the MIRO Data Product volume series.

#### 3.4.1 **VOLUME SET**

Since the Rosetta Project plans for electronic delivery and there is no need to bundle several datasets into one volume set, as a general rule, a volume shall be a dataset.

#### 3.4.2 **DATA SET**

The following table shows data set name (informal), DATA\_SET\_ID, delivery date, and data types contained, for each volume of the MIRO Data Product volume series, as of October 2017. The naming follows section 3.1.2. Many data sets have been delivered with two or more version numbers (e.g. MIRO Level 3

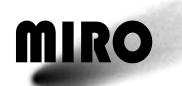

Commissioning data has V1.0 and V1.1). In general, the highest version number is the best data set to use for most purposes.

Regarding CODMAC Level 3 (reversibly calibrated) and Level 4 (irreversibly calibrated) data sets for Comet 67P with version number 1.0. There exist data sets whose ID indicates they are Level 3 data (e.g. RO-C-MIRO-3-ESC1-67P-V1.0), Level 4 data (RO-C-MIRO-4-ESC1-67P-V1.0), or combined Level 3 and 4 (e.g. RO-C-MIRO-3-4-ESC4-67P-V1.0). When version number is not a discriminator, the best calibrated radiances to use are from data sets with the highest CODMAC data level. So if both Level 3 and combined Level 3-4 data sets exist, both Version 1.0, the combined 3-4 one is superior. Similarly, if Level 3 and Level 4 data sets exist, both Version 1.0, use the Level 4.

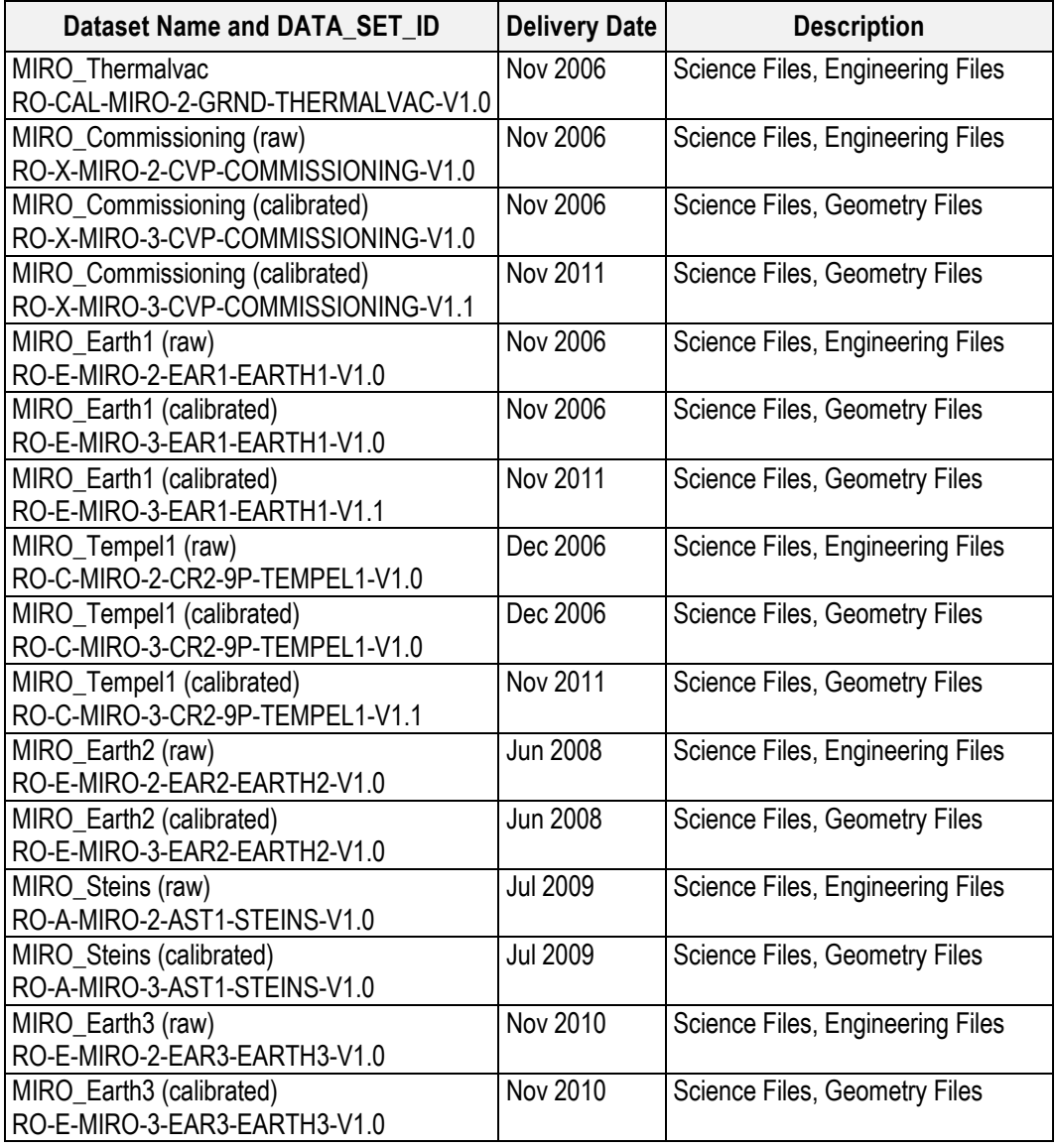

### **Table 3-1: Data Sets Delivered.**

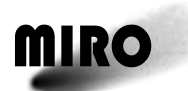

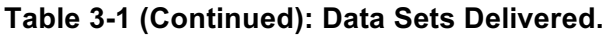

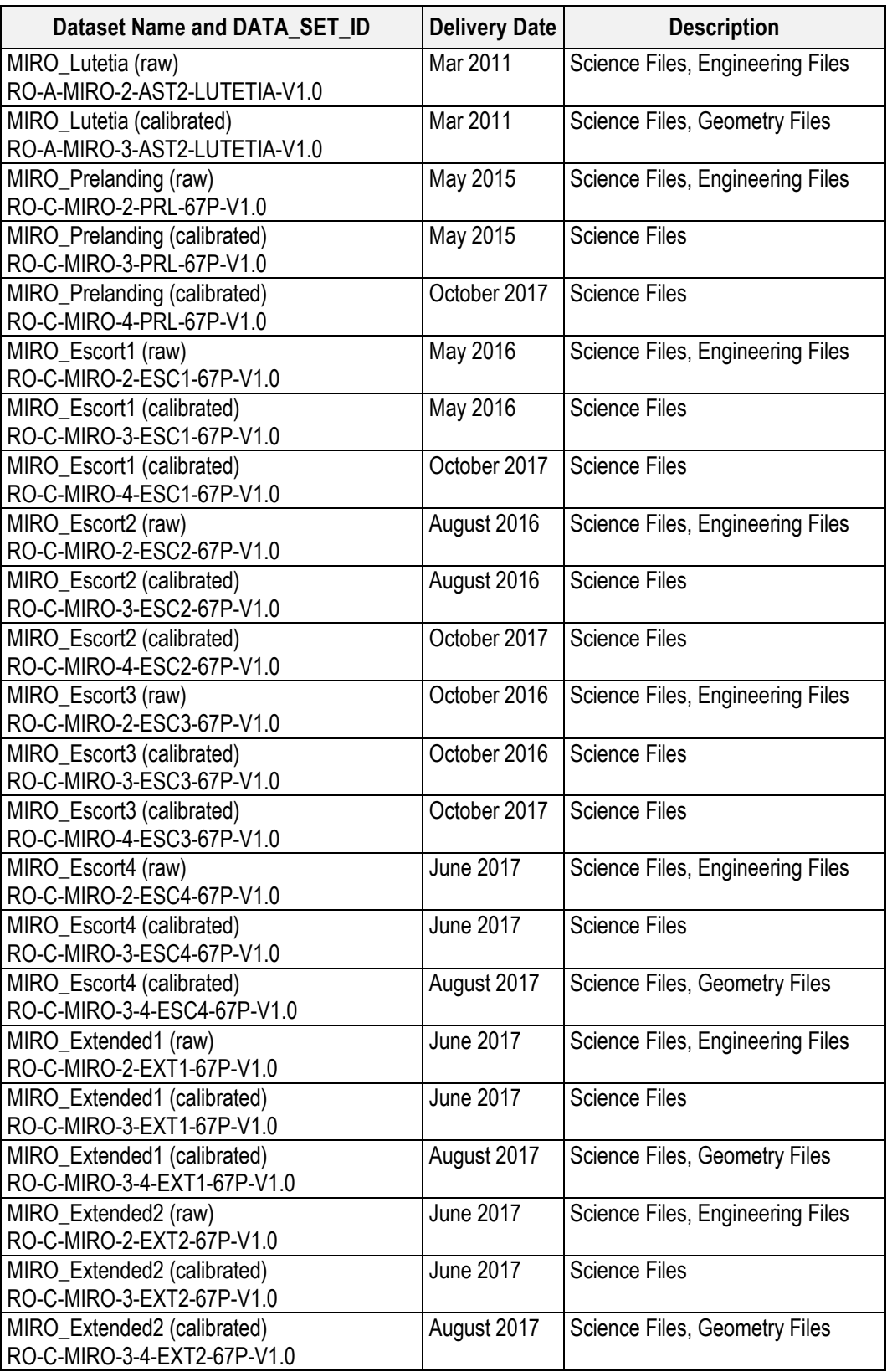

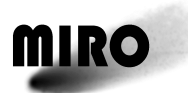

### **Table 3-1 (Continued): Data Sets Delivered.**

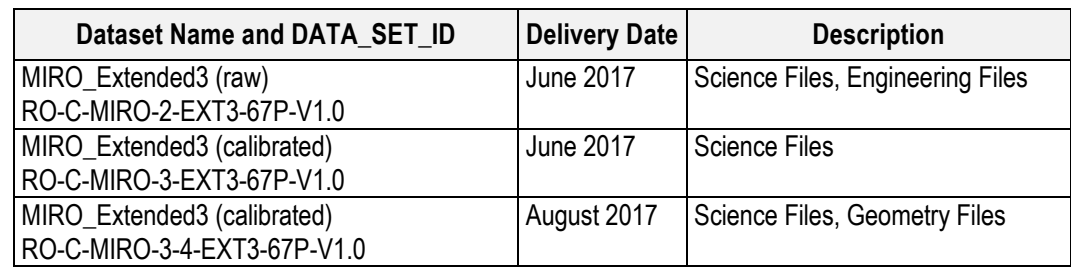

#### 3.4.3 **DIRECTORIES**

This section describes the contents of each directory in a Data Product dataset.

#### 3.4.3.1 **Root Directory**

 $\Gamma$ 

The following table lists the files located in the root directory.

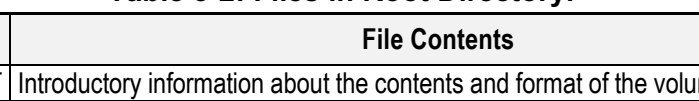

**Table 3-2: Files in Root Directory.**

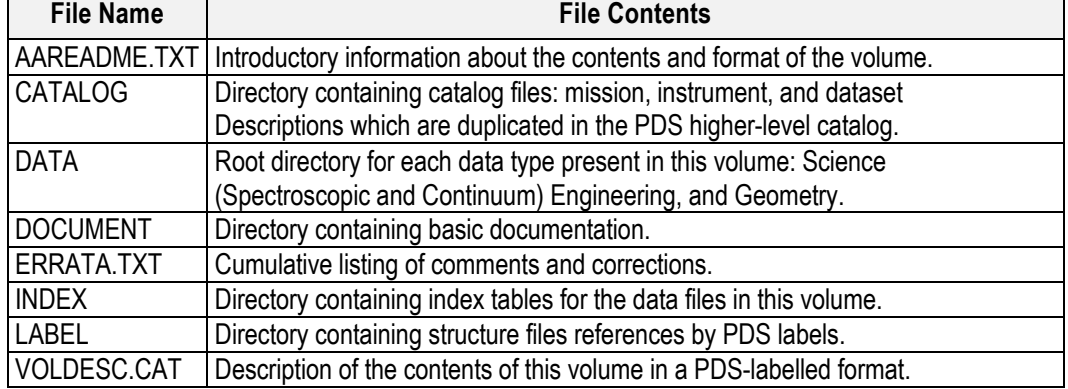

Appendix A contains a listing of the VOLDESC.CAT file for one of the datasets listed in 3.4.2. All others are similar.

#### 3.4.3.2 **Catalog Directory**

This directory contains files providing a top-level description of the Rosetta mission and spacecraft, the MIRO instrument and its team, and its data products. The following table describes the files in the Catalog Directory.

| <b>File Name</b> | <b>File Contents</b>                                                          |
|------------------|-------------------------------------------------------------------------------|
| CATINFO.TXT      | A description of the contents of this directory.                              |
| DATASET.CAT      | PDS data set catalog information about the MIRO Data Product data sets.       |
| INSTHOST.CAT     | PDS instrument catalog information about the Rosetta Spacecraft.              |
| <b>INST.CAT</b>  | PDS instrument catalog information about the MIRO instrument.                 |
| MISSION.CAT      | PDS mission catalog information about the Rosetta.                            |
|                  | PERSONNEL.CAT   PDS personnel catalog information about the MIRO Team members |
|                  | responsible for generating the data products.                                 |
| REF.CAT          | PDS references mentioned in other files.                                      |
| SOFTWARE.CAT     | PDS software information about provided software (if any).                    |
| TARGET.CAT       | PDS catalog information about the target bodies observed by Rosetta.          |

**Table 3-3: Files in Catalog Directory.**

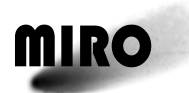

#### 3.4.3.3 **Data Directory**

This directory contains three sub-directories. For CODMAC Level 2 data sets, the directories are Spectroscopic, Continuum, and Engineering, which each contain all the data files for the corresponding data type in the data set. For CODMAC Level 3 and 4 data sets, the three directories are Spectroscopic, Continuum, and Geometry, except for Version 1.0 of the ESC4, EXT1, EXT2, and EXT3 Level 3 data sets. For those data sets, no Geometry files are provided.

### *3.4.3.3.1 Continuum Data Directory*

This directory contains science data files containing Continuum (MM and SMM) data, and their detached labels.

### *3.4.3.3.2 Engineering Data Directory*

This directory (only in CODMAC Level 2 data sets) contains files containing Engineering data, and their detached labels.

### *3.4.3.3.3 Spectroscopic Data Directory*

This directory contains science data files containing Spectroscopic (CTS) data, and their detached labels.

### *3.4.3.3.4 Geometry Data Directory*

This directory (when present) contains geometry data files containing geometry data and their detached labels. Separate geometry files are generated for the millimeter continuum, submillimeter continuum, and spectroscopic data. When geometry files are in a Data Set, there is a one-to-one correspondence between science data files and geometry data files, and the time tags of science data records and geometry data records.

#### 3.4.3.4 **Index Directory**

This directory contains index files providing summary information for all the data products in this data set.

The following table describes the files in the Index Directory.

| File Name    | <b>File Contents</b>                             |
|--------------|--------------------------------------------------|
| INDEX LBL    | A volume index file.                             |
| INDXINFO.TXT | A description of the contents of this directory. |
| INDEX TAB    | Index table file for all data products.          |

**Table 3-4: Files in Index Directory.**

#### 3.4.3.5 **Label Directory**

This directory includes files referenced by data files on this volume, e.g. FMT files containing header descriptions. Sample structure files used in MIRO PDS labels are given in Appendix B.

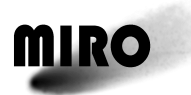

#### 3.4.3.6 **Document Directory**

This directory contains various files documenting the contents of this data set. Software is also in this directory. The following table describes the files in the Document Directory.

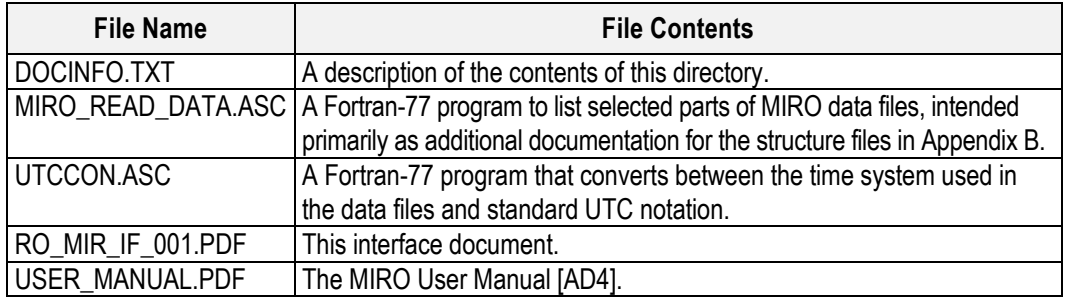

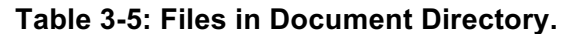

Other documents, as available, including log files, ascii versions of documents, and corresponding LBL files.

#### 3.4.4 **DATA AND LABEL FILES**

Science and Engineering data files are placed in the appropriate subdirectories of the data directory (3.4.3.4), together with their detached labels. Other data files shall be placed in their appropriate directories, all with detached PDS label.
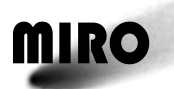

## **4 DETAILED INTERFACE SPECIFICATIONS**

In this chapter, detailed information about the archive design at instrument and detector level is given.

#### **4.1 DATA PRODUCT IDENTIFICATION**

The basic MIRO data product is a binary file containing scientific or ancillary data in table format, and an associated detached label file in PDS format describing the data. The file naming convention for these files is given in 3.1.3.

A data file contains a continuous stream of data for one of the MIRO instruments (CTS, MM radiometer, or SUBMM radiometer), for Engineering data, or for geometry information (see section 2.3). Note that the Data Mode in which the data were taken (section 2.3.2) is not relevant to the type of the data product, although the mode information for each row of the table is stored in the file. The length of a data file is arbitrary, being defined by the process of obtaining the data from the database, but it shall not exceed an observing time of one week.

#### **4.2 PDS LABEL STRUCTURE, DEFINITION AND FORMAT**

The following keywords are used in the PDS labels for MIRO data products (with the values given when these will be invariant):

PDS\_VERSION\_ID = PDS3 LABEL\_REVISION\_NOTE RECORD\_TYPE = FIXED\_LENGTH RECORD\_BYTES FILE\_RECORDS ^TABLE DATA\_SET\_NAME DATA\_SET\_ID MISSION\_NAME = "INTERNATIONAL ROSETTA MISSION" MISSION\_ID = ROSETTA INSTRUMENT\_HOST\_NAME = "ROSETTA ORBITER" INSTRUMENT\_HOST\_ID = RO INSTRUMENT\_NAME = "MICROWAVE INSTRUMENT FOR THE ROSETTA ORBITER" INSTRUMENT\_ID = MIRO INSTRUMENT\_TYPE = {"RADIOMETER","SPECTROMETER"} ^INSTRUMENT\_DESCRIPTION = "RO-MIR-IF-0001\_16.TXT" INSTRUMENT\_MODE\_ID INSTRUMENT\_MODE\_DESC TARGET\_NAME TARGET\_TYPE MISSION\_PHASE\_NAME ORBIT\_NUMBER SPACECRAFT\_CLOCK\_START\_COUNT SPACECRAFT\_CLOCK\_STOP\_COUNT START\_TIME STOP\_TIME SC\_SUN\_POSITION\_VECTOR

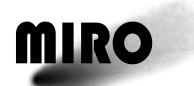

SC\_TARGET\_POSITION\_VECTOR SC\_TARGET\_VELOCITY\_VECTOR SUB\_SPACECRAFT\_LATITUDE SUB\_SPACECRAFT\_LONGITUDE SPACECRAFT\_ALTITUDE  $NOTE = "$ The values of the keywords SC\_SUN\_POSITION\_VECTOR, SC\_TARGET\_POSITION\_VECTOR and SC\_TARGET\_VELOCITY\_VECTOR are related to the ECLIPJ2000 reference frame. The values of SUB\_SPACECRAFT\_LATITUDE and SUB\_SPACECRAFT\_LONGITUDE are northern latitude and eastern longitude in the standard planetocentric IAU <TARGET\_BODY> frame. All values are computed for the time 20xx-xx-xxTxx:xx:xx.xxx, the midpoint of the observations. Distances are given in <km>, velocities in <km/s>, angles in <deg>." PRODUCT\_CREATION\_TIME PRODUCT\_ID PRODUCT\_TYPE PROCESSING\_LEVEL\_ID PRODUCER\_FULL\_NAME = {"Dr. Samuel Gulkis", "Dr. Mark Hofstadter"} PRODUCER\_INSTITUTION\_NAME = "JET PROPULSION LABORATORY"  $PRODUCER$   $ID = JPL$ DATA\_QUALITY\_ID  $DATA_QUALITY_DESC = "1 = nominal, 2 = problematical"$ OBJECT = TABLE INTERCHANGE\_FORMAT = BINARY **COLUMNS** ROWS ROW\_BYTES ^STRUCTURE = "xxxx.FMT" END\_ OBJECT = TABLE END

The FMT file pointed to by the ^STRUCTURE keyword will be one of the six files in Appendix B (see 3.4.3.6). These contain the detailed specification of the contents of the data.

The file pointed to by the  $\triangle NISTRUMENT$  DESCRIPTION resides in the Document directory (3.4.3.7). No mission-specific keywords will be used. All keywords are defined in the PDS data dictionary (AD3 or online at https://pds.jpl.nasa.gov/tools/dd-search/).

The coordinate system used for the geometric items in the label (SC...VECTOR) is the J2000 system, which is an inertial Cartesian frame based on the Earth mean equator of Epoch J2000.

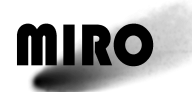

#### **4.3 OVERVIEW OF DETECTORS**

#### $4.3.1$ **SPECTROMETER DATA**

The contents of the spectrometer (CTS) level-2, -3, and -4 data products are fully defined by the structure files listed in Appendix B.

Sample CODMAC Level-2 record printouts generated by the program MIRO\_READ\_DATA found in the DOCUMENT directory are also shown in the appendix.

For further details, see MIRO User Manual (AD4) 7.1.3.

#### 4.3.2 **RADIOMETER (CONTINUUM) DATA**

The contents of the mm and submm radiometer level-2, -3 and -4 data products are fully defined by the structure files listed in Appendix B.

Sample CODMAC Level-2 record printouts generated by the program MIRO\_READ\_DATA found in the DOCUMENT directory are also shown in the appendix.

For further details, see MIRO User Manual (AD4) 7.1.4 and 7.1.5.

#### 4.3.3 **ENGINEERING DATA**

The contents of the Engineering data products are fully defined by the structure file ENG\_LEVEL\_2\_FORMAT.FMT, listed in Appendix B.

A sample record printout generated by the program MIRO\_READ\_DATA found in the DOCUMENT directory is also shown in that appendix.

For further details, see MIRO User Manual (AD4) 7.1.2.

#### **4.4 DATA FORMAT DESCRIPTION**

The contents of the MIRO data files are fully defined by the \*.FMT files in the LABEL directories of the archives. Here, a brief explanation is provided of the science-data portion of CTS and Continuum files. Additional information is in section 2.3. (The Engineering files are not discussed further as they are not likely to be of interest to the general user.)

It is important to understand that the Data column(s) and, in CTS files, frequency columns, of the data products contain large data arrays. In the CTS files, the arrays contain a complete spectrum, whereas in the Continuum files this is a packet of data in time order. The name of the Data column is simply D in Level 2 files. It is also D in Level 3 continuum files. In Level 3 CTS files, the data arrays are D in Versions 1.0 and 1.1. In Version 2.0 Level 3-4 CTS files, the data arrays are D and D\_INTERPFREQ.

In Level 3-4 and Level 4 CTS files generated by software version 2.0 there are also frequency arrays for each spectrum, named IFREQ and IFREQ\_INTERP.

A very important item is the Cal flag in the data products. When this flag is 0, then the spectrum is for a calibration sequence. When the flag is 1, then the data are science observations. It is unfortunate that Cal=0 means calibration, but this is

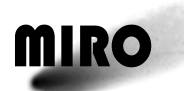

a historical accident which, if changed, risks greater confusion. Note that calibration data is only included in CODMAC Level 2 files. Level 3 and 4 files only contain science data (Cal=1).

See Appendix C for a description of an IDL-based tool to read MIRO data that is provided by PDS, called READPDS. A program called MIRO\_READ\_DATA is present in the DOCUMENT directory within some MIRO data sets. It is not maintained, and is only able to read CODMAC Level 2 and 3 files generated by MIRO Pipeline Software Versions 1.0 and 1.1. It is provided only as an example of how to read these older formats. It cannot read Level 3-4 or Level 4 files generated by Software Version 2.0.

**Frequency calibration:** the total bandwidth of MIRO's CTS is 180 MHz, with the frequency going inversely with the bin (channel) number of the spectra, in an approximately linear fashion. The exact dependence is dependent on the temperature, which is why the number of bins are increased from 4096 for the raw data to 4152 for the calibrated data generated by Pipeline software Version 2.0 files (4250 in earlier software versions). This is described in Section 9.4 of the Users Manual (AD4), which is included in the DOCUMENT directory of the archive. This also describes how the true frequencies of the lines observed (which span 33 GHz, far more than the nominal bandwidth) are mapped into the CTS spectrum. Discontinuities between the eight regions of the different mappings appear as smooth transitions, because of the design of the CTS. Data in the transition regions between these bands are not usable.

**Appendix A, VOLDESC.CAT** This page is intentionally left blank

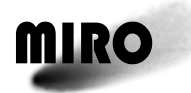

# **ROSETTA**

## **A. VOLDESC.CAT**

PDS\_VERSION\_ID = PDS3 RECORD\_TYPE = "STREAM" LABEL\_REVISION\_NOTE = "2017-06-26 L.Pan Created"

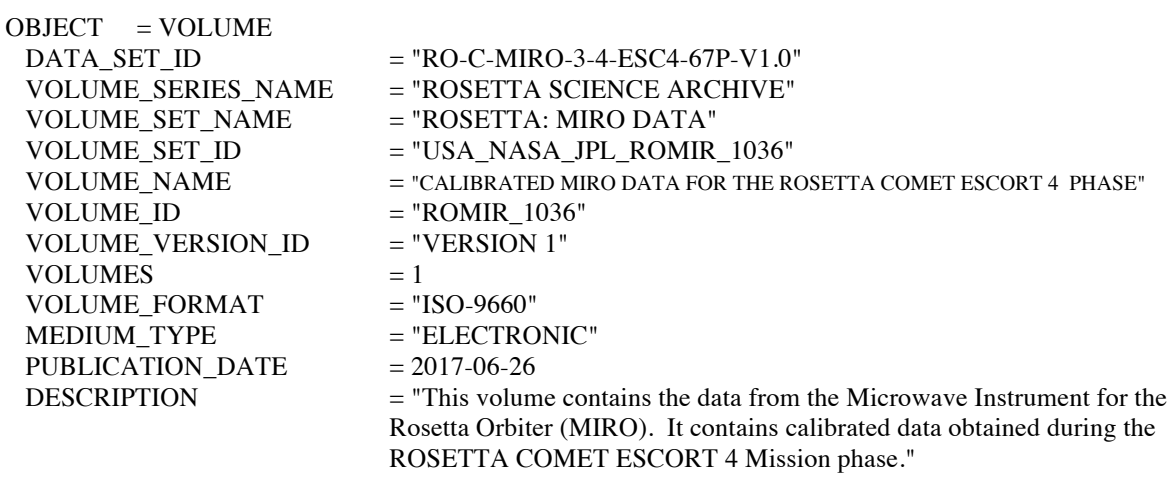

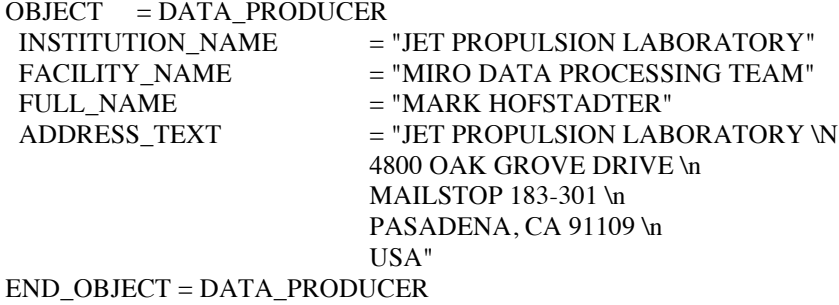

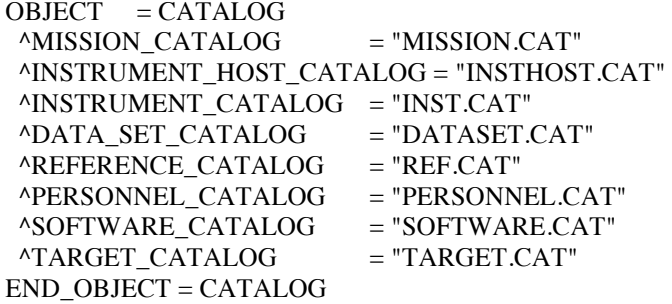

END\_OBJECT = VOLUME

END

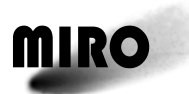

This page is intentionally left blank

**Appendix B, Structure Files** This page is intentionally left blank

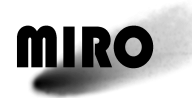

#### **B. STRUCTURE FILES**

#### **B.1. SPECTROMETER LEVEL 2 DATA (SEE SECTION 4.3.1)**

Filename: CTS\_LEVEL\_2\_FORMAT.FMT

Rosetta/miro cts raw data structure

This structure label gives the data structure for the data decommutated from the telemetry for the uncalibrated (raw) data from the MIRO Chirp Transform Spectrometer (CTS).

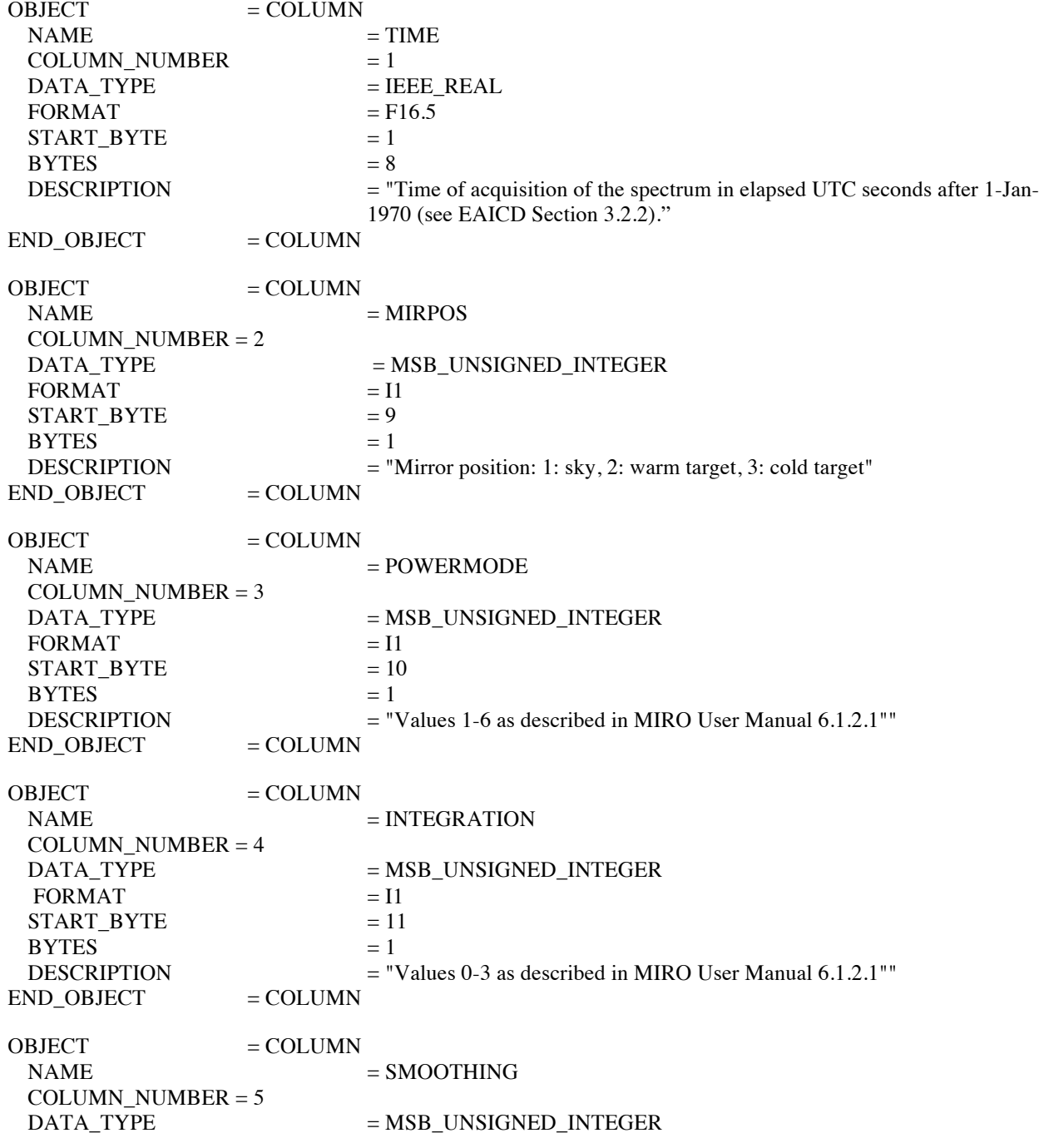

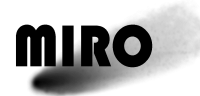

**ROSETTA**

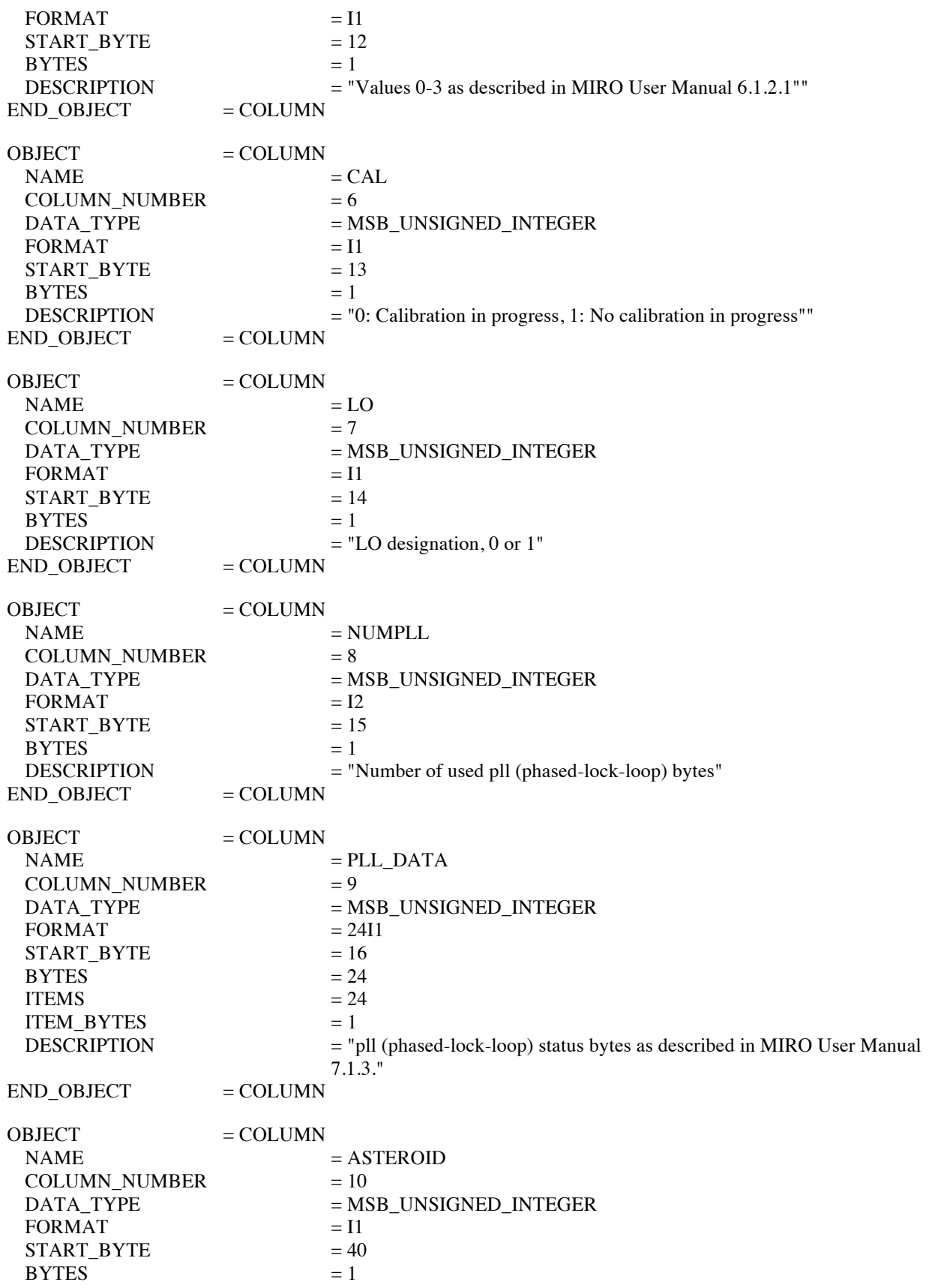

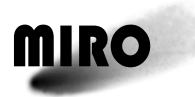

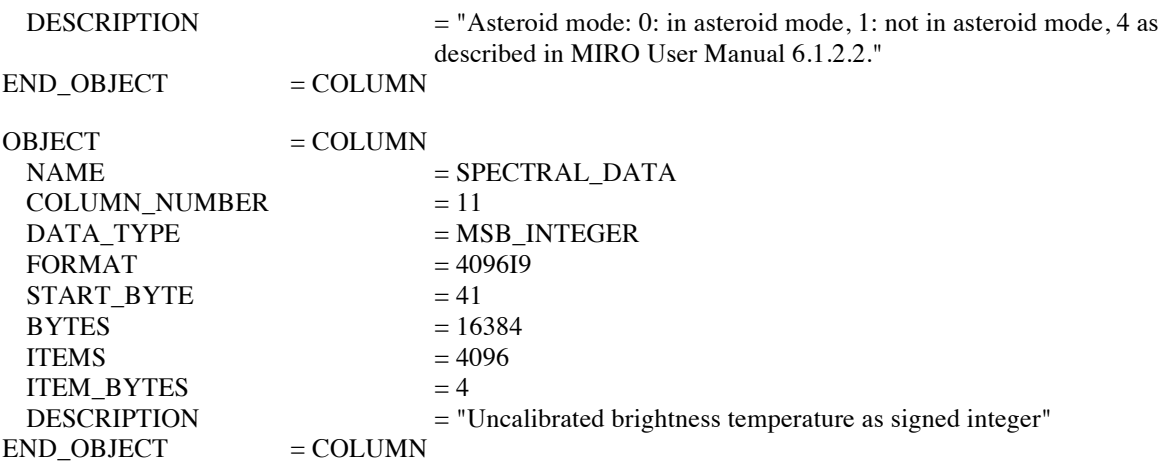

The following is an example of the first record of a Level-2 Spectroscopic file, with just 4 of the 4,250 data fields shown, in both hex and formatted representations:

Listing of rows  $1$  to  $1$  for file RO-E-MIRO-2-EAR1-EARTH1-V1.0/DATA/SPECTROSCOPIC/MIRO\_2\_CTS\_20050630809.DAT  $2$  3 4 5 6 7 8 9<br>10 11  $COL.*$  $\mathbf{1}$ 00 00 00 00 00 00 00 00 00 00974000 009A8000 0097C000 009B4000  $COL.*$ 2 3 4 5 6 7 8 9  $\mathbf{1}$ 10 11 9945088

### **B.2. SPECTROMETER LEVEL 3 DATA GENERATED BY MIRO PIPELINE VERSION 1.0 AND 1.1 (SEE SECTION 4.3.1)**

Filename: CTS\_LEVEL\_3\_FORMAT.FMT

Rosetta/miro cts calibrated data structure

This structure label gives the data structure for the calibrated data from the MIRO Chirp Transform Spectrometer (CTS).

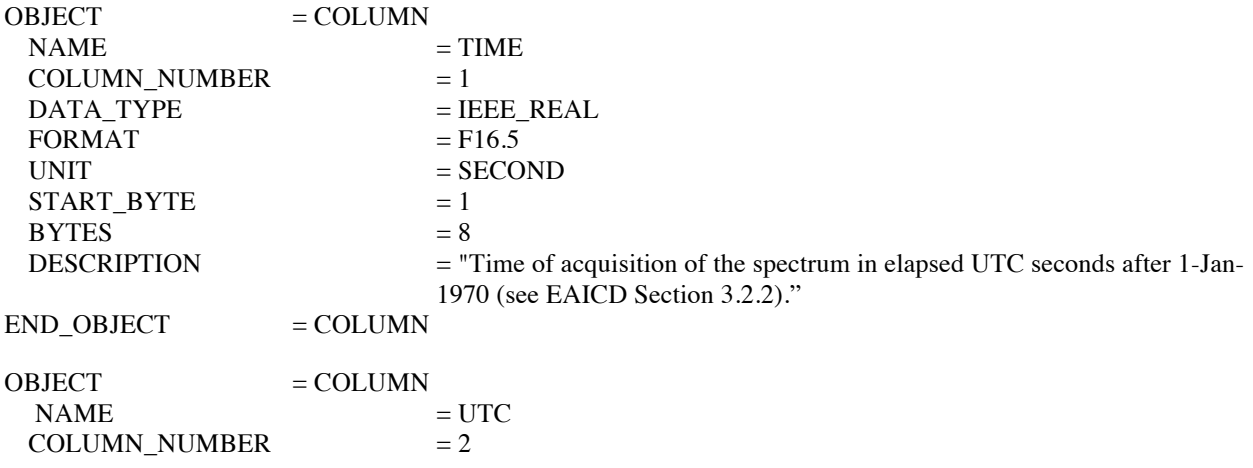

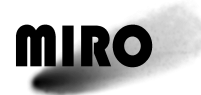

**ROSETTA**

 $DATA$  TYPE  $= TIME$ FORMAT  $= A19$  $STATE = 9$  $BYTES = 19$ DESCRIPTION = "Absolute time of acquisition of the spectrum in the UTC system."  $END_OBIECT$  = COLUMN OBJECT  $=$  COLUMN  $NAME$   $=MIRPOS$  $COLUMN_NUMBER$  = 3 DATA\_TYPE = MSB\_UNSIGNED\_INTEGER  $FORMAT = I1$  $STATE = 28$  $BYTES = 1$ DESCRIPTION  $=$  "Mirror position: 1: sky, 2: warm target, 3: cold target"  $END_OBIECT$  = COLUMN OBJECT  $=$  COLUMN  $NAME$  = POWERMODE  $COLUMN_NUMBER = 4$ DATA\_TYPE = MSB\_UNSIGNED\_INTEGER FORMAT  $=$  I1  $STATE = 29$  $BYTES = 1$ DESCRIPTION = "Values 1-6 as described in MIRO User Manual 6.1.2.1""  $END_OBIECT$  = COLUMN OBJECT  $=$  COLUMN  $NAME$  = INTEGRATION COLUMN\_NUMBER = 5<br>DATA\_TYPE  $= MSB_UNSIGNED_NTEGER$ FORMAT  $=$  I1  $STATE = 30$  $BYTES = 1$ DESCRIPTION  $=$  "Values 1-3 as described in MIRO User Manual 6.1.2.1"  $END$   $OBJECT$   $=$   $COLUMN$  $OBJECT$   $= COLUMN$  $NAME$  = SMOOTHING  $COLUMN_NUMBER = 6$ DATA\_TYPE = MSB\_UNSIGNED\_INTEGER  $FORMAT = I1$ START BYTE  $= 31$  $BYTES = 1$ DESCRIPTION = "Values 1-4 as described in MIRO User Manual 6.1.2.1""  $END_OBIECT$  = COLUMN OBJECT  $=$  COLUMN  $NAME$  = CAL  $COLUMN_NUMBER$  = 7 DATA\_TYPE = MSB\_UNSIGNED\_INTEGER  $FORMAT = I1$  $START_BYTE$  = 32  $BYTES = 1$ DESCRIPTION = "0: Calibration in progress, 1: No calibration in progress""  $END_OBIECT$  = COLUMN

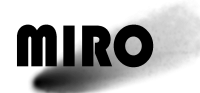

# **ROSETTA**

OBJECT  $=$  COLUMN  $NAME$  = LO COLUMN\_NUMBER = 8 DATA\_TYPE = MSB\_UNSIGNED\_INTEGER FORMAT  $=$  I1 START BYTE  $= 33$  $BYTES = 1$ DESCRIPTION = "LO designation, 0 or 1"  $END_OBIECT$  = COLUMN OBJECT  $=$  COLUMN  $NAME$  = ASTEROID  $COLUMN_NUMBER = 9$ DATA TYPE = MSB\_UNSIGNED\_INTEGER FORMAT  $=$  I1  $STATE = 34$  $BYTES = 1$ DESCRIPTION = "Asteroid mode: 0: in asteroid mode, 1: not in asteroid mode."  $END_OBIECT$  = COLUMN OBJECT  $=$  COLUMN  $NAME$  =  $SPECT_T1$  $COLUMN_NUMBER = 10$  $DATA_TYPE$  = IEEE\_REAL<br>FORMAT = F6.2 FORMAT  $STATE = 35$  $BYTES = 4$ DESCRIPTION = "Engineering temperature of CTS (degrees C)"  $END$  OBJECT  $=$  COLUMN OBJECT  $=$  COLUMN  $NAME$  = TYPE COLUMN\_NUMBER = 11 DATA\_TYPE  $=$  CHARACTER FORMAT  $= A1$  $STATE = 39$  $BYTES = 1$ DESCRIPTION  $=$  "Type of calibration data used:  $C = \text{cold}, S = \text{sky}$ "  $END$   $OBJECT$   $=$   $COLUMN$ OBJECT  $=$  COLUMN  $NAME$  = STATUS  $COLUMN NUMBER$  = 12 DATA\_TYPE = MSB\_UNSIGNED\_INTEGER  $FORMAT = I1$  $STATE = 40$  $BYTES = 1$ DESCRIPTION  $=$  "Status flag:  $0 = \text{nominal}, \langle 0 = \text{problematical}, \rangle 0 = \text{TBD}$ "  $END_OBIECT$  = COLUMN OBJECT  $=$  COLUMN  $NAME$  = METHOD  $COLUMN_NUMBER = 13$ DATA\_TYPE  $=$  CHARACTER FORMAT  $= A1$  $STATE = 41$ 

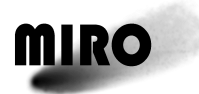

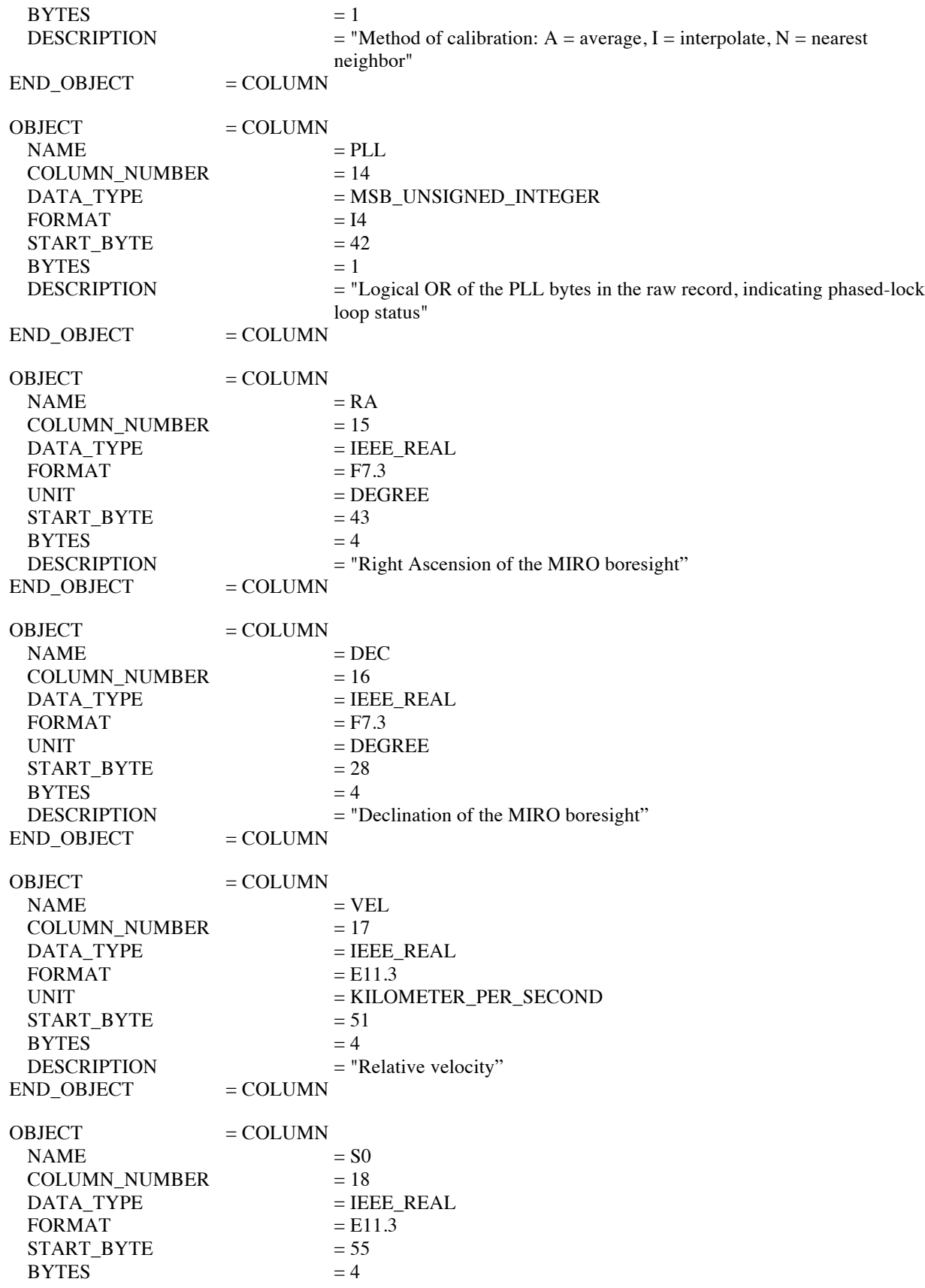

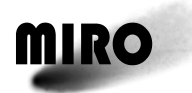

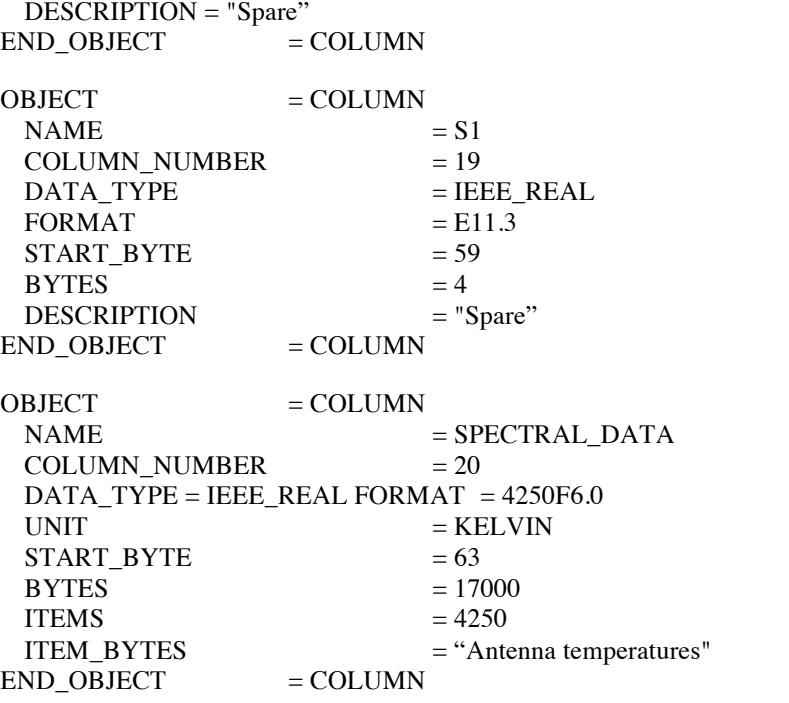

The following is an example of the first record of a Level-3 Spectroscopic file, with just 4 of the 4250 data fields shown, in both hex and formatted representations:

Listing of rows  $1 to$ 1 for file RO-E-MIRO-3-EAR1-EARTH1-V1.0/DATA/SPECTROSCOPIC/MIRO 3 CTS 20050631015.DAT  $\overline{2}$  $COL.+$  $\mathbf{1}$  $\begin{array}{c} 2 \\ 19 \end{array}$  20 3 4 5 6 7 8 9 10 11 12 13 14 15 17 18 16 ITEMS: 41D08A0D4F32378B 2005-03-04T10:15:25 02 01 00 00 00 00 00 4287CCCD 53 30 4E 80  $3 \quad 4 \quad 5 \quad 6 \quad 7 \quad 8 \quad 9$  $10$ 11 12 13 14  $COL.*$  $\overline{1}$  $\overline{c}$ COL.#: 1 2 3 4 5 6 7 8<br>15 16 17 18 19 20<br>1TEMS: 1.109931325E+09 2005-03-04T10:15:25 2 1 0 0 0 0 0 6.790E+01 S 48 N 128 0.000E+00 0.000E+00 0.000E+00 0.000E+00 0.000E+00 1.631E+04 1.711E+04 1.736E+04 1.769E+04

#### **B.3. SPECTROMETER LEVEL 3-4 DATA AND LEVEL 4 DATA GENERATED BY MIRO PIPELINE VERSION 2.0 (SEE SECTION 4.3.1)**

Filename: CTS\_LEVEL\_3\_FORMAT\_2.FMT or CTS\_LEVEL\_4\_FORMAT.FMT

Rosetta/miro cts calibrated data structure

This structure label gives the data structure for the calibrated data from the MIRO Chirp Transform Spectrometer (CTS) generated by Version 2.0 of the MIRO Pipeline processing software.

OBJECT = COLUMN  $NAME = TIME$  $COLUMN_NUMBER = 1$  $DATA_TYPE$  =  $PC_REAL$  $FORMAT = "F16.5"$  $UNIT = SECOND$ START BYTE  $= 1$ 

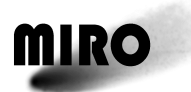

 $BYTES = 8$ DESCRIPTION = "Time of start of cts data collection. Units are elapsed UTC seconds after 1-Jan-1970 (see EAICD Section 3.2.2). "  $END$  OBJECT  $=$  COLUMN OBJECT = COLUMN  $NAME = GMT$  $COLUMN_NUMBER = 2$ <br>DATA TYPE = TIME DATA\_TYPE  $FORMAT = "A13"$ START BYTE  $= 9$  $BYTES = 13$ DESCRIPTION = "Absolute UTC time of start of cts data collection. Format is YYYYDDDHHMMSS where YYYY is the year DDD is the day of year HH is the hour MM is the minute and SS is the second. Refer to TIME field for fractional seconds."  $END_OBIECT = COLUMN$ OBJECT = COLUMN  $NAME$  = POWER  $COLUMN_NUMBER = 3$ DATA\_TYPE = CHARACTER<br>FORMAT = "A1" FORMAT  $STATEBYTE$  = 22<br>BYTES = 1 **BYTES** DESCRIPTION = "Power mode: values 1-6 as described in MIRO User Manual 6.1.2.1.2."  $END_OBIECT = COLUMN$ OBJECT = COLUMN  $NAME = INTEGRATION$  $COLUMN_NUMBER = 4$ DATA\_TYPE = LSB\_UNSIGNED\_INTEGER  $FORMAT = "I1"$  $START_BYTE$  = 23 BYTES = 2<br>DESCRIPTION  $=$  "Integration mode: values 0-3 as described in MIRO User Manual 6.1.2.1.2."  $END_OBIECT = COLUMN$ OBJECT = COLUMN  $NAME$  = SMOOTHING  $COLUMN_NUMBER = 5$ DATA TYPE = LSB\_UNSIGNED\_INTEGER  $FORMAT = "I1"$  $STATE$  = 25  $BYTES = 2$ DESCRIPTION = "Smoothing mode: values 0-3 as described in MIRO User Manual 6.1.2.1.2."  $END_OBIECT = COLUMN$  $OBJECT = COLUMN$  $NAME = CAL$  $COLUMN_NUMBER = 6$  $DATA$  TYPE  $=$  LSB UNSIGNED INTEGER  $FORMAT = "I1"$  $STATE = 27$  $BYTES = 2$ 

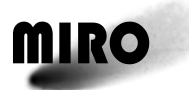

DESCRIPTION  $=$  "Calibration status: 0=calibration in progress; 1=no calibration in progress (note the nonstandard use of  $0/1$ ). MIRO calibrated data generated by sw\_version=2.0 only contain cal=1 spectra."  $END_OBIECT = COLUMN$ OBJECT = COLUMN  $NAME$  = LO  $COLUMN_NUMBER = 7$ DATA\_TYPE = LSB\_UNSIGNED\_INTEGER  $FORMAT = "I1"$ START BYTE  $= 29$  $BYTES = 2$ DESCRIPTION = "Local oscillator mode: values are 0 or 1 as described in MIRO User Manual 6.1.2.1.1. This parameter is only applicable for cal=0 spectra and can be ignored in sw\_version=2.0 calibrated MIRO spectra."  $END_OBIECT = COLUMN$ OBJECT = COLUMN  $NAME = ASTEROIDMODE$  $COLUMN_NUMBER = 8$ DATA\_TYPE = LSB\_UNSIGNED\_INTEGER<br>FORMAT = "I1" FORMAT START BYTE  $= 31$  $BYTES = 2$ DESCRIPTION = "Asteroid mode: 0=no asteroid mode; 1=asteroid mode in progress."  $END_OBIECT = COLUMN$ OBJECT = COLUMN  $NAME$  = SPECT\_T1 COLUMN\_NUMBER = 9  $DATA_TYPE$  =  $PC_REAL$  $FORMAT = "F6.2"$  $UNIT = CELSIUS$  $STATE$  = 33  $BYTES = 8$ DESCRIPTION = "CTS Temperature Sensor #1 Branch A." END\_OBJECT = COLUMN OBJECT = COLUMN  $NAME$  =  $SW_VERSION$ COLUMN NUMBER  $= 10$  $DATA$  TYPE  $= PC$  REAL  $FORMAT = "F6.2"$  $STATE = 41$  $BYTES = 8$  $DESCRIPTION$  = "Identifier for MIRO software used to generate this record."  $END_OBIECT = COLUMN$ OBJECT = COLUMN  $NAME = D$ COLUMN NUMBER  $= 11$  $DATA$  TYPE  $= PC$  REAL  $FORMAT = "F6.2"$  $UNIT = KELVIN$  $STATE = 49$  $BYTES = 32768$ 

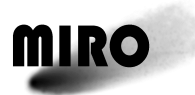

DESCRIPTION = "Array of antenna temperatures of 4096 CTS bins (see MIRO User Manual Section 9.2)."  $END$  OBJECT  $=$  COLUMN  $OBJECT = COLUMN$  $NAME$  = IFREQ  $COLUMN_NUMBER = 12$ <br>DATA TYPE = PC REAL DATA\_TYPE  $FORMAT = "F12.5"$  $UNIT = MHz$ START BYTE  $= 32817$  $BYTES = 32768$ DESCRIPTION = "Array of intermediate frequencies of 4096 CTS bins."  $END_OBIECT = COLUMN$ OBJECT = COLUMN  $NAME$  = D\_INTERPFREQ  $COLUMN_NUMBER = 13$ <br>DATA\_TYPE = PC\_REAL DATA\_TYPE  $FORMAT = "F6.2"$  $UNIT = KELVIN$ START BYTE  $= 65585$  $BYTES = 33216$ DESCRIPTION = "Array of antenna temperatures interpolated to a standard intermediate frequency grid of 4152 channels."  $END_OBIECT = COLUMN$ OBJECT = COLUMN  $NAME$  = IFREQ\_INTERP  $COLUMN_NUMBER = 14$ <br>DATA\_TYPE = PC\_REAL DATA\_TYPE  $FORMAT = "F12.5"$  $UNIT = MHz$  $STATE$  = 98801 BYTES  $= 33216$ <br>DESCRIPTION  $=$  "/  $=$  "Array of intermediate frequencies of the 4152-element standard frequency grid. "  $END_OBIECT = COLUMN$ OBJECT = COLUMN  $NAME$  = ERR PLL  $COLUMN_NUMBER = 15$  $DATA$  TYPE  $=$  LSB UNSIGNED INTEGER  $FORMAT = "I1"$  $STATE = 132017$  $BYTES = 2$ <br>DESCRIPTION  $=$  "Set to 1 when a phase-lock-loop error was detected during data collection. Otherwise set to 0."  $END_OBIECT = COLUMN$ OBJECT = COLUMN  $NAME$  = ERR\_LIMITEDCAL COLUMN NUMBER  $= 16$  $DATA$  TYPE  $=$  LSB UNSIGNED INTEGER  $FORMAT = "I1"$  $STATE = 132019$  $BYTES = 2$ 

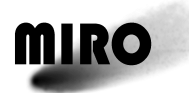

DESCRIPTION  $=$  "Set to 1 when limited calibration data are available. Otherwise set to 0. (See Users Manual Section 9.5.)"

 $END_OBIECT = COLUMN$ 

#### **B.4. GEOMETRY FOR SPECTROMETER LEVEL 3-4 DATA AND LEVEL 4 DATA GENERATED BY MIRO PIPELINE VERSION 2.0 (SEE SECTION 4.3.1)**

Filename: CTSGEOM\_LEVEL\_3\_FORMAT\_2.FMT or GEOM\_LEVEL\_4\_FORMAT.FMT

Rosetta/miro geoemtry for cts calibrated data structure

This structure label gives the data structure for the geometry information associated with calibrated data from the MIRO Chirp Transform Spectrometer (CTS) generated by Version 2.0 of the MIRO Pipeline processing software.

```
OBJECT = COLUMN<br>NAME = TIME
NAMECOLUMN_NUMBER = 1<br>DATA TYPE = PC REAL
DATA TYPE
FORMAT = "F16.5"UNIT = SECONDSTATE = 1BYTES = 8DESCRIPTION = "Time for which geometry parameters are calculated. Units are elapsed UTC seconds after 
                    1-Jan-1970 (see EAICD Section 3.2.2). "
END_OBIECT = COLUMNOBJECT = COLUMN
NAME = GMTCOLUMN_NUMBER = 2DATA TYPE = TIMEFORMAT = "A13"START_BYTE = 9BYTES = 13
DESCRIPTION = "UTC time for which geometry parameters are calculated. Format is 
                    YYYYDDDHHMMSS where YYYY is the year DDD is the day of year HH is the hour 
                    MM is the minute and SS is the second. Refer to TIME field for fractional seconds."
END_OBIECT = COLUMNOBJECT = COLUMN
NAME = SW_VERSION
COLUMN NUMBER = 3\begin{array}{lll} \text{DATA\_TYPE} & = \text{PC\_REAL} \\ \text{FORMAT} & = \text{"F6.1"} \end{array}FORMAT
START BYTE = 22BYTES = 8DESCRIPTION = "Identifier for MIRO software used to generate this record."
END_OBJECT = COLUMN
OBJECT = COLUMN
NAME = BS_X_ANG
COLUMN_NUMBER = 4DATA_TYPE = PC_REAL
```
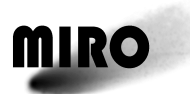

 $FORMAT = "F6.2"$  $UNIT = DEG$  $START_BYTE$  = 30  $BYTES = 8$ DESCRIPTION = "Angle between MIRO boresight and comet center projected on the MIRO x-axis (-360 to +360 deg with positive angles measured counterclockwise from the x-axis towards the yaxis)." END\_OBJECT = COLUMN OBJECT = COLUMN  $NAME$  =  $BS_Y_ANG$ COLUMN NUMBER  $= 5$  $DATA_TYPE$  =  $PC_REAL$  $FORMAT = "F6.2"$  $UNIT = DEG$  $STATE$  = 38  $BYTES = 8$ DESCRIPTION = "Angle between MIRO boresight and comet center projected on the MIRO y-axis (-360 to +360 deg with positive angles measured counterclockwise from the y-axis towards the negative x-axis)."  $END_OBIECT = COLUMN$  $OBJECT = COLUMN$  $NAME$  =  $BS_Z$ \_ANG  $COLUMN_NUMBER = 6$  $DATA_TYPE$  =  $PC_REAL$ <br>FORMAT = "F6.2" FORMAT  $UNIT = DEG$  $STATEBYTE$  = 46<br>BYTES = 8 **BYTES** DESCRIPTION  $=$  "Angle between MIRO boresight and the spacecraft to comet-center line (0 to 90 degrees)." END\_OBJECT = COLUMN  $OBJECT = COLUMN$  $NAME$  = DIST  $COLUMN_NUMBER = 7$ <br>DATA TYPE = PC REAL DATA\_TYPE  $FORMAT = "F6.2"$  $UNIT = KM$  $START_BYTE$  = 54  $BYTES = 8$ DESCRIPTION = "Distance between the spacecraft and comet center."  $END\_OBIECT = COLUMN$  $OBIECT = COLUMN$  $NAME$  =  $EMI$   $ANG$  $COLUMN_NUMBER = 8$ <br>DATA TYPE = PC REAL DATA\_TYPE  $FORMAT = "F6.2"$  $UNIT = DEG$ START BYTE  $= 62$  $BYTES = 8$ DESCRIPTION = "Emission angle (0 to 90 deg): Angle between surface normal and MIRO boresight. Set to -999.9 when found\_intersection=0."  $END_OBJECT = COLUMN$ 

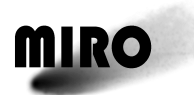

OBJECT = COLUMN NAME = FOUND\_INTERSECTION  $COLUMN_NUMBER = 9$ DATA\_TYPE = LSB\_UNSIGNED\_INTEGER  $FORMAT = "I1"$  $STATE = 70$  $BYTES = 2$ DESCRIPTION = "Set to 1 when MIRO boresight intercepts shape model. Otherwise set to 0."  $END_OBIECT = COLUMN$ OBJECT = COLUMN NAME = LOCAL\_SOLHA  $COLUMN_NUMBER = 10$  $DATA_TYPE$  =  $PC_REAL$  $FORMAT = "F6.2"$  $UNIT = HOURS$  $STATE = 72$  $BYTES = 8$ DESCRIPTION  $=$  "Angle between the plane containing the comet rotation axis and the Sun and the plane containing the rotation axis and the boresight location on the surface. (Equivalent to solar hour angle on a spherical surface. See also scene eff solha.) 0 is midnight and 12 is Noon. Set to -999.9 if found intersection=0." END\_OBJECT = COLUMN OBJECT = COLUMN  $NAME$  = PHASE ANG  $COLUMN_NUMBER = 11$  $DATA_TYPE$  =  $PC_REAL$  $FORMAT = "F6.2"$ UNIT  $=$  DEG  $STATE = 80$  $BYTES = 8$ DESCRIPTION = "Angle between Sun and spacecraft as measured at the comet center (-180 to 180 degrees; negative values represent local solar times between midnight and Noon)." END\_OBJECT = COLUMN  $OBIECT = COLUMN$  $NAME$  =  $PLATE$ <sub>ID</sub>  $COLUMN_NUMBER = 12$ DATA\_TYPE = LSB\_INTEGER  $FORMAT = "I1"$  $STATE = 88$  $BYTES = 4$ DESCRIPTION  $=$  "Identifier for the shape model plate at the MIRO boresight. Set to  $-1$  when found intersection=0."  $END_OBIECT = COLUMN$  $OBJECT = COLUMN$  $NAME$  = POL ANG COLUMN\_NUMBER = 13  $DATA$  TYPE  $= PC$  REAL  $FORMAT = "F6.2"$  $UNIT = DEG$  $STATE$  = 92  $BYTES = 8$ 

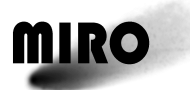

DESCRIPTION  $=$  "Pole angle: Angle from the Rosetta y-axis to the projection of the comet spin axis on the Rosetta xy-plane (-180 to 180 degrees positive counterclockwise from the y-axis towards the negative x-axis)."  $END_OBIECT = COLUMN$ OBJECT = COLUMN  $NAME = RH$  $COLUMN_NUMBER = 14$ <br>DATA\_TYPE = PC\_REAL DATA\_TYPE  $FORMAT = "F6.2"$ UNIT  $= AU$  $STATE = 100$  $BYTES = 8$  $DESCRIPTION = "Distance between the comet and the Sun."$  $END_OBIECT = COLUMN$ OBJECT = COLUMN  $NAME$  =  $SC\_ANG$  $COLUMN_NUMBER = 15$ <br>DATA TYPE = PC REAL DATA\_TYPE  $FORMAT = "F6.2"$  $UNIT = DEG$  $STATE = 108$  $BYTES = 8$ DESCRIPTION = "Angle between the Rosetta y-axis and the J2000 z-axis measured counterclockwise in the Rosetta xy-plane (-180 to 180 degrees). " END\_OBJECT = COLUMN OBJECT = COLUMN  $NAME$  = SCENE\_EFF\_LAT  $COLUMN_NUMBER = 16$  $DATA$  TYPE  $= PC$  REAL  $FORMAT = "F6.2"$  $UNIT = DEG$  $STATE = 116$ BYTES = 8<br>DESCRIPTION  $=$  "Effective latitude (-90 to 90 deg): Over the course of one comet day"  $END_OBIECT = COLUMN$ OBJECT = COLUMN  $NAME$  = SCENE EFF LON  $COLUMN_NUMBER = 17$  $DATA_TYPE$  =  $PC_REAL$  $FORMAT = "F6.2"$  $UNIT = DEG$  $STATE = 124$  $BYTES = 8$ DESCRIPTION  $=$  "Effective east longitude (-180 to 180 deg): The angle between the prime meridian and the surface normal projected on the equatorial plane. Set to -999.9 when found\_intersection=0."  $END$  OBJECT  $=$  COLUMN OBJECT = COLUMN  $NAME$  = SCENE\_EFF\_SOLHA COLUMN NUMBER  $= 18$  $DATA_TYPE$  =  $PC_REAL$ 

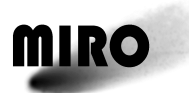

 $FORMAT = "F6.2"$  $UNIT = HOURS$  $STATE = 132$  $BYTES = 8$ DESCRIPTION  $=$  "Effective solar hour angle (0 to 24 hours): The angle between the plane containing the Sun and the comet rotation axis and the plane parallel to the surface normal that contains the rotation axis. 0 is Midnight, 12 is Noon. Set to -999.9 when found\_intersection=0."  $END_OBIECT = COLUMN$ OBJECT = COLUMN  $NAME$  = SCENE LAT COLUMN NUMBER  $= 19$  $DATA_TYPE$  =  $PC_REAL$  $FORMAT = "F6.2"$  $UNIT = DEG$  $STATE = 140$  $BYTES = 8$ DESCRIPTION = "Comet-centric latitude (-90 to 90 deg) of the boresight on the surface. Set to -999.9 when found\_intersection=0." END\_OBJECT = COLUMN OBJECT = COLUMN  $NAME$  = SCENE LON  $COLUMN_NUMBER = 20$  $DATA_TYPE$  =  $PC_REAL$  $FORMAT = "F6.2"$ UNIT  $=$  DEG  $STATE = 148$  $BYTES = 8$ DESCRIPTION = "Comet-centric eastward longitude of the boresight on the surface (-180 to 180 deg). Set to -999.9 when found\_intersection=0."  $END$  OBJECT  $=$  COLUMN  $OBJECT = COLUMN$  $NAME$  = SCENE R  $COLUMN_NUMBER = 21$ <br>DATA TYPE = PC REAL DATA\_TYPE  $FORMAT = "F6.2"$  $UNIT = KM$  $STATE = 156$  $BYTES = 8$ DESCRIPTION  $=$  "Distance between the comet center and the boreisght intersection with the surface. Set to -999.9 when found\_intersection=0."  $END_OBIECT = COLUMN$ OBJECT = COLUMN NAME = SCENE\_SOL\_INC\_ANGLE  $\begin{array}{lll} \text{COLUMN\_NUMBER} & = 22 \\ \text{DATA\_TYPE} & = \text{PC\_REAL} \end{array}$ DATA\_TYPE  $FORMAT = "F6.2"$  $UNIT = DEG$  $START$  BYTE  $= 164$  $BYTES = 8$ DESCRIPTION  $=$  "Angle between the surface normal at the boresight location and the Sun (0 to 180) deg). Set to -999.9 when found\_intersection=0."  $END_OBIECT = COLUMN$ 

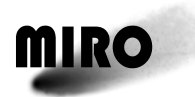

 $OBIECT = COLUMN$  $NAME$  = SHAPE\_VERSION COLUMN NUMBER  $= 23$ DATA\_TYPE = LSB\_INTEGER  $FORMAT = "I11"$  $STATE = 172$  $BYTES = 4$ DESCRIPTION = "Identifier for shape model used.  $1 =$ shap5-v0.3;  $2 =$ shap5-v1.2;  $3 =$ Osiris\_shap7\_1.6; 4=OSIRIS\_v\_1.1." END\_OBJECT = COLUMN OBJECT = COLUMN NAME = SPICE\_KERNEL\_VERSION  $COLUMN_NUMBER = 24$  $DATA_TYPE$  =  $PC_REAL$  $FORMAT = "F6.2"$ START\_BYTE  $= 176$ <br>BYTES  $= 8$ **BYTES** DESCRIPTION = "Identifier for SPICE kernels used. See interface document for details. "  $END_OBIECT = COLUMN$  $OBJECT = COLUMN$  $NAME$  = SSC\_LAT COLUMN\_NUMBER = 25  $DATA_TYPE$  =  $PC_REAL$ <br>FORMAT = "F6.2" FORMAT  $UNIT = DEG$ START\_BYTE  $= 184$ <br>BYTES  $= 8$ **BYTES** DESCRIPTION = "Comet-centric latitude of the sub-spacecraft point on the nucleus (-90 to 90 deg)." END\_OBJECT = COLUMN  $OBJECT = COLUMN$  $NAME$  = SSC\_LON  $COLUMN_NUMBER = 26$ <br>DATA TYPE = PC REAL DATA\_TYPE  $FORMAT = "F6.2"$  $UNIT = DEG$  $STATE = 192$  $BYTES = 8$ DESCRIPTION = "Comet-centric east longitude of the sub-spacecraft point on the nucleus (-180 to 180 deg)."  $END_OBIECT = COLUMN$ OBJECT = COLUMN  $NAME$  = SSOL\_LAT  $COLUMN_NUMBER = 27$ <br>DATA\_TYPE = PC\_REAL DATA\_TYPE  $FORMAT = "F6.2"$  $UNIT = DEG$ START BYTE  $= 200$  $BYTES = 8$ DESCRIPTION = "Comet-centric latitude of the sub-solar point on the nucleus (-90 to 90 deg)."  $END_OBJECT = COLUMN$ 

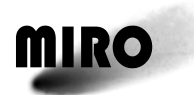

OBJECT = COLUMN  $NAME$  = SSOL LON  $COLUMN_NUMBER = 28$  $DATA$  TYPE  $= PC$  REAL  $FORMAT = "F6.2"$  $UNIT = DEG$  $\begin{array}{lll} \text{START\_BYTE} & = 208 \\ \text{BYTES} & = 8 \end{array}$ **BYTES** DESCRIPTION = "Comet-centric east longitude of the sub-solar point on the nucleus (-180 to 180 deg)." END\_OBJECT = COLUMN OBJECT = COLUMN  $NAME$  = SUN\_DEC COLUMN\_NUMBER = 29  $DATA_TYPE$  =  $PC_REAL$  $FORMAT = "F6.2"$  $UNIT = DEG$ START\_BYTE  $= 216$ <br>BYTES  $= 8$ **BYTES** DESCRIPTION  $=$  "Position of the Sun in J2000 declination (-90 to 90 deg)."  $END_OBIECT = COLUMN$  $OBJECT = COLUMN$  $NAME$  = SUN\_RA  $COLUMN_NUMBER = 30$  $DATA_TYPE$  =  $PC_REAL$ <br>FORMAT = "F6.2" FORMAT  $UNIT = DEG$ START\_BYTE =  $224$ <br>BYTES =  $8$ **BYTES** DESCRIPTION  $=$  "Position of the Sun in J2000 Right Ascension (-180 to 180 deg)." END\_OBJECT = COLUMN  $OBJECT = COLUMN$  $NAME = TGT\_DEC$  $COLUMN_NUMBER = 31$ <br>DATA TYPE = PC REAL DATA\_TYPE  $FORMAT = "F6.2"$  $UNIT = DEG$  $STATE$  = 232  $BYTES = 8$ DESCRIPTION  $=$  "Position of the comet in J2000 declination (-90 to 90 deg)."  $END_OBIECT = COLUMN$ OBJECT = COLUMN  $NAME = TGT_RA$  $COLUMN_NUMBER = 32$ <br>DATA\_TYPE = PC\_REAL DATA\_TYPE  $FORMAT = "F6.2"$  $UNIT = DEG$  $STATE = 240$  $BYTES = 8$ DESCRIPTION  $=$  "Position of the comet in J2000 Right Ascension (0 to 360 deg)."  $END\_OBIECT = COLUMN$ 

OBJECT = COLUMN

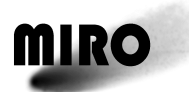

 $NAME$  = VLOS COLUMN\_NUMBER = 33  $DATA_TYPE$  =  $PC_REAL$  $FORMAT = "F6.2"$  $UNIT = "KM/S"$  $STATE$  = 248  $BYTES = 8$ DESCRIPTION = "Velocity of spacecraft relative to comet center projected on line-of-sight vector."  $END_OBIECT = COLUMN$ OBJECT = COLUMN  $NAME$  = VRAD  $COLUMN_NUMBER = 34$  $DATA_TYPE$  =  $PC_REAL$  $FORMAT = "F6.2"$ UNIT  $= "KM/S"$  $STATE$  = 256  $BYTES = 8$ DESCRIPTION = "Velocity of spacecraft relative to comet center." END\_OBJECT = COLUMN  $OBJECT = COLUMN$  $NAME$  = Z DEC COLUMN\_NUMBER = 35  $DATA_TYPE$  =  $PC_REAL$  $FORMAT = "F6.2"$  $UNIT = DEG$  $STATE = 264$  $BYTES = 8$ DESCRIPTION  $=$  "Declination of the spacecraft z-axis in J2000 coordinates (-90 to 90 deg)."  $END_OBIECT = COLUMN$ OBJECT = COLUMN  $NAME$  = Z\_RA  $COLUMN_NUMBER = 36$  $DATA$  TYPE  $= PC$  REAL  $FORMAT = "F6.2"$  $UNIT = DEG$  $\begin{array}{lll} \text{STATE} & = 272 \\ \text{BYTES} & = 8 \end{array}$ **BYTES** DESCRIPTION  $=$  "Right Ascension (0 to 360 deg) of the spacecraft z-axis in J2000 coordinates." END\_OBJECT = COLUMN

#### **B.5. CONTINUUM LEVEL 2 DATA GENERATED BY MIRO PIPELINE VERSIONS 1.0 AND 1.1 (SEE SECTION 4.3.2)**

Filename: CONT\_LEVEL\_2\_FORMAT.FMT

Rosetta/MIRO continuum files raw data structure

This structure label gives the data structure for the data decommutated from the telemetry for the uncalibrated (raw) data from the MIRO Millimeter and Submillimeter Continuum Radiometers.

OBJECT  $=$  COLUMN

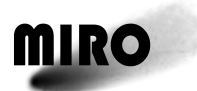

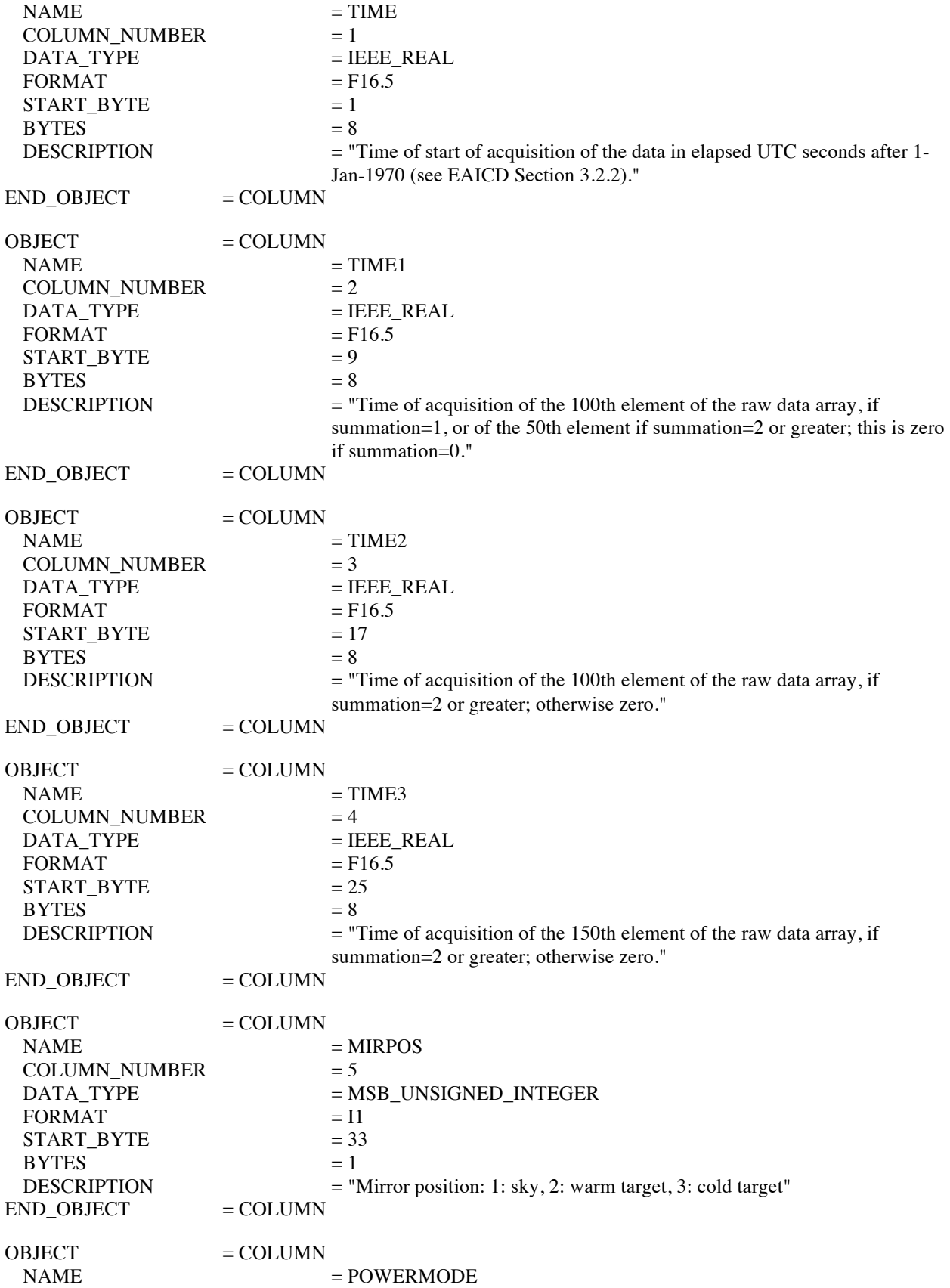

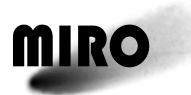

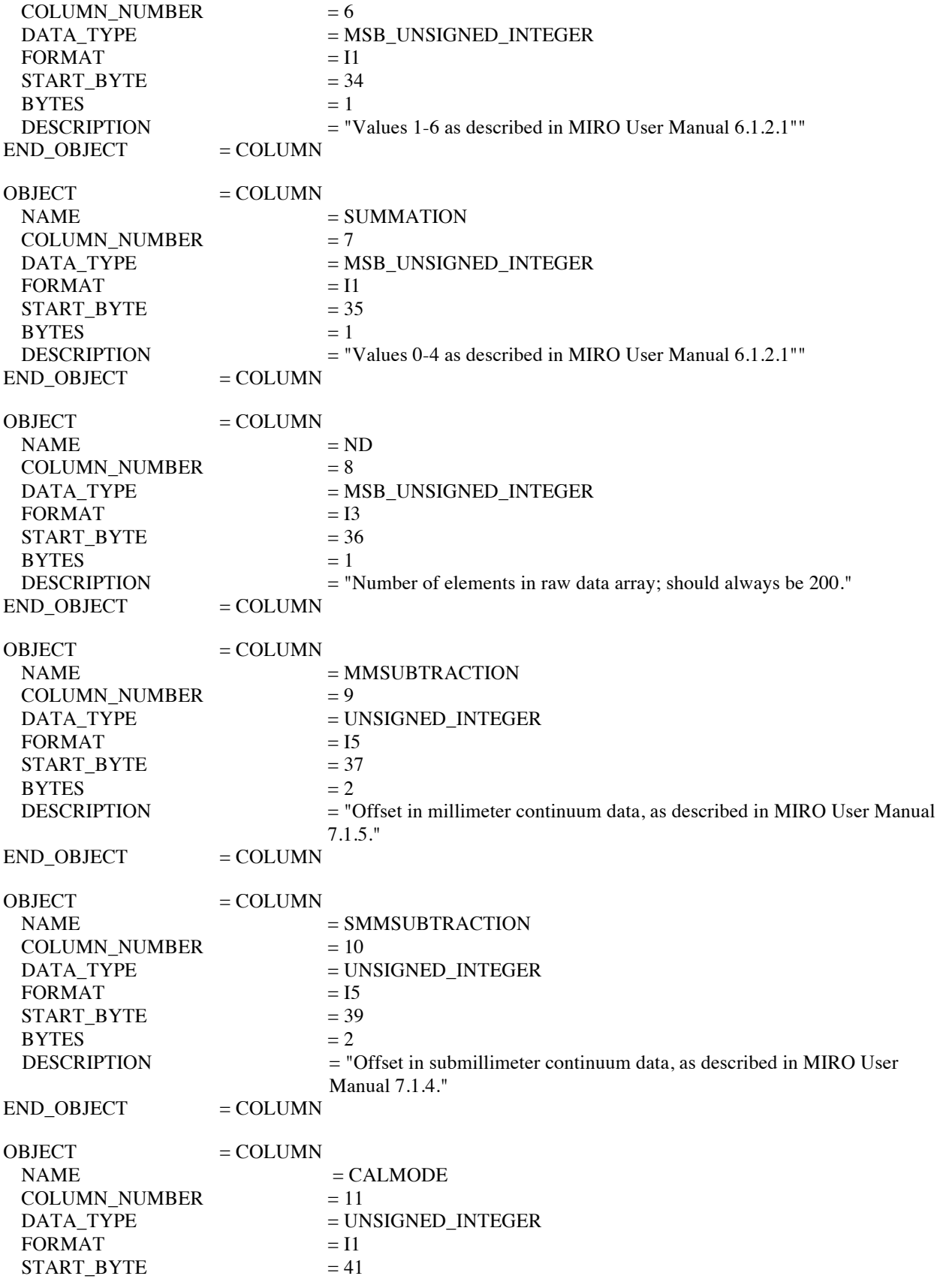

# **THEFR**

# **ROSETTA**

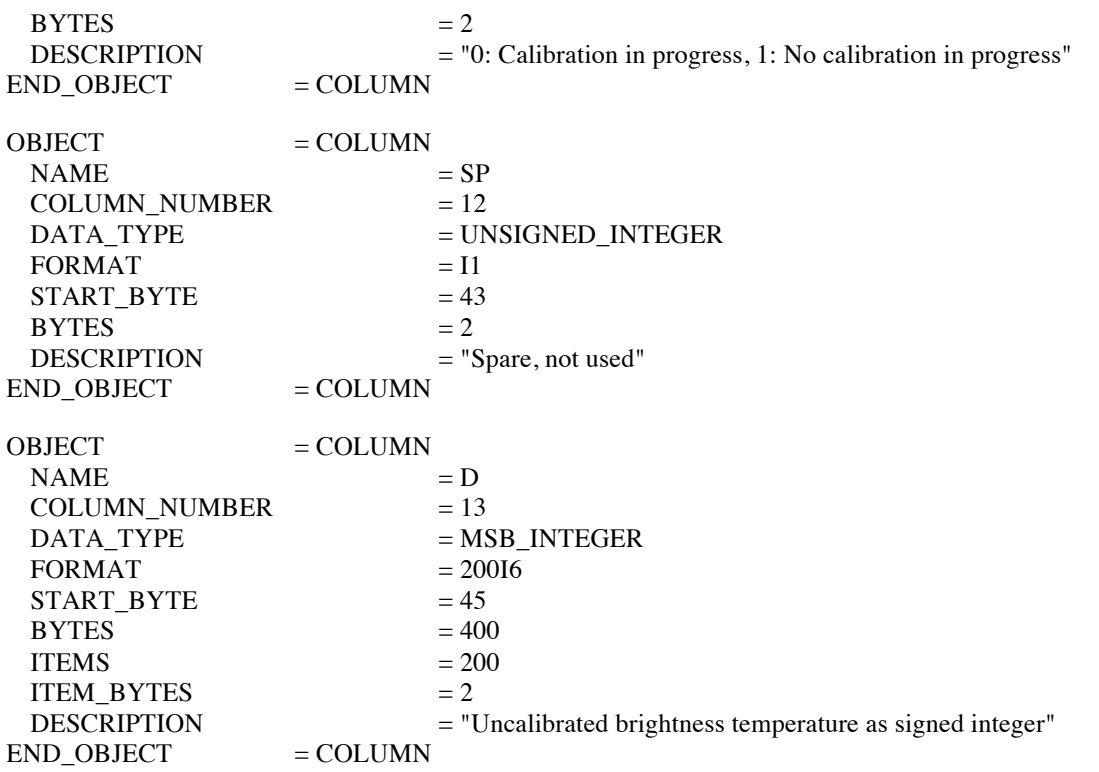

The following is an example of the first record of a Level-2 Continuum file, with just the first 4 of the 200 data fields shown, in both hex and formatted representations:

1 for file RO-E-MIRO-2-EAR1-EARTH1-Listing of rows  $1 to$ V1.0/DATA/CONTINUUM/MIRO 2 MM 20050630809.DAT 3 5 6 7 8  $COL.*$  $\overline{1}$  $\overline{c}$  $\overline{4}$  $\overline{9}$  $10 \qquad 11 \qquad 12 \qquad 13$ ITEMS: 41D08A0D4F339485 41D08A0D508AF41F 00000000000000000 0000000000000000 02 01 00 C8 0000 0000 0000 0000 1CA9 1CAB 1CAB 1CAA

 $COL.*$  $\mathbf{1}$  $\overline{c}$ 3  $\overline{4}$ 5  $6\overline{6}$  $7<sup>7</sup>$  $\boldsymbol{8}$  $9 \t10 \t11 \t12 \t13$ ITEMS: 1.109931325E+09 1.109931330E+09 0.000000000E+00 0.000000000E+00 2 1 0200<br>0 0 0 0 7337 7339 7339 7338

#### **B.6. CONTINUUM LEVEL 3 DATA GENERATED BY MIRO PIPELINE VERSIONS 1.0 AND 1.1 (SEE SECTION 4.3.2)**

Filename: CONT\_LEVEL\_3\_FORMAT.FMT

Rosetta/MIRO continuum files raw data structure

This structure label gives the data structure for the calibrated data from the MIRO Millimeter and Submillimeter Continuum Radiometers.

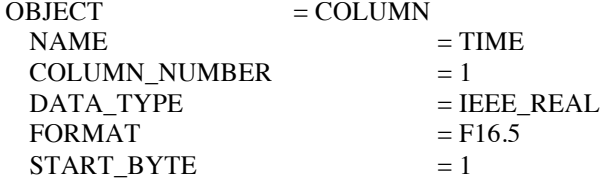

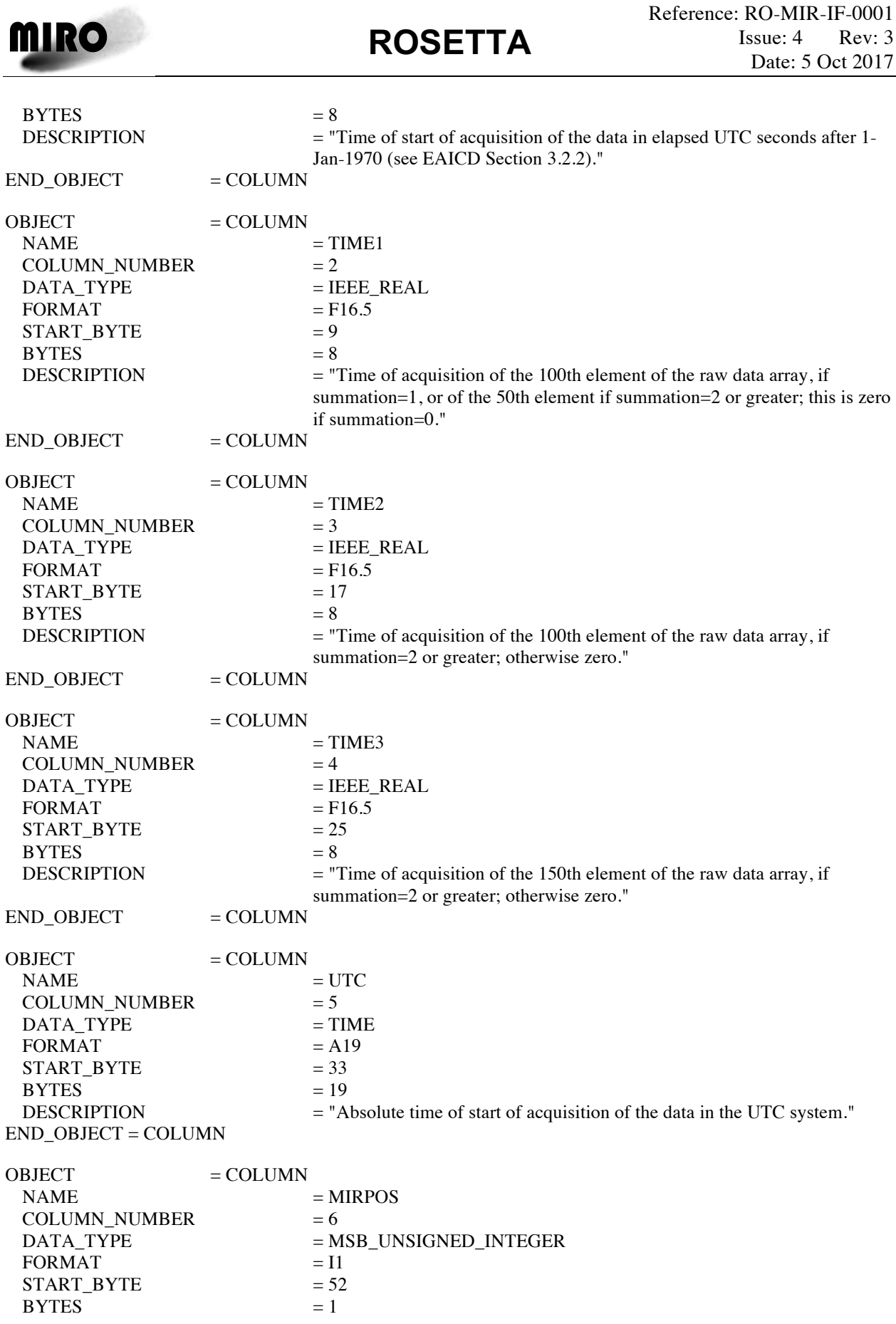

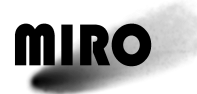

DESCRIPTION  $=$  "Mirror position: 1: sky, 2: warm target, 3: cold target"  $END$   $OBJECT$   $=$   $COLUMN$  $OBJECT$  = COLUMN  $NAME$  = POWERMODE COLUMN NUMBER  $= 7$ DATA\_TYPE = MSB\_UNSIGNED\_INTEGER  $FORMAT = I1$  $STATE = 53$  $BYTES = 1$ DESCRIPTION = "Values 1-6 as described in MIRO User Manual 6.1.2.1""  $END_OBIECT$  = COLUMN OBJECT  $=$  COLUMN  $NAME$  = SUMMATION  $COLUMN NUMBER = 8$ DATA\_TYPE = MSB\_UNSIGNED\_INTEGER FORMAT  $=$  I1 START BYTE  $= 54$  $BYTES = 1$ DESCRIPTION = "Values 0-4 as described in MIRO User Manual 6.1.2.1""  $END_OBIECT$  = COLUMN OBJECT  $=$  COLUMN NAME  $= ND$ <br>COLUMN NUMBER  $= 9$ COLUMN\_NUMBER DATA\_TYPE = MSB\_UNSIGNED\_INTEGER FORMAT  $=$  I3 START BYTE  $= 55$ BYTES  $= 1$ DESCRIPTION = "Number of elements in raw data array; should always be 200."  $END_OBIECT$  = COLUMN  $OBJECT$   $= COLUMN$ NAME = MMSUBTRACTION  $COLUMN_NUMBER = 10$ DATA\_TYPE = UNSIGNED\_INTEGER FORMAT  $=$  I5  $START\_BYTE$  = 56 BYTES  $= 2$ <br>DESCRIPTION  $= "$ = "Offset in millimeter continuum data, as described in MIRO User Manual 7.1.5."  $END$   $OBJECT$   $=$   $COLUMN$  $OBJECT$  = COLUMN  $NAME$  = SMMSUBTRACTION  $COLUMN NUMBER$  = 11 DATA\_TYPE = UNSIGNED\_INTEGER  $FORMAT = I1$  $STATE = 58$ BYTES  $= 2$ DESCRIPTION = "Offset in submillimeter continuum data, as described in MIRO User Manual 7.1.4."  $END_OBIECT$  = COLUMN OBJECT  $=$  COLUMN

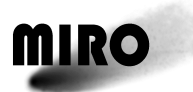

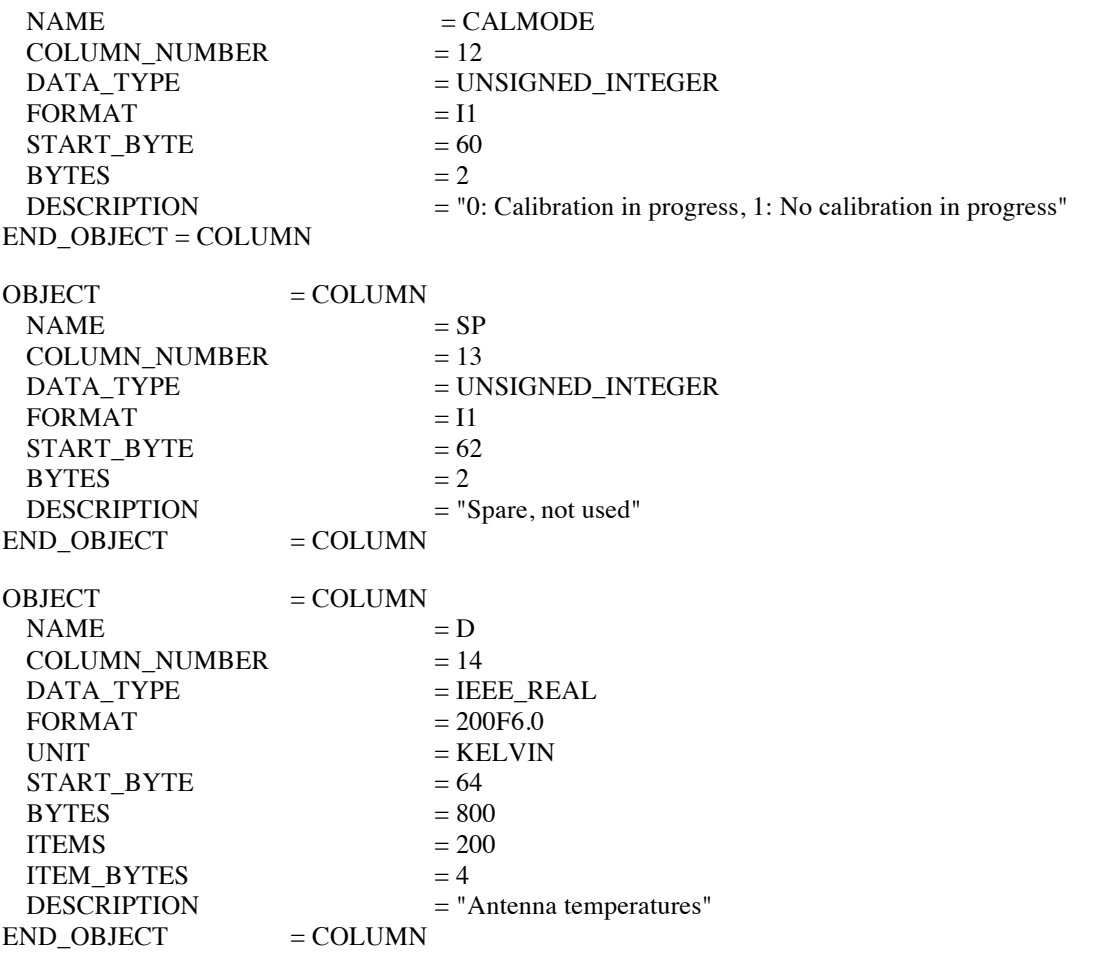

The following is an example of the first record of a Level-3 Continuum file, with just the first 4 of the 200 data fields shown, in both hex and formatted representations:

1 for file RO-E-MIRO-3-EAR1-EARTH1-Listing of rows  $1$  to V1.0/DATA/CONTINUUM/MIRO 3 MM 20050631017.DAT

 $\overline{3}$  $\overline{4}$ 5  $COL.*$  $\mathbf{1}$ 2 6 7 8 9 10 11 12 14 13 04T10:17:12 01 01 00 C8 0000 0000 0001 0000 412CBA5D 4135BD7F 4135BD7F 413BBF95

 $\overline{3}$  $\overline{5}$  $\overline{4}$  $COL.*$  $\overline{1}$  $\overline{c}$  $6$  7 8 9 10 11 12 13 14<br>TEMS: 1.109931432E+09 1.109931438E+09 0.000000000E+00 0.000000000E+00 2005-03- $04T10:17:12$  1 1  $0\ 200\ 0\ 0$ 1 0 1.080E+01 1.136E+01 1.136E+01 1.173E+01

#### **B.7. CONTINUUM LEVEL 3 DATA AND LEVEL 4 DATA GENERATED BY MIRO PIPELINE VERSION 2.0 (SEE SECTION 4.3.2)**

Filename: CONT\_LEVEL\_3\_FORMAT\_2.FMT or CONT\_LEVEL\_4\_FORMAT.FMT

Rosetta/MIRO calibrated continuum files data structure generated by MIRO Pipeline software Version 2.0.

This structure label gives the data structure for the calibrated data from the MIRO Millimeter and Submillimeter Continuum Radiometers, generated by MIRO Pipeline software version 2.0.

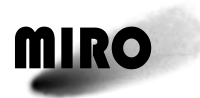

OBJECT = COLUMN  $NAME = TIME$ COLUMN NUMBER  $= 1$  $DATA$  TYPE  $= PC$  REAL  $FORMAT = "F16.5"$  $UNIT = SECOND$  $START_BYTE = 1$  $BYTES = 8$ DESCRIPTION = "Time of start of acquisition of the first data point in the continuum record. (Nominally there are 200 samples in each record.) Units are elapsed UTC seconds after 1-Jan-1970 (see EAICD Section 3.2.2). "  $END_OBIECT = COLUMN$  $OBIECT = COLUMN$  $NAME$  = RECEIVER\_ID  $COLUMN_NUMBER = 2$ DATA\_TYPE = LSB\_UNSIGNED\_INTEGER  $FORMAT = "I1"$  $STATE = 9$  $BYTES$  = 2 DESCRIPTION  $=$  "Indicates whether the data are from the mm  $(0)$  or submm  $(1)$  receiver. "  $END_OBIECT = COLUMN$  $OBIECT = COLUMN$  $NAME = GMT$ COLUMN NUMBER  $= 3$  $DATA_TYPE$  = TIME  $FORMAT = "A13"$  $STATE = 11$  $BYTES$  = 13 DESCRIPTION = "Absolute UTC time of start of acquisition of the data. Format is YYYYDDDHHMMSS where YYYY is the year DDD is the day of year HH is the hour MM is the minute and SS is the second. Refer to TIME field for fractional seconds."  $END_OBIECT = COLUMN$ OBJECT = COLUMN  $NAME$  = DAYNO  $COLUMN_NUMBER = 4$ <br>DATA TYPE = PC REAL DATA\_TYPE  $FORMAT = "F7.4"$  $UNIT = DAY$  $STATE = 24$  $BYTES = 8$  $DESCRIPTION$  = "Day of year"  $END_OBIECT = COLUMN$ OBJECT = COLUMN  $NAME = TIME1$  $COLUMN_NUMBER = 5$ <br>DATA\_TYPE = PC\_REAL DATA\_TYPE  $FORMAT = "F16.5"$  $UNIT = SECOND$ START BYTE  $= 32$  $BYTES = 8$ 

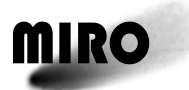

## **ROSETTA**

DESCRIPTION  $=$  "For Summation=0 TIME1 is the time of start of acquisition of the 101st data point in the continuum record. For Summation=1 TIME1 is the time of start of acquisition of the 51st sample. For all other values of Summation TIME1 is zero."  $END$  OBJECT  $=$  COLUMN OBJECT = COLUMN  $NAME = TIME2$  $COLUMN_NUMBER = 6$ <br>DATA TYPE = PC REAL DATA TYPE  $FORMAT = "F16.5"$  $UNIT = SECOND$ START BYTE  $= 40$  $BYTES = 8$ DESCRIPTION  $=$  "For Summation=1 TIME2 is the time of start of acquisition of the 101st data point in the continuum record. For all other values of Summation TIME2 is zero. "  $END_OBIECT = COLUMN$ OBJECT = COLUMN  $NAME = TIME3$ COLUMN\_NUMBER = 7  $DATA_TYPE$  =  $PC_REAL$ <br>FORMAT = "F16.5" FORMAT  $UNIT = SECOND$  $START_BYTE = 48$  $BYTES = 8$ DESCRIPTION = "For Summation=1 TIME3 is the time of start of acquisition of the 151st data point in the continuum record. For all other values of Summation TIME3 is zero. "  $END_OBIECT = COLUMN$ OBJECT = COLUMN  $NAME$  = MIRPOS COLUMN NUMBER  $= 8$ DATA\_TYPE = LSB\_UNSIGNED\_INTEGER  $FORMAT = "I1"$  $STATE = 56$ BYTES = 2<br>DESCRIPTION  $=$  "Mirror position: 1=sky 2=warm target 3=cold target" END\_OBJECT = COLUMN OBJECT = COLUMN  $NAME = CAL$ COLUMN\_NUMBER = 9 DATA\_TYPE = LSB\_UNSIGNED\_INTEGER  $FORMAT = "I1"$  $STATE = 58$  $BYTES$  = 2 DESCRIPTION  $=$  "Calibration status: 0=calibration in progress 1=no calibration in progress (note the nonstandard use of 0/1)." END\_OBJECT = COLUMN  $OBJECT = COLUMN$  $NAME$  = POWER  $COLUMN_NUMBER = 10$ DATA\_TYPE = LSB\_UNSIGNED\_INTEGER  $FORMAT = "I1"$  $START_BYTE = 60$
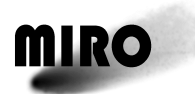

 $BYTES$  = 2 DESCRIPTION  $=$  "Power mode: values 1-6 as described in MIRO User Manual 6.1.2.1.2"  $END_OBIECT = COLUMN$  $OBIECT = COLUMN$  $NAME$  = SUMMATION COLUMN NUMBER  $= 11$  $\begin{array}{lll} \text{DATA\_TYPE} & = \text{LSB\_UNSIGNED\_INTER} \\ \text{FORMAT} & = "I1" \end{array}$ FORMAT START BYTE  $= 62$  $BYTES$  = 2 DESCRIPTION = "Summation mode: values 0-4 as described in MIRO User Manual 6.1.2.1.2"  $END_OBIECT = COLUMN$ OBJECT = COLUMN  $NAME = ND$  $COLUMN_NUMBER = 12$ DATA\_TYPE = LSB\_UNSIGNED\_INTEGER FORMAT  $=$  "I3"<br>START BYTE  $= 64$ START\_BYTE BYTES = 2<br>DESCRIPTION  $=$  "Number of elements in data array of TA; nominally it is 200." END\_OBJECT = COLUMN OBJECT = COLUMN  $NAME = TA$  $COLUMN_NUMBER = 13$  $DATA_TYPE$  =  $PC_REAL$  $FORMAT = "F6.2"$  $UNIT = KELVIN$  $START_BYTE = 66$  $BYTES = 1600$ DESCRIPTION = "Array of ND antenna temperatures (see MIRO User Manual Section 9.2)." END\_OBJECT = COLUMN OBJECT = COLUMN<br>NAME = MIN  $NAME$  $COLUMN_NUMBER = 14$  $DATA_TYPE$  =  $PC_REAL$  $FORMAT = "F6.2"$  $UNIT = KELVIN$ START BYTE  $= 1666$  $BYTES = 8$  $DESCRIPTION = "Minimum value of TA array"$ END\_OBJECT = COLUMN  $OBJECT = COLUMN$  $NAME$  = MAX  $COLUMN_NUMBER = 15$ <br>DATA TYPE = PC REAL  $DATA_TYPE$  =  $PC_l$ <br>FORMAT = "F6.2" FORMAT  $UNIT = KELVIN$  $STATE = 1674$  $BYTES = 8$  $DESCRIPTION = "Maximum value of TA array"$  $END_OBIECT = COLUMN$ 

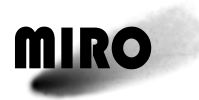

 $OBIECT = COLUMN$  $NAME$  = AVG COLUMN NUMBER  $= 16$  $DATA_TYPE$  =  $PC_REAL$  $FORMAT = "F6.2"$  $UNIT = KELVIN$  $STATE = 1682$  $BYTES = 8$  $DESCRIPTION = "Average value of TA array"$ END\_OBJECT = COLUMN OBJECT = COLUMN  $NAME = STD$  $COLUMN_NUMBER = 17$  $\begin{array}{lll} \text{DATA\_TYPE} & = \text{PC\_REAL} \\ \text{FORMAT} & = \text{"F6.2"} \end{array}$ FORMAT  $UNIT = KELVIN$  $STATE = 1690$  $BYTES = 8$ DESCRIPTION = "Standard deviation of TA array" END\_OBJECT = COLUMN  $OBJECT = COLUMN$  $NAME$  = SW\_VERSION  $COLUMN_NUMBER = 18$ <br>DATA\_TYPE = PC\_REAL DATA\_TYPE  $FORMAT = "F6.2"$ START\_BYTE  $= 1698$ <br>BYTES  $= 8$ **BYTES** DESCRIPTION = "Identifier for MIRO software used to generate this record." END\_OBJECT = COLUMN  $OBJECT = COLUMN$  $NAME$  = ERR\_CALFIT COLUMN NUMBER  $= 19$ DATA\_TYPE = LSB\_UNSIGNED\_INTEGER  $FORMAT = "I1"$  $STATE = 1706$  $BYTES$  = 2 DESCRIPTION  $=$  "Set to 1 when there are too few valid calibration records present for the polynomial fit to the gain (requires at least 3) or the intercept (requires at least 2) within 8 hours of TIME. Otherwise set to 0."  $END_OBIECT = COLUMN$ OBJECT = COLUMN  $NAME$  = ERR\_MISSINGCAL  $COLUMN_NUMBER = 20$ DATA\_TYPE = LSB\_UNSIGNED\_INTEGER  $FORMAT = "I1"$ <br>  $START BYTE = 1708$ START\_BYTE  $BYTES = 2$ DESCRIPTION = "Set to 1 if there are not valid calibration records both before and after TIME which are both within 35 minutes of TIME. Otherwise set to 0." END\_OBJECT = COLUMN

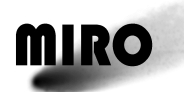

### **B.8. GEOMETRY FOR CONTINUUM LEVEL 3 DATA AND LEVEL 4 DATA GENERATED BY MIRO PIPELINE VERSION 2.0 (SEE SECTION 4.3.2)**

Filename: Applicable to MMGEOM\_LEVEL\_3\_FORMAT\_2.FMT, SUBMMGEOM\_LEVEL\_3\_FORMAT\_2.FMT, and GEOM\_LEVEL\_4\_FORMAT.FMT

Rosetta/MIRO continuum geometry data file structure generated by MIRO Pipeline software Version 2.0.

This structure label gives the data structure for the geometry data for the MIRO Millimeter and Submillimeter Continuum Radiometers, generated by MIRO Pipeline software version 2.0.

File structure is identical to the spectrometer geometry data file (see Appendix B.4).

### **B.9. HOUSEKEEPING DATA (SEE SECTION 4.3.3)**

Filename: ENG\_LEVEL\_2\_FORMAT.FMT

Rosetta/MIRO engineering raw data structure

This structure label gives the data structure for the data decommutated from the telemetry for the engineering (housekeeping) data from the MIRO instrument.

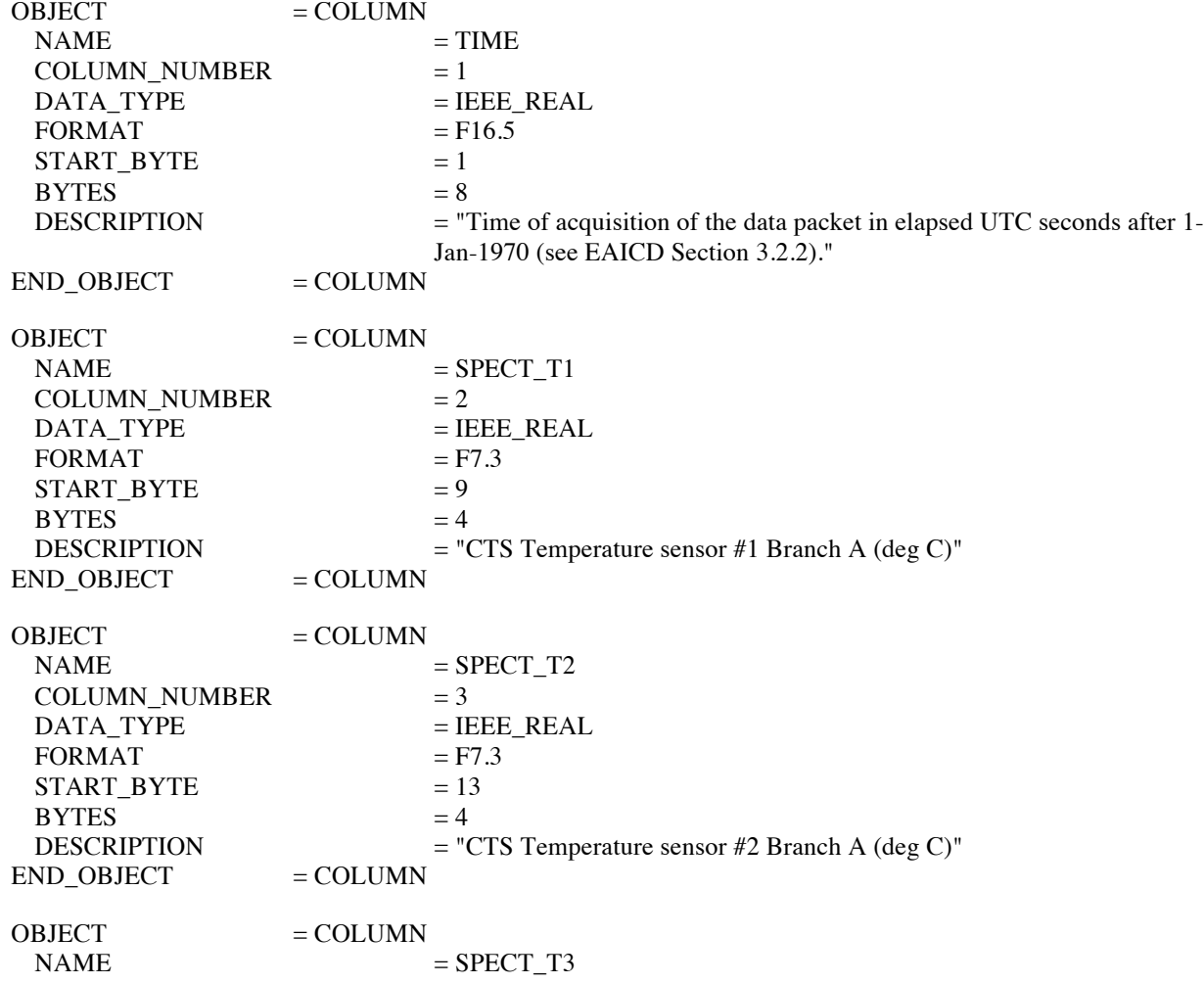

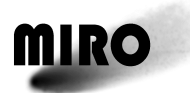

COLUMN NUMBER  $= 4$  $DATA$  TYPE  $= IEEE$  REAL FORMAT  $=$  F7.3  $STATE = 17$  $BYTES = 4$ DESCRIPTION = "CTS Temperature sensor #1 Branch B (deg C)"  $END_OBIECT$  = COLUMN OBJECT  $=$  COLUMN  $NAME$  = SPECT\_T4 COLUMN\_NUMBER = 5<br>DATA\_TYPE = II  $=$  IEEE\_REAL FORMAT  $=$  F7.3 START BYTE  $= 21$ BYTES  $= 4$ DESCRIPTION = "CTS Temperature sensor #2 Branch B (deg C)"  $END$   $OBJECT$   $=$   $COLUMN$  $OBJECT$  = COLUMN  $NAME$  = SPECT\_T5  $COLUMN_NUMBER = 6$  $DATA_TYPE$  = IEEE\_REAL FORMAT  $=$  F7.3  $START\_BYTE$  = 25<br>BYTES = 4 **BYTES** DESCRIPTION = "CTS Temperature sensor #1 analog tray (deg C)"  $END$   $OBJECT$   $=$   $COLUMN$ OBJECT  $=$  COLUMN  $NAME$  = SPECT T6  $COLUMN_NUMBER = 7$  $DATA_TYPE$  = IEEE\_REAL FORMAT  $=$  F7.3  $STATE = 29$  $BYTES = 4$ DESCRIPTION = "CTS Temperature sensor #2 analog tray (deg C)"  $END_OBIECT$  = COLUMN OBJECT  $=$  COLUMN  $NAME$  =  $EU_TEMP$  $COLUMN_NUMBER = 8$  $DATA$  TYPE  $= IEEE$  REAL FORMAT  $=$  F7.3  $STATE = 33$  $BYTES$  = 4 DESCRIPTION = "Electronics Unit (EU) temperature (deg C)"  $END_OBIECT$  = COLUMN OBJECT  $=$  COLUMN  $NAME$  =  $ECAL_TEMP$  $COLUMN_NUMBER = 9$  $DATA_TYPE$  = IEEE\_REAL<br>FORMAT = F5.0 **FORMAT**  $STATE = 37$  $BYTES$  = 4 DESCRIPTION = "Reference temperature (634 Ohms) (Digital Units)"

#### B-30 APPENDIX B

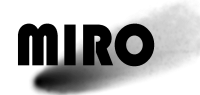

 $END_OBIECT$  =  $COLUMN$ OBJECT  $=$  COLUMN  $NAME$  =  $POS_5V_EU$  $COLUMN_NUMBER = 10$  $DATA$  TYPE  $=$  IEEE REAL FORMAT  $=$  F5.3  $STATE = 41$  $BYTES = 4$ DESCRIPTION  $=$  "EU +5V voltage monitor (V)"  $END_OBIECT$  = COLUMN OBJECT  $=$  COLUMN  $NAME$  =  $POS_12V_EU$  $COLUMN_NUMBER = 11$  $DATA_TYPE$  = IEEE\_REAL FORMAT  $=$  F6.3  $STATE = 45$  $BYTES = 4$ DESCRIPTION  $=$  "EU +12V voltage monitor (V)"  $END_OBIECT$  =  $COLUMN$  $OBJECT$   $= COLUMN$  $NAME$  =  $NEG_12V_EU$  $COLUMN_NUMBER = 12$  $DATA_TYPE$  = IEEE\_REAL FORMAT  $=$  F7.3  $STATE = 49$  $BYTES = 4$  $DESCRIPTION$  = "EU -12V voltage monitor (V)"  $END$   $OBJECT$   $=$   $COLUMN$ OBJECT  $=$  COLUMN  $NAME$  = 3V EU  $COLUMN_NUMBER = 13$  $DATA_TYPE$  = IEEE\_REAL FORMAT  $=$  F05.3 START BYTE  $= 53$  $BYTES$  = 4 DESCRIPTION  $=$  "EU +3.3V voltage monitor (V)"  $END_OBIECT$  = COLUMN OBJECT  $=$  COLUMN  $NAME$  =  $POS_24V_EU$  $COLUMN NUMBER$  = 14  $DATA_TYPE$  = IEEE\_REAL FORMAT  $=$  F6.3  $STATE = 57$  $BYTES = 4$ DESCRIPTION  $=$  "EU +24V voltage monitor (V)"  $END_OBIECT$  = COLUMN OBJECT = COLUMN<br>NAME  $=$  POS\_5V\_ANA\_EU  $COLUMN_NUMBER = 15$  $DATA_TYPE$  = IEEE\_REAL

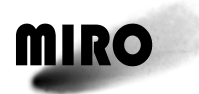

FORMAT  $=$  F5.3  $START\_BYTE$  = 61<br>BYTES = 4 **BYTES** DESCRIPTION  $=$  "EU +5V analog voltage monitor (V)"  $END_OBIECT$  = COLUMN OBJECT = COLUMN<br>NAME  $=$  POS\_5V\_CURR\_EU  $COLUMN_NUMBER = 16$  $DATA_TYPE$  = IEEE\_REAL FORMAT  $= E11.3$  $STATE = 65$  $BYTES = 4$  $DESCRIPTION$  = "EU +5V current monitor  $(A)$ "  $END$  OBJECT  $=$  COLUMN OBJECT = COLUMN<br>NAME  $=$  POS\_12V\_CURR\_EU  $COLUMN_NUMBER = 17$  $DATA_TYPE$  = IEEE\_REAL FORMAT  $= E11.3$  $STATE = 69$  $BYTES$  = 4 DESCRIPTION  $=$  "EU +12V current monitor (A)"  $END_OBIECT$  = COLUMN OBJECT  $=$  COLUMN  $NAME$  =  $NEG_12V_CURL_EU$  $COLUMN NUMBER$  = 18  $DATA$  TYPE  $= IEEE$  REAL FORMAT  $= E11.3$  $START\_BYTE$  = 73  $BYTES = 4$ DESCRIPTION  $=$  "EU -12V current monitor (A)"  $END_OBIECT$  = COLUMN OBJECT  $=$  COLUMN  $NAME$  =  $POS_24V_ANA_CURR_EU$ FORMAT  $= E11.3$ COLUMN\_NUMBER = 19  $\begin{aligned}\n\text{DATA\_TYPE} \quad &= \text{IEEE\_REAL}\n\end{aligned}$  $STATE = 77$  $BYTES = 4$ DESCRIPTION  $=$  "EU +24V current monitor (A)"  $END\_OBIECT$  = COLUMN  $OBJECT$   $= COLUMN$  $NAME$  =  $3V_CURR_EU$  $COLUMN_NUMBER$  = 20  $DATA_TYPE$  = IEEE\_REAL FORMAT  $= E11.3$  $STATE = 81$ BYTES  $= 4$ DESCRIPTION  $=$  "EU +3V current monitor  $(A)$ "  $END_OBIECT$  = COLUMN

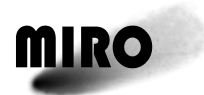

OBJECT  $=$  COLUMN  $NAME$  =  $POS_5V_ANA_CURR_EU$  $COLUMN_NUMBER$  = 21  $DATA$  TYPE  $= IEEE$  REAL FORMAT  $= E11.3$ START BYTE  $= 85$  $BYTES = 4$ DESCRIPTION  $=$  "EU +5V analog current monitor  $(A)$ "  $END_OBIECT$  = COLUMN OBJECT  $=$  COLUMN  $NAME$  = TLM\_Heating  $COLUMN_NUMBER$  = 22  $DATA$  TYPE  $= IEEE$  REAL FORMAT  $= E11.3$  $STATE = 89$  $BYTES = 4$ DESCRIPTION = "this item has been removed, see MIRO User Manual 7.1.2.5.  $END_OBIECT$  = COLUMN OBJECT  $=$  COLUMN  $NAME$  = TLM\_RF COLUMN\_NUMBER = 23  $DATA_TYPE$  = IEEE\_REAL<br>FORMAT = E11.3 FORMAT  $START\_BYTE$  = 93<br>BYTES = 4 **BYTES** DESCRIPTION  $=$  "this item has been removed, see MIRO User Manual 7.1.2.5.  $END$  OBJECT  $=$  COLUMN OBJECT  $=$  COLUMN  $NAME$  =  $CTS_V_ANA_1$  $COLUMN_NUMBER$  = 24  $DATA_TYPE$  = IEEE\_REAL FORMAT  $=$  F5.3  $STATE = 97$  $BYTES$  = 4 DESCRIPTION = "CTS PG1 Voltage (V)"  $END$   $OBJECT$   $=$   $COLUMN$ OBJECT  $=$  COLUMN  $NAME = CTS$  V ANA 2 FORMAT  $=$  F5.3  $COLUMN_NUMBER$  = 25  $DATA_TYPE$  = IEEE\_REAL  $START\_BYTE$  = 101  $BYTES = 4$  $DESCRIPTION$  = "CTS PG1 Voltage (V)"  $END_OBIECT$  = COLUMN OBJECT  $=$  COLUMN NAME  $=$  COLD\_LOAD1\_TEMP  $COLUMN_NUMBER$  = 26  $DATA_TYPE$  = IEEE\_REAL FORMAT  $=$  F6.1<br>START BYTE  $=$  105 START\_BYTE

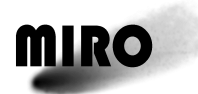

 $BYTES$  = 4  $DESCRIPTION$  = "Cold load temperature #1 (deg C)"  $END_OBIECT$  = COLUMN OBJECT  $=$  COLUMN NAME  $=$  COLD\_LOAD2\_TEMP  $COLUMN_NUMBER$  = 27  $DATA_TYPE$  = IEEE\_REAL FORMAT  $=$  F6.1  $START\_BYTE$  = 109  $BYTES$  = 4  $\text{DESCRIPTION}$  = "Cold load temperature #2 (deg C)"  $END_OBIECT$  = COLUMN OBJECT  $=$  COLUMN NAME = WARM\_LOAD1\_TEMP  $COLUMN_NUMBER$  = 28  $DATA_TYPE$  = IEEE\_REAL FORMAT  $=$  F5.1  $STATE = 113$  $BYTES = 4$ DESCRIPTION  $=$  "Warm load temperature #1 (deg C)"  $END_OBIECT$  = COLUMN OBJECT  $=$  COLUMN  $NAME$  =  $OB_TEMP$  $COLUMN_NUMBER$  = 29  $\begin{aligned}\n\text{DATA\_TYPE} \quad &= \text{IEEE\_REAL}\n\end{aligned}$ FORMAT  $=$  F5.1 START BYTE  $= 117$ BYTES  $= 4$ DESCRIPTION = "Optical Bench temperature (deg C)"  $END_OBIECT$  = COLUMN OBJECT  $=$  COLUMN NAME = TELESCOPE1\_TEMP  $COLUMN NUMBER$  = 30  $DATA_TYPE$  = IEEE\_REAL  $FORMAT = F6.1$  $STATE = 121$  $BYTES = 4$  $DESCRIPTION$  = "Telescope #1 temperature (deg C)"  $END$   $OBJECT$   $=$   $COLUMN$ OBJECT = COLUMN<br>NAME  $=$  TELESCOPE2\_TEMP COLUMN NUMBER  $= 31$  $DATA_TYPE$  = IEEE\_REAL  $FORMAT = F6.1$  $START\_BYTE$  = 125  $BYTES$  = 4 DESCRIPTION = "Telescope #2 temperature (deg C)"  $END_OBIECT$  = COLUMN OBJECT  $=$  COLUMN<br>NAME  $=$  PLL\_TEMP

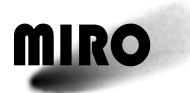

COLUMN NUMBER  $= 32$  $DATA$  TYPE  $= IEEE$  REAL  $FORMAT = F5.1$ START BYTE  $= 129$  $BYTES = 4$  $\text{DESCRIPTION}$  = "Phase lock loop temerature (deg C)"  $END_OBIECT$  = COLUMN OBJECT  $=$  COLUMN  $NAME$  = IFP\_DET\_TEMP COLUMN\_NUMBER = 33<br>DATA\_TYPE = IEI  $=$  IEEE\_REAL  $FORMAT = F5.1$ START\_BYTE  $= 133$ <br>BYTES  $= 4$ **BYTES**  $\text{DESCRIPTION}$  = "smm IF processor detector temperature (deg C)"  $END$   $OBJECT$   $=$   $COLUMN$  $OBJECT$  = COLUMN  $NAME$  = IFP\_AMP\_TEMP FORMAT  $=$  F5.1  $COLUMN_NUMBER$  = 34  $DATA_TYPE$  = IEEE\_REAL START\_BYTE  $= 137$ <br>BYTES  $= 4$ **BYTES** DESCRIPTION = "smm IF processor amplifier temperature (deg C)"  $END$   $OBJECT$   $=$   $COLUMN$ OBJECT  $=$  COLUMN  $NAME$  = SMM\_LO\_GUNN  $COLUMN_NUMBER$  = 35  $DATA$  TYPE  $= IEEE$  REAL FORMAT  $=$  F5.1  $START\_BYTE$  = 141  $BYTES = 4$ DESCRIPTION = "smm LO Gunn temperature (deg C)"<br>ND OBJECT = COLUMN END\_OBJECT OBJECT  $=$  COLUMN  $NAME$  =  $MME$  =  $MM\_LO$  GUNN  $COLUMN_NUMBER$  = 36  $DATA$  TYPE  $= IEEE$  REAL FORMAT  $=$  F5.1  $STATE = 145$  $BYTES = 4$ DESCRIPTION = "mm LO Gunn temperature (deg C)"  $END_OBIECT$  = COLUMN OBJECT  $=$  COLUMN  $NAME$  =  $MOTOR$ \_TEMP  $COLUMN_NUMBER$  = 37  $DATA_TYPE$  = IEEE\_REAL<br>FORMAT = F5.1 **FORMAT**  $STATE = 149$ BYTES  $= 4$ <br>DESCRIPTION  $=$  "1  $=$  "Mirror motor temperature (deg C)"

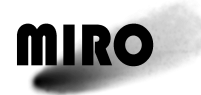

 $END_OBIECT$  =  $COLUMN$ OBJECT  $=$  COLUMN  $NAME$  = SEN\_EL  $COLUMN_NUMBER$  = 38  $DATA$  TYPE  $= IEEE$  REAL FORMAT  $=$  F5.1  $STATE = 153$  $BYTES = 4$ DESCRIPTION = "Sensor Electronics Unit (SBEU) temperature (deg C)"  $END_OBIECT$  = COLUMN OBJECT  $=$  COLUMN NAME = WARM\_LOAD2\_TEMP COLUMN\_NUMBER = 39  $DATA_TYPE$  = IEEE\_REAL FORMAT  $=$  F5.1  $STATE = 157$  $BYTES = 4$ DESCRIPTION = "Warm load temperature #2 (deg C)"  $END$  OBJECT  $=$  COLUMN  $OBJECT$   $= COLUMN$  $NAME$  = CAL\_TEMP\_LOW  $COLUMN_NUMBER = 40$  $DATA_TYPE$  = IEEE\_REAL FORMAT  $=$  F3.0  $STATE = 161$  $BYTES$  = 4 DESCRIPTION = "Reference temperature 191 Ohms (digital units)"  $END$   $OBJECT$   $=$   $COLUMN$ OBJECT  $=$  COLUMN  $NAME$  = CAL\_TEMP\_HIGH  $COLUMN_NUMBER = 41$  $DATA_TYPE$  = IEEE\_REAL FORMAT  $=$  F4.0 START BYTE  $= 165$  $BYTES$  = 4 DESCRIPTION = "Reference temperature 681 Ohms (digital units)"  $END_OBIECT$  = COLUMN OBJECT  $=$  COLUMN  $NAME$  = POS 5V SBEU COLUMN\_NUMBER = 42<br>DATA\_TYPE = IE  $=$  IEEE\_REAL FORMAT  $=$  F5.3  $START_BYTE$  = 169  $BYTES$  = 4  $DESCRIPTION$  = "SBEU +5V voltage monitor (V)"  $END_OBIECT$  = COLUMN OBJECT  $=$  COLUMN  $NAME$  =  $POS_12V_1_SBEU$  $COLUMN_NUMBER$  = 43  $DATA_TYPE$  = IEEE\_REAL

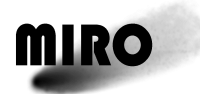

FORMAT  $=$  F6.3 START BYTE  $= 173$  $BYTES = 4$ DESCRIPTION  $=$  "SBEU +12V voltage monitor #1 (V)"  $END_OBIECT$  = COLUMN OBJECT  $=$  COLUMN  $NAME$  =  $POS_12V_2_SBEU$  $COLUMN_NUMBER$  = 44  $DATA_TYPE$  = IEEE\_REAL FORMAT  $=$  F6.3  $STATE = 177$  $BYTES$  = 4 DESCRIPTION  $=$  "SBEU +12V voltage monitor #2 (V)"  $END_OBIECT$  = COLUMN OBJECT  $=$  COLUMN  $NAME$  =  $NEG_12V_SBEU$  $COLUMN_NUMBER$  = 45  $DATA_TYPE$  = IEEE\_REAL FORMAT  $= E11.3$  $START\_BYTE$  = 181  $BYTES$  = 4  $DESCRIPTION$  = "SBEU -12V voltage monitor (V)"  $END_OBIECT$  = COLUMN OBJECT  $=$  COLUMN  $NAME$  =  $POS_5V_CURR_SBEU$  $COLUMN NUMBER$  = 46  $DATA$  TYPE  $= IEEE$  REAL FORMAT  $= E11.3$  $STATE = 185$  $BYTES = 4$  $DESCRIPTION$  = "SBEU +5V current monitor  $(A)$ "  $END_OBIECT$  = COLUMN OBJECT  $=$  COLUMN  $NAME$  =  $POS_12V_CURL_1_SBEU$  $COLUMN_NUMBER$  = 47  $DATA_TYPE$  = IEEE\_REAL FORMAT  $= E11.3$  $STATE = 189$  $BYTES = 4$ DESCRIPTION  $=$  "SBEU +12V current monitor #1 (A)"  $END\_OBIECT$  = COLUMN  $OBJECT$   $= COLUMN$  $NAME$  =  $POS_12V_CURR_2_SBEU$  $COLUMN_NUMBER$  = 48  $DATA_TYPE$  = IEEE\_REAL FORMAT  $= E11.3$  $STATE = 193$ BYTES  $= 4$ DESCRIPTION  $=$  "SBEU +12V current monitor #2 (A)"  $END_OBIECT$  = COLUMN

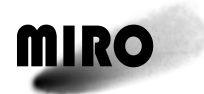

OBJECT  $=$  COLUMN  $NAME$  =  $NEG_12V_CURR_SBEU$  $COLUMN_NUMBER = 49$  $DATA$  TYPE  $= IEEE$  REAL FORMAT  $= E11.3$  $STATE = 197$  $BYTES = 4$ DESCRIPTION = "SBEU -12V current monitor (A)"  $END_OBIECT$  = COLUMN OBJECT  $=$  COLUMN NAME = MM\_GUNN\_CURR  $COLUMN_NUMBER$  = 50  $DATA$  TYPE  $= IEEE$  REAL FORMAT  $=$  F6.2  $STATE = 201$  $BYTES = 4$ DESCRIPTION = "mm LO Gunn current (mA)"  $END_OBIECT$  = COLUMN OBJECT  $=$  COLUMN  $NAME$  =  $SMM_Mult_CURR$  $COLUMN_NUMBER$  = 51  $DATA_TYPE$  = IEEE\_REAL<br>FORMAT = E11.3 FORMAT  $STATE = 205$  $BYTES = 4$ DESCRIPTION = "smm multiplier current (mA)"  $END$  OBJECT  $=$  COLUMN OBJECT  $=$  COLUMN  $NAME$  =  $SMM\_PLL\_ERR$  $COLUMN_NUMBER$  = 52  $DATA_TYPE$  = IEEE\_REAL FORMAT  $=$  F5.3 START\_BYTE  $= 209$ <br>BYTES  $= 4$ **BYTES**  $DESCRIPTION$  = "static phase error for smm PLL  $(V)$ "  $END$   $OBJECT$   $=$   $COLUMN$ OBJECT = COLUMN  $NAME$  = FS1 ERR COLUMN NUMBER  $= 53$  $\begin{aligned}\n\text{DATA\_TYPE} \quad &= \text{IEEE\_REAL}\n\end{aligned}$ FORMAT  $=$  F5.3  $STATE = 213$  $BYTES$  = 4 DESCRIPTION  $=$  "Phase error for frequency synthesizer #1 (V)"  $END_OBIECT$  = COLUMN OBJECT  $=$  COLUMN NAME  $=$  FS2\_ERR<br>COLUMN NUMBER  $=$  54 COLUMN\_NUMBER  $DATA_TYPE$  = IEEE\_REAL FORMAT  $=$  F5.3  $STATE = 217$ 

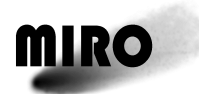

 $BYTES$  = 4 DESCRIPTION  $=$  "Phase error for frequency synthesizer #2 (V)"  $END_OBIECT$  = COLUMN OBJECT  $=$  COLUMN  $NAME$  = FS3 ERR  $COLUMN_NUMBER$  = 55  $DATA_TYPE$  = IEEE\_REAL FORMAT  $=$  F5.3  $START\_BYTE$  = 221  $BYTES$  = 4 DESCRIPTION  $=$  "Phase error for frequency synthesizer #3 (V)"  $END_OBIECT$  = COLUMN OBJECT  $=$  COLUMN NAME = SMM\_PLL\_GUNN\_CURR  $COLUMN_NUMBER$  = 56  $DATA_TYPE$  = IEEE\_REAL FORMAT  $= F6.2$ <br>START BYTE  $= 225$ START\_BYTE  $BYTES = 4$ DESCRIPTION = "smm Gunn oscillator current (via PLL) (mA)"  $END_OBIECT$  = COLUMN OBJECT  $=$  COLUMN  $NAME$  =  $SMM\_PLL\_IF\_PWR$  $COLUMN_NUMBER$  = 57  $DATA_TYPE$  = IEEE\_REAL<br>FORMAT = E11.3 FORMAT  $=$  E11<br>START BYTE  $=$  229 START\_BYTE BYTES  $= 4$  $DESCRIPTION$  = "smm PLL IF power monitor (V)"  $END_OBIECT$  = COLUMN OBJECT  $=$  COLUMN NAME = SMM\_GDO\_VOLTAGE  $COLUMN NUMBER$  = 58  $DATA_TYPE$  = IEEE\_REAL FORMAT  $= E11.3$ START\_BYTE  $= 233$ <br>BYTES  $= 4$ **BYTES**  $DESCRIPTION$  = "smm GDO bias voltage  $(V)$ "  $END$   $OBJECT$   $=$   $COLUMN$ OBJECT  $=$  COLUMN  $NAME$  = SPAREF  $COLUMN NUMBER$  = 59  $DATA_TYPE$  = IEEE\_REAL FORMAT  $= E11.3$ START BYTE  $= 237$  $BYTES$  = 4 DESCRIPTION = "spare"  $END_OBIECT$  = COLUMN OBJECT  $=$  COLUMN<br>NAME  $=$  MIRPOS

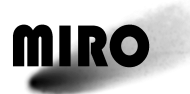

 $COLUMN$  NUMBER  $= 60$ DATA\_TYPE = MSB\_UNSIGNED\_INTEGER  $FORMAT = I1$ START BYTE  $= 241$ BYTES  $= 1$ DESCRIPTION = "Mirror position: 1: sky, 2: warm load, 3: cold load"  $END_OBIECT$  = COLUMN OBJECT  $=$  COLUMN  $NAME$  = POWERMODE  $COLUMN_NUMBER = 61$ DATA\_TYPE = MSB\_UNSIGNED\_INTEGER  $FORMAT = I1$ START BYTE  $= 242$  $BYTES = 1$ DESCRIPTION = "Values 1-6 as described in MIRO User Manual 6.1.2.1.5"  $END$   $OBJECT$   $=$   $COLUMN$  $OBJECT$  = COLUMN  $NAME$  = SUCR0  $COLUMN_NUMBER = 62$ DATA\_TYPE  $=$  CHARACTER FORMAT  $= A2$ START\_BYTE  $= 243$ <br>BYTES  $= 2$ **BYTES** DESCRIPTION = "Low order bits 0-15 of Sensor Unit Control Register" OBJECT = BIT\_COLUMN  $NAME$  = HSKMUX START BIT  $= 1$  $BITS = 5$ BIT\_DATA\_TYPE = MSB\_UNSIGNED\_INTEGER FORMAT  $= Z5$ DESCRIPTION = "Selects housekeeping channel"  $END_OBIECT$  = BIT\_COLUMN OBJECT = BIT\_COLUMN  $NAME$  = NON5VSMM  $START\_BIT$  = 6  $BITS$  = 1 BIT\_DATA\_TYPE = MSB\_UNSIGNED\_INTEGER FORMAT  $= Z1$ DESCRIPTION  $=$  "Commands +5V, +/-12V on after -5V is commanded using smm cont mode"  $END\_OBIECT$  = BIT\_COLUMN OBJECT = BIT\_COLUMN  $NAME$  = IFPCTL0  $START\_BIT$  = 7  $BITS$  = 1 BIT\_DATA\_TYPE = MSB\_UNSIGNED\_INTEGER FORMAT  $= Z1$  $DESCRIPTION$  = "Bit 0 of 4 bit if p power control setting"  $END_OBIECT$  = BIT\_COLUMN OBJECT = BIT\_COLUMN

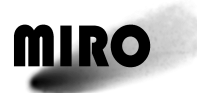

 $NAME$  = IFPCTL1  $START\_BIT$  = 8  $BITS = 1$ BIT\_DATA\_TYPE = MSB\_UNSIGNED\_INTEGER FORMAT  $= Z1$ DESCRIPTION = "Bit 1 of 4 bit ifp power control setting"  $END_OBIECT$  = BIT\_COLUMN OBJECT = BIT\_COLUMN  $NAME$  = MMLNAON  $START\_BIT$  = 9  $BITS = 1$ BIT\_DATA\_TYPE = MSB\_UNSIGNED\_INTEGER FORMAT  $= Z1$ DESCRIPTION  $=$  "Powers on mm LNA bias  $0 = on, 1 = off"$ <br>END OBJECT  $=$  BIT\_COLUMN  $=$  BIT\_COLUMN OBJECT = BIT\_COLUMN  $NAME$  = SMMLNAON  $START\_BIT$  = 10  $BITS$  = 1 BIT\_DATA\_TYPE = MSB\_UNSIGNED\_INTEGER FORMAT  $= Z1$ DESCRIPTION  $=$  "Powers on smm LNA bias  $0 = \text{on}$ ,  $1 = \text{off}$ "  $END_OBIECT$  = BIT\_COLUMN OBJECT = BIT\_COLUMN  $NAME$  =  $NON5VMM$  $START\_BIT$  = 11  $BITS = 1$ BIT\_DATA\_TYPE = MSB\_UNSIGNED\_INTEGER FORMAT  $= Z1$ DESCRIPTION  $=$  "Commands +5V, +/-12V on after -5V is commanded using mm cont mode"  $END_OBIECT$  = BIT\_COLUMN OBJECT = BIT\_COLUMN  $NAME$  = NON5VSPC  $START\_BIT$  = 12  $BITS = 1$ BIT\_DATA\_TYPE = MSB\_UNSIGNED\_INTEGER FORMAT  $= Z1$ DESCRIPTION  $=$  "Commands  $+5V$ ,  $+/-12V$  on after  $-5V$  is commanded using cts mode"  $END_OBIECT$  = BIT\_COLUMN OBJECT = BIT\_COLUMN  $NAME$  = PLLRESET  $STATE\_BIT$  = 13  $BITS$  = 1 BIT\_DATA\_TYPE = MSB\_UNSIGNED\_INTEGER FORMAT  $= Z1$ DESCRIPTION = "Phase-lock reset (0 locks, 1 unlocks) CF User Manual V7.1-7"  $END_OBIECT$  = BIT\_COLUMN OBJECT = BIT\_COLUMN<br>NAME = IFI  $=$  IFPCTL2

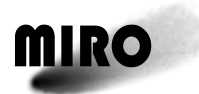

START BIT  $= 14$  $BITS = 1$ BIT\_DATA\_TYPE = MSB\_UNSIGNED\_INTEGER FORMAT  $= Z1$  $DESCRIPTION$  = "Bit 2 of 4 bit if p power control setting"  $END_OBIECT$  = BIT\_COLUMN OBJECT = BIT\_COLUMN  $NAME$  = IFPCTL3  $START\_BIT$  = 15  $BITS$  = 1 BIT\_DATA\_TYPE = MSB\_UNSIGNED\_INTEGER FORMAT  $= Z1$ DESCRIPTION = "Bit 3 of 4 bit ifp power control setting (MSB)"  $END_OBIECT$  = BIT\_COLUMN END\_OBJECT = COLUMN OBJECT  $=$  COLUMN  $NAME$  = SUCR16  $COLUMN_NUMBER = 63$ DATA\_TYPE  $=$  CHARACTER FORMAT  $= A2$  $STATE = 244$  $BYTES = 2$ DESCRIPTION = "High order bits 16-31 of Sensor Unit Control Register"  $END_OBIECT$  = COLUMN OBJECT = BIT\_COLUMN NAME = SMMGUNNOSCV START BIT  $= 1$  $BITS = 4$ BIT\_DATA\_TYPE = MSB\_UNSIGNED\_INTEGER FORMAT  $= Z4$ DESCRIPTION = "Setting for voltage to smm Gunn oscillator"  $END_OBIECT$  = BIT\_COLUMN OBJECT = BIT\_COLUMN NAME = MMGUNNOSCV  $START\_BIT$  = 5  $BITS = 4$ BIT\_DATA\_TYPE = MSB\_UNSIGNED\_INTEGER  $FORMAT = Z4$ DESCRIPTION  $=$  "Setting for voltage to mm Gunn oscillator"  $END_OBIECT$  = BIT\_COLUMN OBJECT = BIT\_COLUMN  $NAME$  = NEG5VSMM  $START\_BIT$  = 9  $BITS$  = 1 BIT\_DATA\_TYPE = MSB\_UNSIGNED\_INTEGER FORMAT  $= Z1$ DESCRIPTION = "Set -5V for smm continuum mode"  $END_OBIECT$  = BIT\_COLUMN OBJECT = BIT\_COLUMN  $NAME$  = NEG5VMM

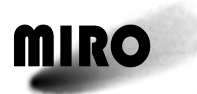

 $START$  BIT  $= 10$  $BITS = 1$ BIT\_DATA\_TYPE = MSB\_UNSIGNED\_INTEGER FORMAT = Z1<br>DESCRIPTION = "S  $=$  "Set -5V for mm continuum mode"  $END_OBIECT$  = BIT\_COLUMN OBJECT = BIT\_COLUMN  $NAME$  = NEG5VCTS  $START\_BIT$  = 11  $BITS$  = 1 BIT\_DATA\_TYPE = MSB\_UNSIGNED\_INTEGER FORMAT  $= Z1$ DESCRIPTION  $=$  "Set -5V for cts mode"  $END_OBIECT$  = BIT\_COLUMN OBJECT = BIT\_COLUMN  $NAME$  = LDFRQ  $STATE-BIT = 12$  $BITS$  = 1 BIT\_DATA\_TYPE = MSB\_UNSIGNED\_INTEGER FORMAT  $= Z1$ DESCRIPTION = "Set and cleared to load the 3 frequency synthesizer chips""  $END\_OBIECT$  = BIT\_COLUMN OBJECT = BIT\_COLUMN  $NAME$  = MIRROROFF  $START\_BIT$  = 13  $BITS$  = 1 BIT\_DATA\_TYPE = MSB\_UNSIGNED\_INTEGER FORMAT  $= Z1$ DESCRIPTION = "0: Mirror power on, 1: Mirror power off"  $END_OBIECT$  = BIT\_COLUMN OBJECT = BIT\_COLUMN  $NAME$  = MIRRORBACK  $START\_BIT$  = 14  $BITS$  = 1 BIT\_DATA\_TYPE = MSB\_UNSIGNED\_INTEGER FORMAT  $= Z1$ DESCRIPTION  $=$  "1: backward mirror motion, 0: forward mirror motion"  $END_OBIECT$  = BIT\_COLUMN OBJECT = BIT\_COLUMN  $NAME$  = SMMFRQSW  $START\_BIT$  = 15  $BITS = 1$ BIT\_DATA\_TYPE = MSB\_UNSIGNED\_INTEGER FORMAT  $= Z1$ DESCRIPTION  $=$  "Set LO = 0 or 1 when frequency swtiching is on"  $END_OBIECT$  = BIT\_COLUMN OBJECT = BIT\_COLUMN  $NAME$  = PINPULLER  $START\_BIT$  = 16  $BITS = 1$ 

**MIRO** 

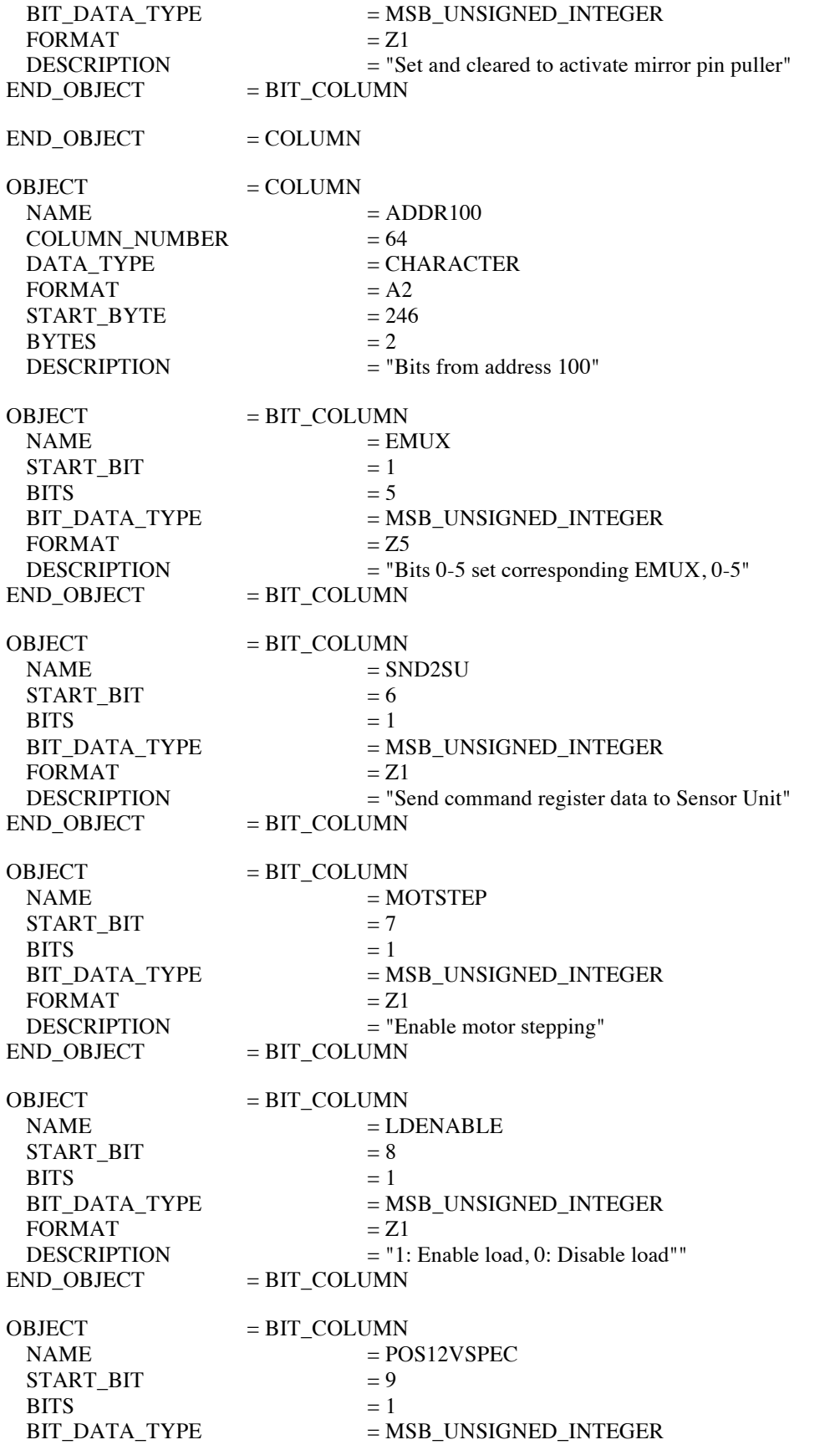

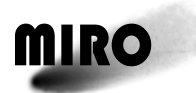

FORMAT  $= Z1$ DESCRIPTION  $=$  "+12V Spectrometer on, 1: On, 0: Off"  $END_OBIECT$  = BIT\_COLUMN OBJECT = BIT\_COLUMN NAME  $=$  POS5VSPEC<br>START BIT  $=$  10 START\_BIT  $BITS = 1$ BIT\_DATA\_TYPE = MSB\_UNSIGNED\_INTEGER FORMAT  $= Z1$ DESCRIPTION  $=$  "+5V Spectrometer on, 1: On, 0: Off"  $END_OBIECT$  = BIT\_COLUMN OBJECT = BIT\_COLUMN  $NAME$  = POS5VANA  $START\_BIT$  = 11<br>BITS = 1 BITS BIT\_DATA\_TYPE = MSB\_UNSIGNED\_INTEGER FORMAT  $= Z1$ DESCRIPTION = "+5V Analog spectrometer on, 1: On, 0: Off"  $END_OBIECT$  = BIT\_COLUMN OBJECT = BIT\_COLUMN  $NAME$  = POS3VSPEC  $STATE-BIT = 12$  $BITS = 1$ BIT\_DATA\_TYPE = MSB\_UNSIGNED\_INTEGER FORMAT  $= Z1$ DESCRIPTION  $=$  "+3V Spectrometer on, 1: On, 0: Off"  $END$  OBJECT  $= BIT$  COLUMN OBJECT = BIT\_COLUMN  $NAME$  =  $NEG12VSPEC$ START BIT  $= 13$  $BITS$  = 1 BIT\_DATA\_TYPE = MSB\_UNSIGNED\_INTEGER FORMAT  $= Z1$ DESCRIPTION  $=$  "-12V Spectrometer on, 1: On, 0: Off"  $END\_OBIECT$  = BIT\_COLUMN OBJECT = BIT\_COLUMN  $NAME$  = USO24V  $START\_BIT$  = 14  $BITS$  = 1 BIT\_DATA\_TYPE = MSB\_UNSIGNED\_INTEGER FORMAT  $= Z1$ DESCRIPTION  $=$  "+24V USO on, 1: On, 0: Off"  $END_OBIECT$  = BIT\_COLUMN OBJECT = BIT\_COLUMN  $NAME$  = CALHTRON  $START\_BIT$  = 15  $BITS = 1$ BIT\_DATA\_TYPE = MSB\_UNSIGNED\_INTEGER FORMAT  $= Z1$ 

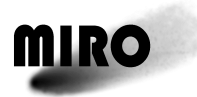

64

 $\overline{0}$ 

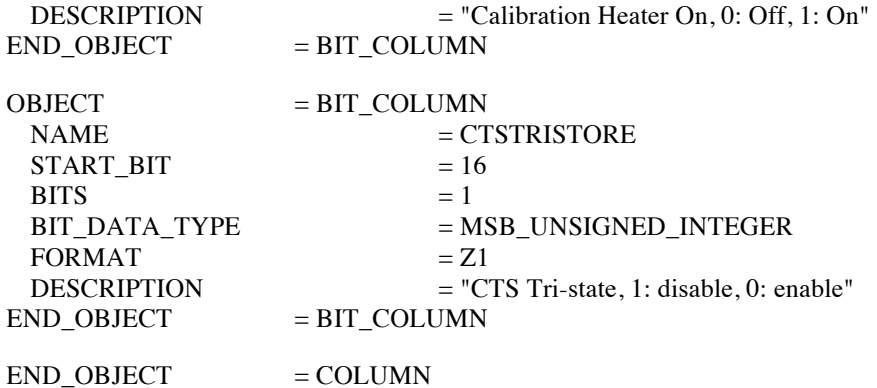

The following is an example of the first record of an Engineering file, with just the first 4 of the 58 engineering data fields shown, in both hex and formatted representations:

Listing of rows  $1 to$ 2 for file RO-CAL-MIRO-2-GRND-THERMALVAC-V1.0/DATA/ENGINEERING/MIRO 2 HSK 20011410000.DAT  $\mathcal{R}$  $COL.$ #: 2  $-5$ 60 61 62 63 64  $\mathbf{1}$  $\overline{4}$ ITEMS: 41CD8476E0294984 C19DCEA5 41C03E77 41BF872B 41C042C4 01 06 0000 1004 0000 ITEMS: 41CD8476E5C2F683 41C00553 41C08312 41BFCC30 41C042C4 01 06 001F 1004 0000 Listing of rows  $1 to$ 2 for file RO-CAL-MIRO-2-GRND-THERMALVAC-V1.0/DATA/ENGINEERING/MIRO\_2\_HSK\_20011410000.DAT  $\overline{2}$ 5 60 61  $COL.$ #:  $\mathbf{1}$  $3<sup>7</sup>$  $4 -$ 62 63 ITEMS:  $9.904408963E+08 -1.973E+01 2.403E+01 2.394E+01 2.403E+01 1 6 0 4100$ 

This page is intentionally left blank

**Appendix C, Available Software to Read PDS Files** This page is intentionally left blank

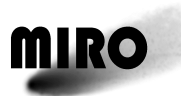

### **C. AVAILABLE SOFTWARE TO READ PDS FILES**

The MIRO data files can be read by PDS-supported software such as NASAVIEW. Currently, the software used by the MIRO team to process the data files is code written by individual team members in IDL, c++, python, or FORTRAN. PDS discourages the archiving of software, since it is generally difficult to maintain and port as available hardware evolves. Furthermore, IDL is a proprietary product. A simple Fortran-77 program to read and print out selected parts of the MIRO data files is included in the DOCUMENT directory, named MIRO\_READ\_DATA. It is described in Section 4.4. Note that MIRO\_READ\_DATA only works with data files generated by the MIRO Pipeline Version 1.0 or 1.1. At the time of this writing (August 2017), this includes the latest raw science data and housekeeping data products. The latest calibrated science data (generated by software version 2.0) cannot be read by MIRO\_READ\_DATA.

It should be emphasised that program MIRO\_READ\_DATA is intended only as supplementary documentation and an example for understanding the structure of MIRO data. A more useful tool for processing MIRO data is an IDL package provided by PDS, named READPDS; for this, see:

https://pdssbn.astro.umd.edu/tools/software.shtml

Here is an example of the use of READPDS to ingest a CTS file such as MIRO\_3\_CTS\_20051792320.DAT in the Level-3 Tempel 1 archive, Version 1.0. To start, the following command should be issued:

IDL> data = readpds('MIRO\_3\_CTS\_20051792320.LBL')

which will read the entire file into an object named "data.table". The structure of this object can then be viewed with the command:

IDL> help, /STRUCTURE, data.table

which shows that it contains 19 columns, named ".column1" through ".column19", with properties as defined in the .FMT files in this archive. In particular, the spectroscopic data themselves are accessible in the 2-dimensional object data.table.column19[4250,17112]. These can then be processed or plotted using standard IDL commands.

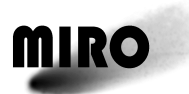

This page is intentionally left blank